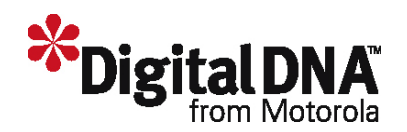

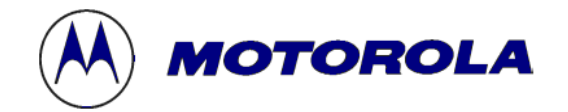

# **Juego de Instrucciones**  H Norther

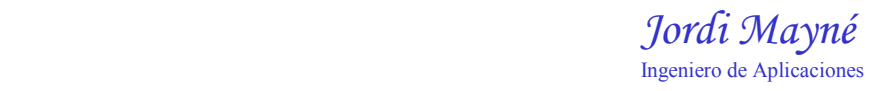

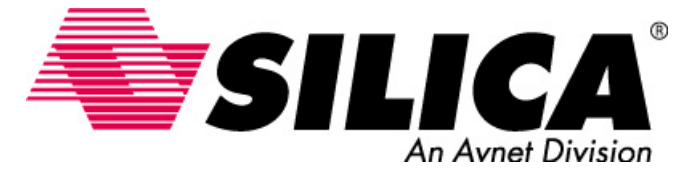

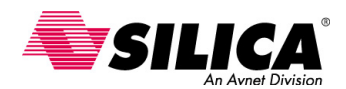

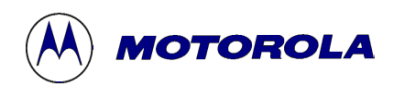

# **Índice**

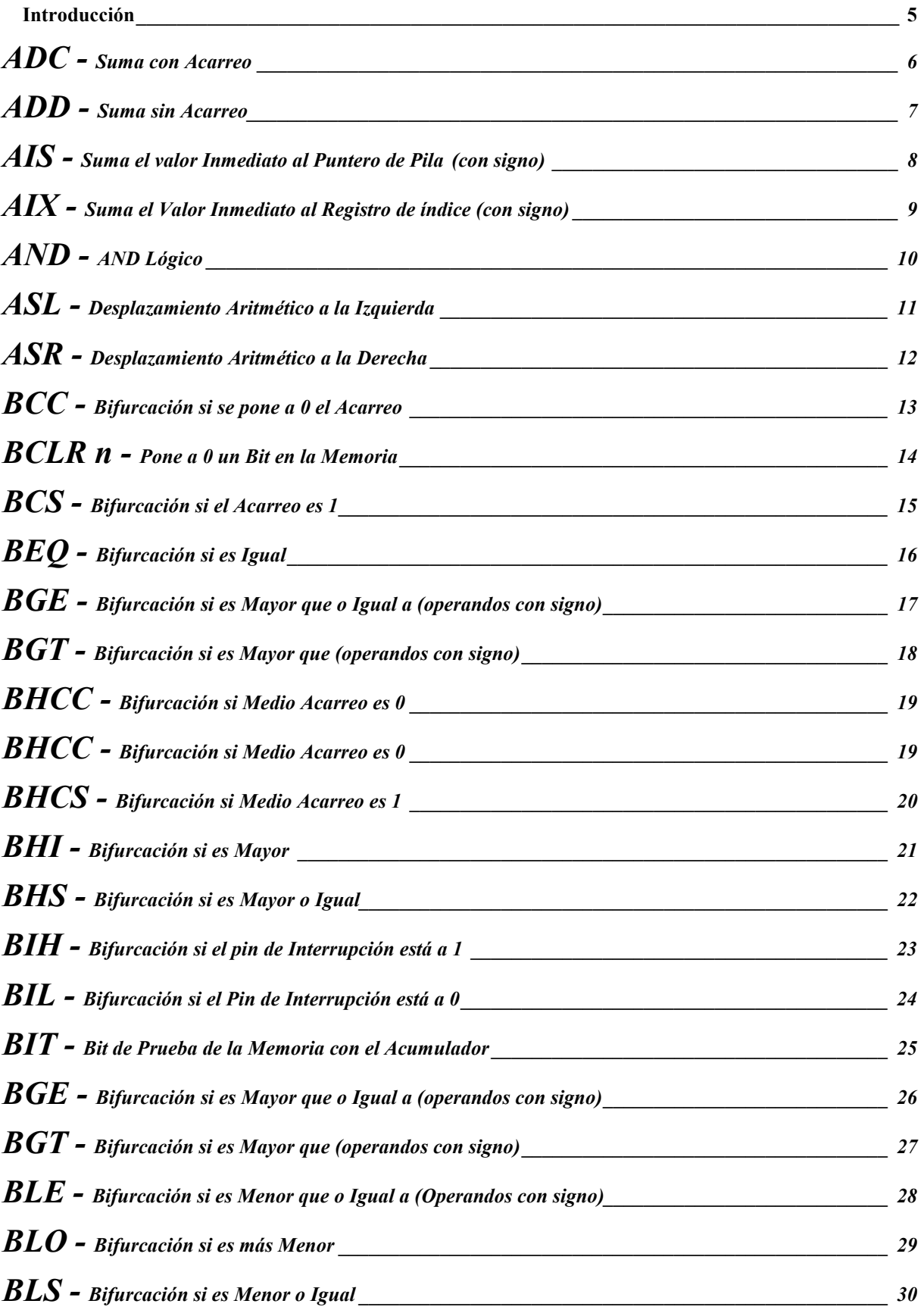

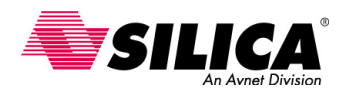

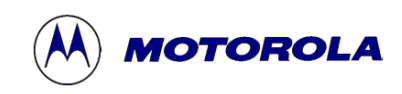

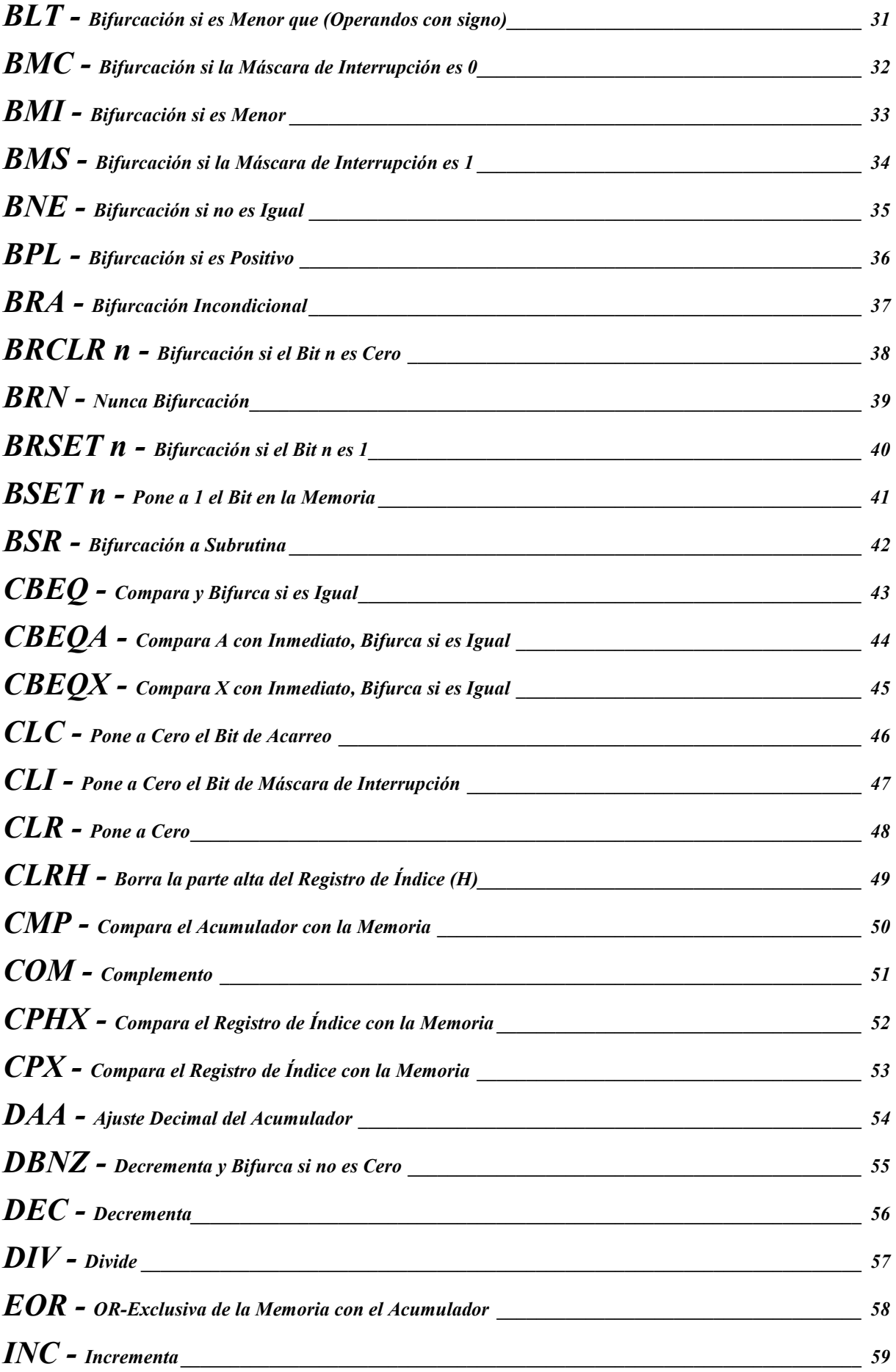

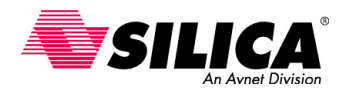

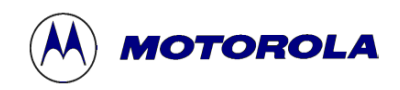

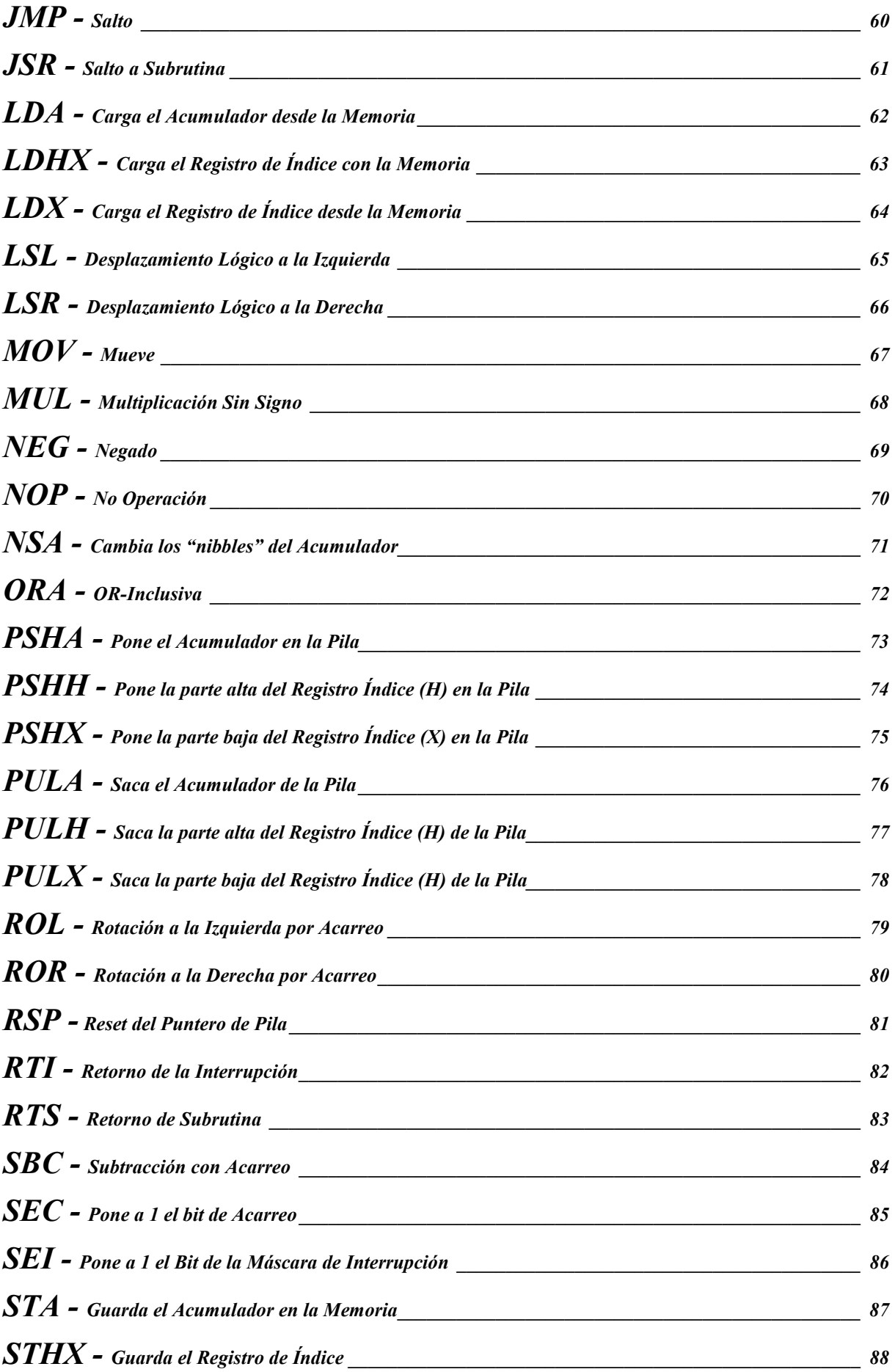

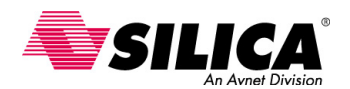

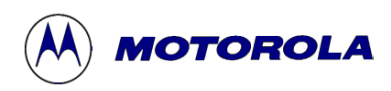

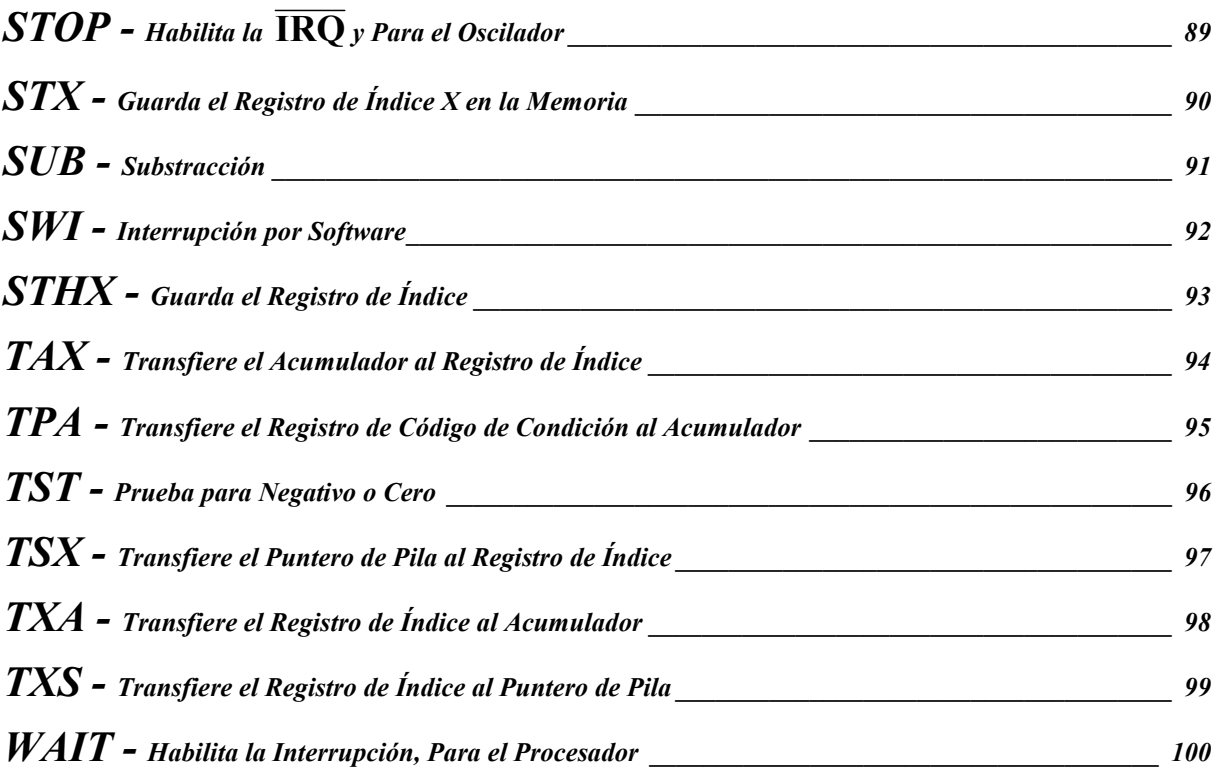

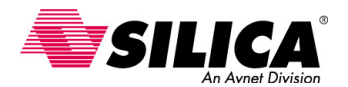

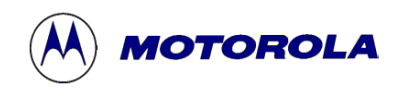

### **Introducción**

Esta sección contiene información detallada de todas las instrucciones del 68HC08. Las instrucciones están puestas por orden alfabético incluyendo los mnemónicos, para una localización más fácil. En las definiciones se usan las nomenclaturas siguientes:

*(a) Operandos* 

- ( ) = Contenidos de Registro o Posición de Memoria Mostrados entre Paréntesis
- ← = Está Cargado con (Lee: coge)<br>
<sup>↑</sup> = se Saca de la Pila
- ↑ = se Saca de la Pila
- $\downarrow$  = se Guarda en la Pila
- $=$  AND Booleana<br>+  $=$  Suma Aritmétic
- $=$  Suma Aritmética (Excepto donde se usó como OR Inclusiva en la fórmula Booleana)
- $\oplus$  = OR Exclusiva Booleana
- $X = Multiplied$
- $=$  Encadena
	- = Negado (Complemento a Dos)

*(b) Registros de la CPU* 

- $ACCA = Acumulador$
- CCR = Registro de Código de Condición
- $X = \text{Registro de } \hat{\text{Indice}}$
- $PC =$ Contador de Programa
- PCH = Contador de Programa, Orden más Alto (los 8 bits más significativos)
- PCL = Contador de Programa, Orden más Bajo (los 8 bits menos significativos)
- $SP =$  Puntero de Pila
- *(c) Memoria y Direccionamiento* 
	- M = Una posición de memoria o datos absolutos, dependiendo del modo de direccionamiento
	- Rel = Desplazamiento Relativo; por ejemplo, el número complemento a dos guardado en el último byte de código de código máquina que corresponde a una instrucción de bifurcación
- *(d) Bits del Registro de Código de Condición (CCR)* 
	- $H = Medio Acarreo, Bit 4$
	- I = Máscara de Interrupción, Bit 3
	- $N = Indicador de Negativo, Bit 2$
	- $Z = Indicador de Cero, Bit 1$
	- $C =$  Acarreo (Carry/Borrow), Bit 0
- *(e) Bit de Estado ANTES de la Ejecución (n = 7, 6, 5. . . 0)* 
	- An  $=$  Bit n del registro ACCA
		- $X_n$  = Bit n del registro X
		- $Mn$  = Bit n del registro M
- *(f) Bit de estado DESPUÉS de la ejecución* 
	- Rn = Bit n del Resultado  $(n = 7, 6, 5, \ldots 0)$

#### (*g) Actividad Resumen del CCR, símbolos utilizados*

- = Bit no Afectado
- $0 = \text{Bit Forzado a 0}$
- $1 = \text{Bit Forzado a 1}$
- $\hat{\mathbb{C}}$  = Bit Puesto 0 o a 1 según los Resultados de la Operación
- *(h) Anotación utilizada del Código Máquina* 
	- dd = 8 bits más bajos de una Dirección Directa \$0000-\$00FF; Byte Alto asumido para ser \$0000
	- ee = Los 8 Bits más Altos de un Desplazamiento de 16 bits
	- ff  $=$  Los 8 Bits más Bajos de un Desplazamiento de 16 bits o de 8-Bits
	- $ii =$  Un Byte de Datos Inmediato
	- hh = El Byte más Alto de los 16-Bits de una Dirección Extendida
	- ll = El Byte más Bajo de los 16-Bits de una Dirección Extendida
	- rr = Desplazamiento Relativo
- *(i) Anotación de forma de Fuente* 
	- (opr) = Operando; Uno o Dos Bytes que dependen del Modo de Direccionamiento
	- (rel) = Desplazamiento Relativo Usado en instrucciones de Bifurcación y de Manipulación de Bit

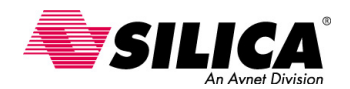

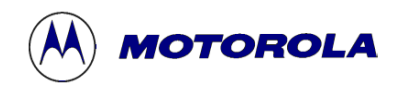

# **ADC - Suma con Acarreo**

#### **Operación:**  $\text{ACCA} \leftarrow (\text{ACCA}) + (\text{M}) + (\text{C})$

**Descripción:** Suma los contenidos del bit C a la suma de los contenidos del registro ACCA y del registro M, pone el resultado en el registro ACCA.

#### **Códigos de condición y Formula Boleana**

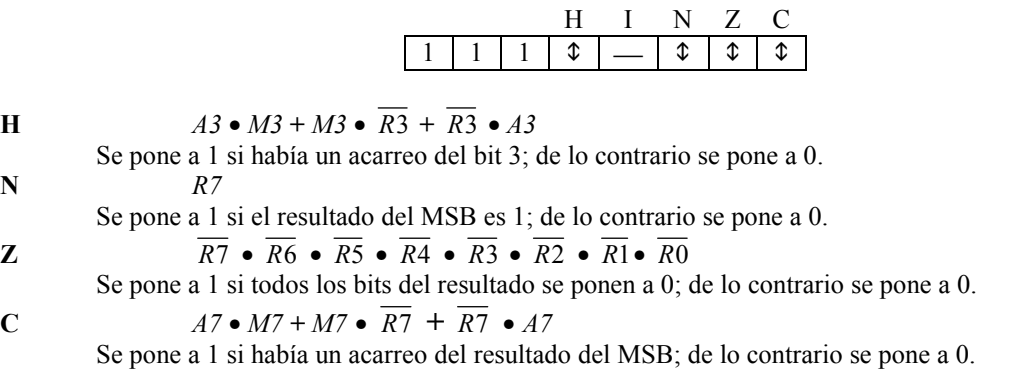

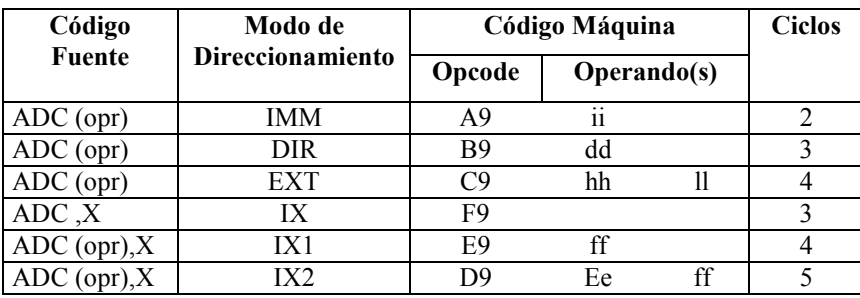

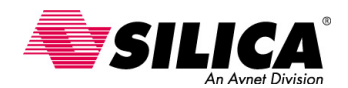

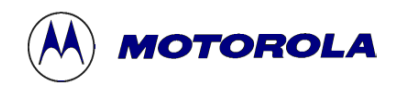

# **ADD - Suma sin Acarreo**

#### **Operación:**  $\text{ACCA} \leftarrow (\text{ACCA}) + (\text{M})$

**Descripción:** Suma los contenidos de M a los contenidos de ACCA y pone el resultado en ACCA.

#### **Códigos de condición y Formula Boleana**

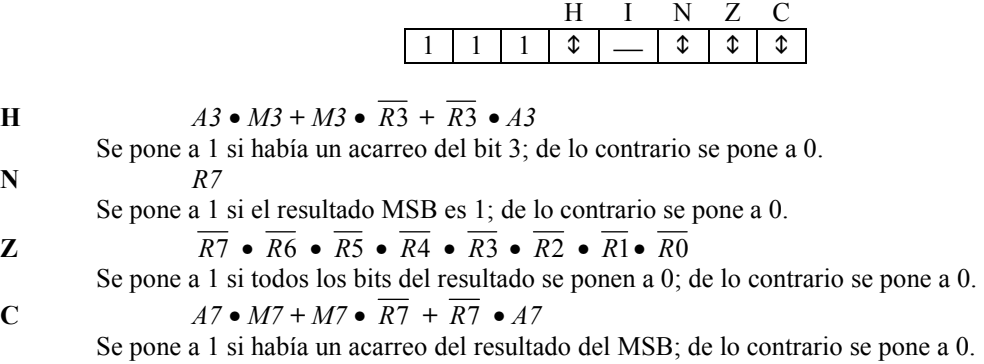

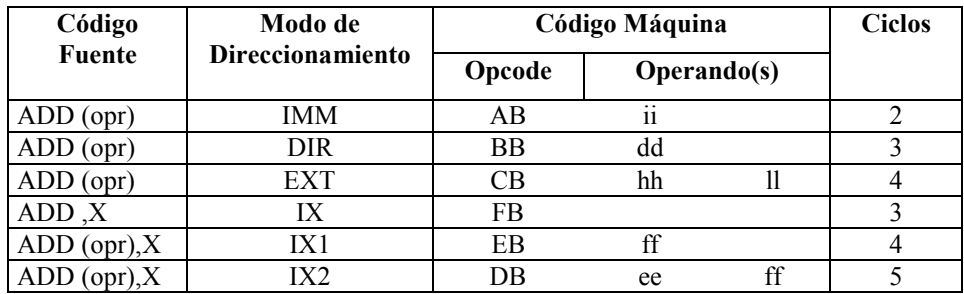

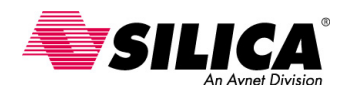

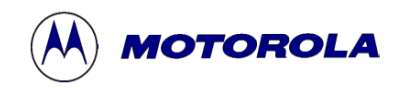

# **AIS - Suma el valor Inmediato al Puntero de Pila (con signo)**

**Operación:**  $SP \leftarrow (SP) + (16 \ll M)$ 

**Descripción:** Suma el operando inmediato al Stack pointer (SP). El valor inmediato es un operando de 8 bits complemento a dos con signo. El operando de 8 bits es extendido a 16 bits con signo, anterior a la suma. La instrucción AIS se puede usar para crear y quitar un 'buffer' de la zona del stack, que se usa para guardar temporalmente las variables.

Esta instrucción no afecta ningún bit de código de condición, para que la información de estado se pueda pasar a/o de una subrutina o función C y asignando o no el espacio para las variables locales que no perturbarán esa información de estado.

#### **Códigos de condición y Formula Boleana**

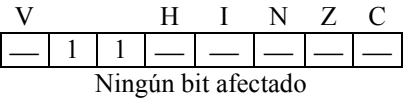

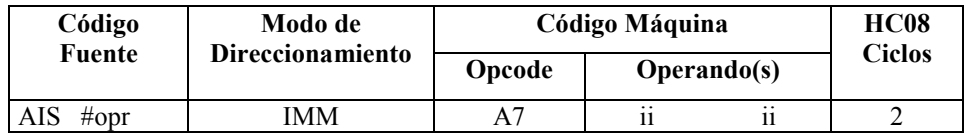

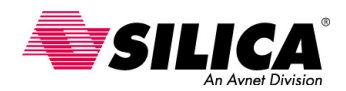

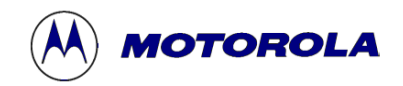

# **AIX - Suma el Valor Inmediato al Registro de índice (con signo)**

**Operación: H:X**  $\leftarrow$  (H:X) + (16  $\leftarrow$  M)

**Descripción:** Suma el operando inmediato al Registro de índice de 16 bits, formado por la concatenación del registro H y X. El operando inmediato es un offset de 8 bits complemento a dos con signo. El operando de 8 bits es extendido a 16 bits con signo anterior a la suma.

Esta instrucción no afecta ningún bit de código de condición, para que los cálculos del puntero del registro de índice no perturbará el código circundante que puede consultar de forma segura el estado de los bits de estado del CCR..

#### **Códigos de condición y Formula Boleana**

$$
\begin{array}{c|c|c|c}\nV & H & I & N & Z & C \\
\hline\n- & 1 & 1 & - & - & - & - \\
\hline\n\end{array}
$$

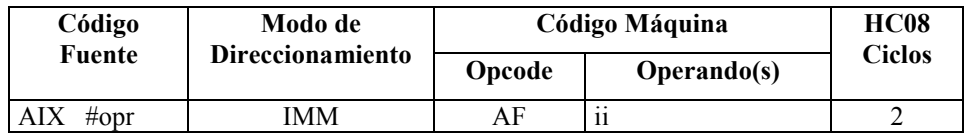

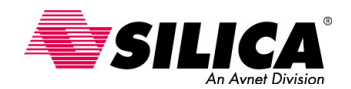

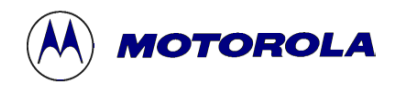

# **AND - AND Lógico**

#### **Operación:**  $\text{ACCA} \leftarrow (\text{ACCA}) \cdot (\text{M})$

**Descripción:** Realiza un AND lógico entre el contenido ACCA y M, pone el resultado en ACCA. (Cada bit del ACCA después de la operación será un AND lógico de los correspondientes bits de M y ACCA antes de la operación.)

#### **Códigos de condición y Formula Boleana**

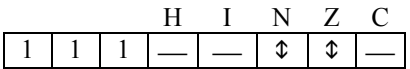

**N** *R7*

Se pone a 1 si el resultado MSB es 1; de lo contrario se pone a 0.

$$
\overline{R} \cdot \overline{R} \cdot \overline{R} \cdot \overline{R} \cdot \overline{R} \cdot \overline{R} \cdot \overline{R} \cdot \overline{R} \cdot \overline{R} \cdot \overline{R} \cdot \overline{R} \cdot \overline{R}
$$

Se pone a 1 si todos los bits del resultado se ponen a 0; de lo contrario se pone a 0.

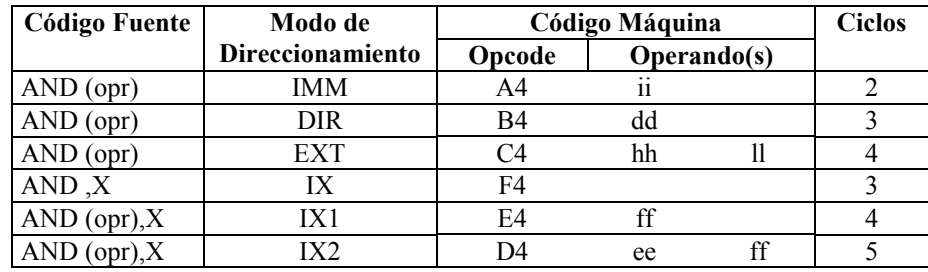

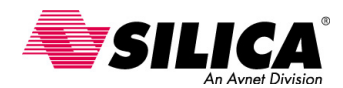

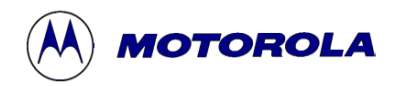

# **ASL - Desplazamiento Aritmético a la Izquierda**

**(Lo mismo que la instrucción LSL)**

#### **Operación:**

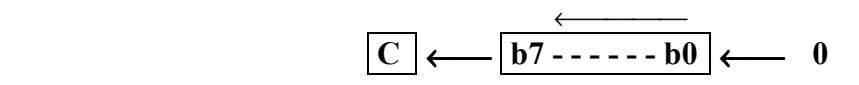

**Descripción:** Desplaza un lugar a la izquierda todos los bits del ACCA, X o M. El Bit 0 está cargado con un cero. El bit C en el CCR está cargado con el bit más significativo de ACCA, X o M.

**Códigos de condición y Formula Boleana** 

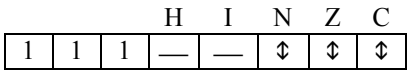

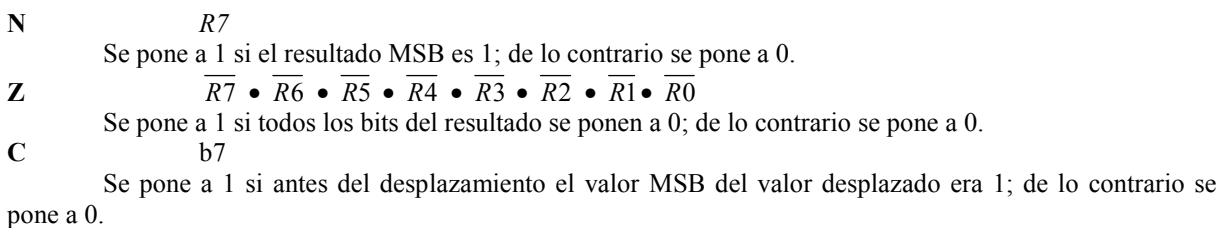

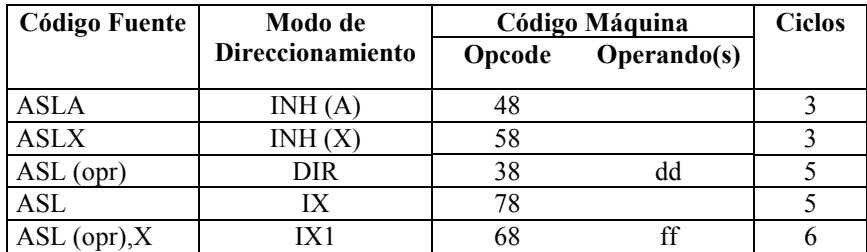

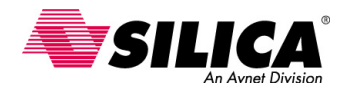

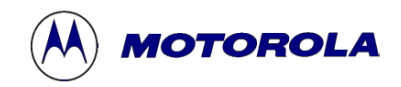

# **ASR - Desplazamiento Aritmético a la Derecha**

**Operación:** 

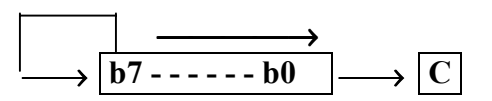

**Descripción:** Desplaza todos los bits un lugar a la derecha del ACCA, X o M. El Bit 7 se mantiene constante. El Bit 0 está cargado en el Bit C del CCR. Esta operación divide eficazmente un valor complemento a dos por dos sin cambiar su signo. El bit de acarreo se puede usar para redondear el resultado.

#### **Códigos de condición y Formula Boleana**

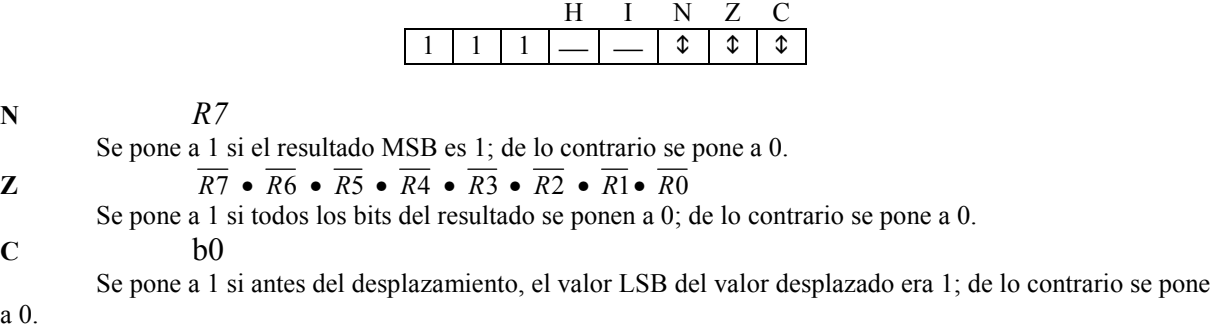

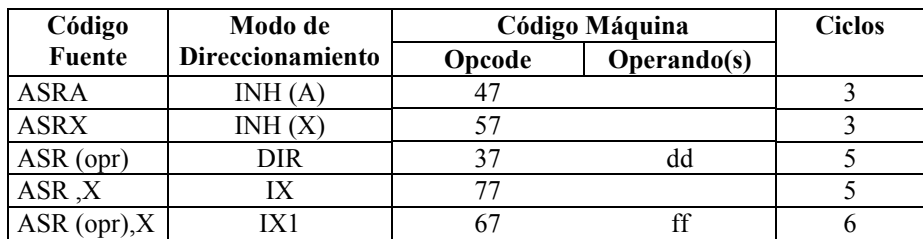

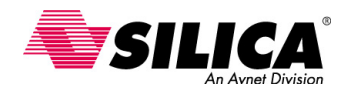

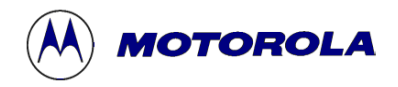

# **BCC - Bifurcación si se pone a 0 el Acarreo**

**(Lo mismo que la instrucción BHS)**

**Operación:**  $PC \leftarrow (PC) + $0002 + Rel$  Si  $(C) = 0$ 

**Descripción:** Prueba el estado del bit C en el CCR y provoca una bifurcación si C está a 0. Véase la instrucción BRA para más detalles de la ejecución de la bifurcación.

#### **Códigos de condición y Formula Boleana**

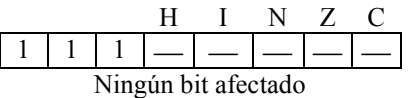

#### **Forma, Modos de Direccionamiento, Código Máquina y Ciclos**

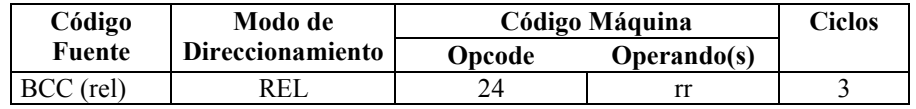

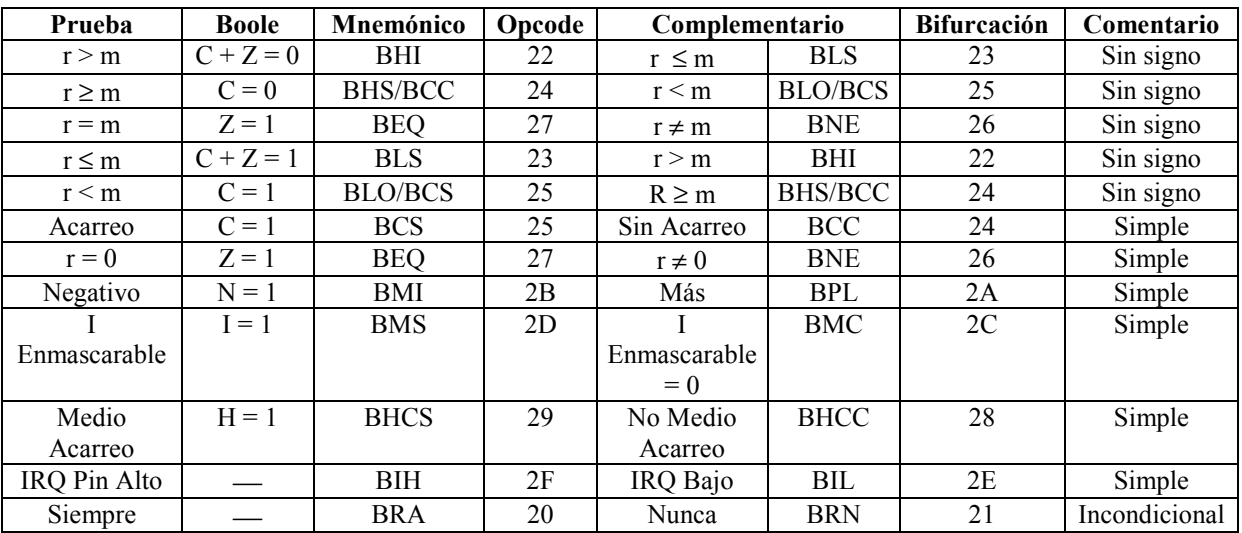

Esta tabla es un resumen de todas las instrucciones de bifurcación.

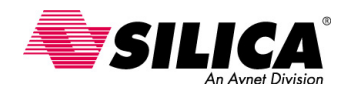

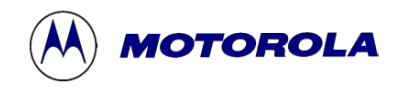

# **BCLR n - Pone a 0 un Bit en la Memoria**

#### **Operación: Mn** ← **0**

**Descripción:** Pone a 0 el Bit n (n = 7, 6, 5. . 0) en la posición M. Todos los otros bits en M no están afectados. M puede ser cualquier posición de la RAM o dirección del registro de E/S en el área de memoria de \$0000 a \$00FF (por ejemplo, en el modo de direccionamiento directo se usa para especificar la dirección del operando).

#### **Códigos de condición y Formula Boleana**

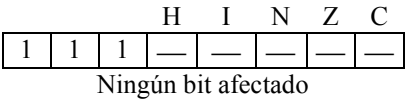

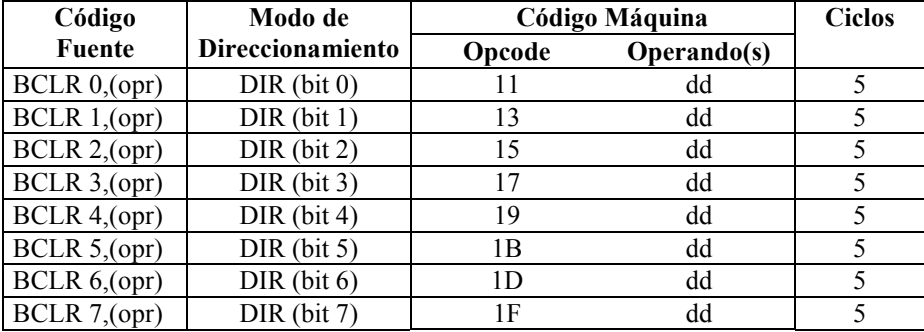

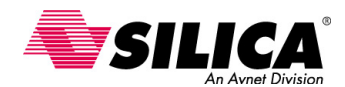

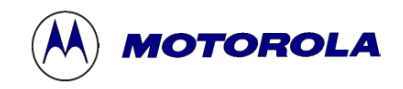

### **BCS - Bifurcación si el Acarreo es 1**

**(Lo mismo que la instrucción BLO)** 

Operación:  $PC \leftarrow (PC) + $0002 + Rel$  Si  $(C) = 1$ 

**Descripción:** Prueba el estado del bit C en el CCR y provoca una bifurcación, si C está a 1. Véase la instrucción BRA para más detalles de la ejecución de la bifurcación.

#### **Códigos de condición y Formula Boleana**

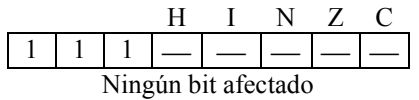

#### **Forma, Modos de Direccionamiento, Código Máquina y Ciclos**

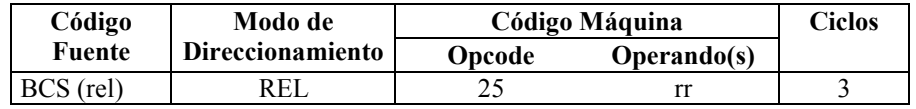

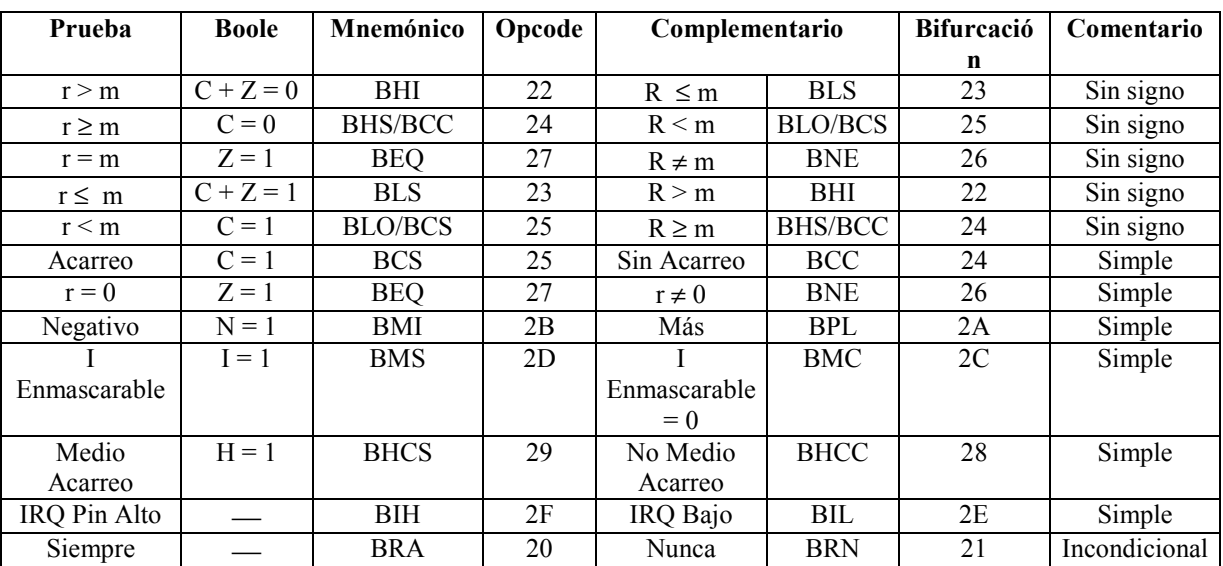

Esta tabla es un resumen de todas las instrucciones de bifurcación.

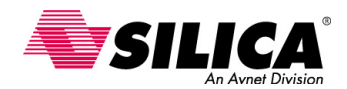

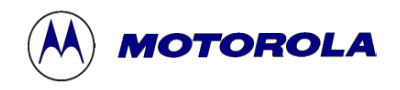

# **BEQ - Bifurcación si es Igual**

#### **Operación:**  $PC \leftarrow (PC) + $0002 + Rel$   $Si (Z) = 1$

**Descripción**: Prueba el estado del bit Z en el CCR y provoca una bifurcación si Z está a 1. Siguiendo a una instrucción CMP o SUB, la instrucción BEQ causará una bifurcación si los argumentos son iguales. Véase la instrucción BRA para más detalles de la ejecución de la bifurcación.

#### **Códigos de condición y Formula Boleana**

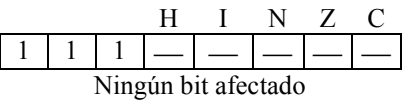

#### **Forma, Modos de Direccionamiento, Código Máquina y Ciclos**

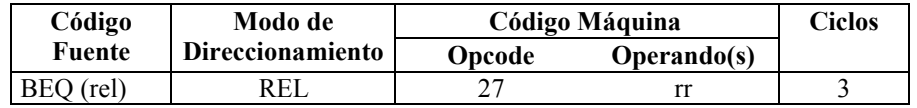

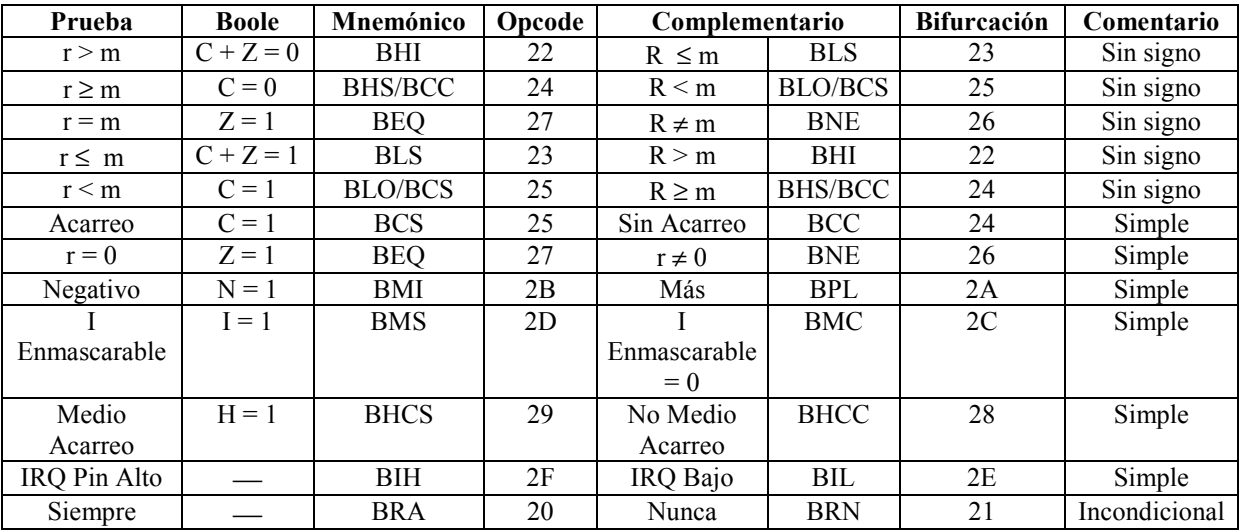

Esta tabla es un resumen de todas las instrucciones de bifurcación.

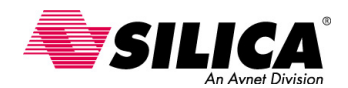

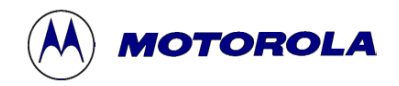

# **BGE - Bifurcación si es Mayor que o Igual a (operandos con signo)**

#### **Operación:**  $PC \leftarrow (PC) + $0002 + rel$  **si**  $(N \oplus V) = 0$

Por ejemplo, si (A) (M) (números complemento a dos con signo)

**Descripción:** Si la instrucción BGE se ejecuta inmediatamente después de la ejecución de una instrucción de comparación o de substracción, la bifurcación ocurre si y sólo si, el número complemento a dos representado por el registro interno apropiado (A, X o H:X) era mayor que o igual, al número complemento a dos representado por M.

#### **Códigos de condición y Formula Boleana**

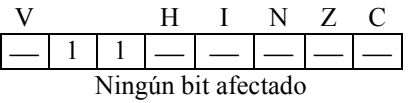

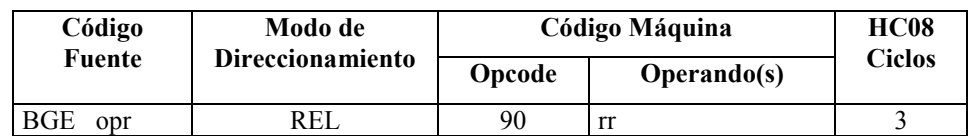

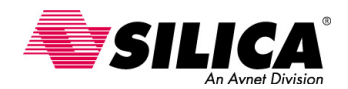

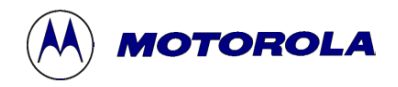

# **BGT - Bifurcación si es Mayor que (operandos con signo)**

**Operación:**  $PC \leftarrow (PC) + $0002 + rel$ 

 $\textbf{si } Z \mid (N \oplus V) = 0$ 

Por ejemplo, si  $(A)$  >  $(M)$  (números complemento a dos con signo)

**Descripción:** Si la instrucción BGT se ejecuta inmediatamente después de la ejecución de una instrucción CMP, CPX, CPHX o SUB, la bifurcación ocurre si y sólo si, el número complemento a dos representado por el registro interno apropiado (A, X o H:X) era mayor que el número complemento a dos, representado por M.

#### **Códigos de condición y Formula Boleana**

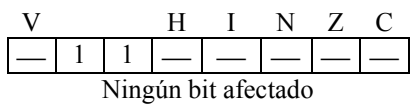

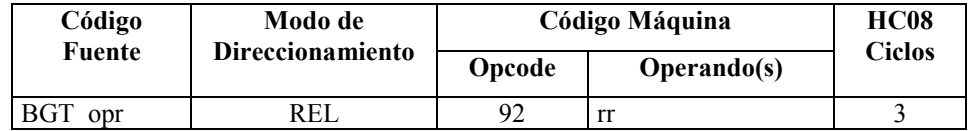

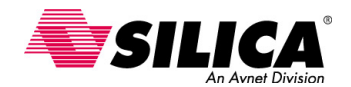

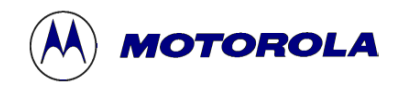

# **BHCC - Bifurcación si Medio Acarreo es 0**

#### **Operación:**  $PC \leftarrow (PC) + $0002 + Rel$   $Si (H) = 0$

**Descripción**: Prueba el estado del bit H en el CCR y provoca una bifurcación si H está a 0. Esta instrucción se usa en algoritmos que involucran números BCD. Véase la instrucción BRA para más detalles de la ejecución de la bifurcación.

#### **Códigos de condición y Formula Boleana**

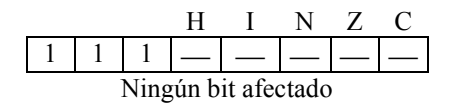

#### **Forma, Modos de Direccionamiento, Código Máquina y Ciclos**

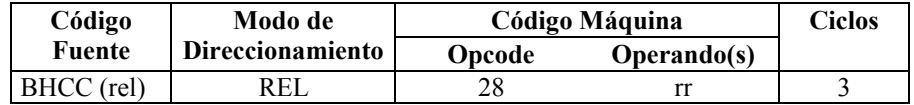

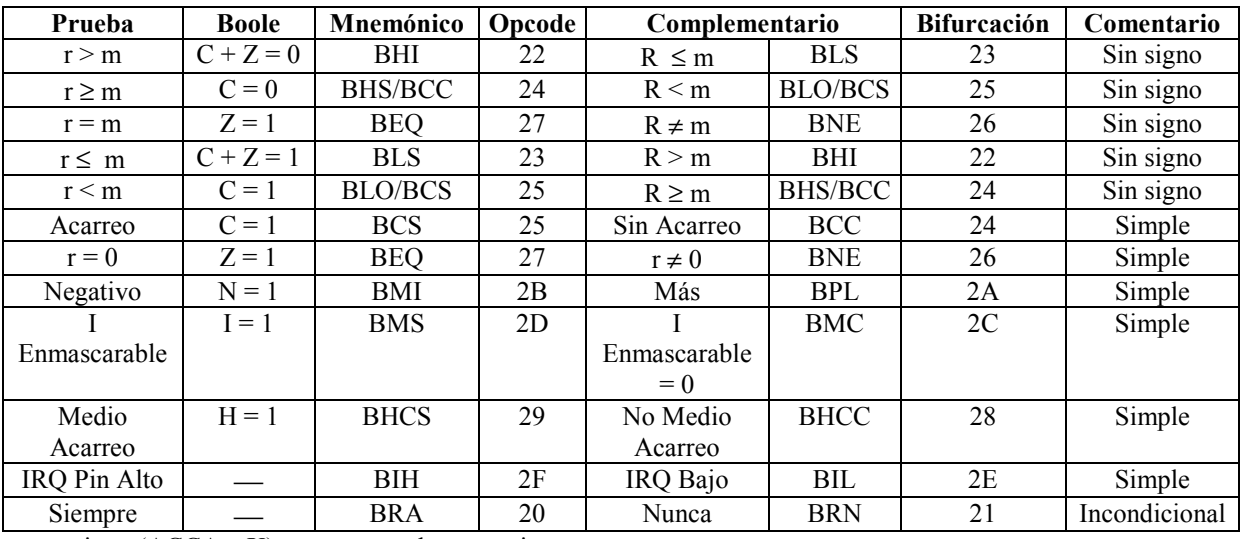

Esta tabla es un resumen de todas las instrucciones de bifurcación.

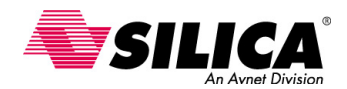

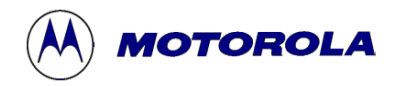

### **BHCS - Bifurcación si Medio Acarreo es 1**

**Operación:**  $PC \leftarrow (PC) + $0002 + Rel$   $Si (H) = 1$ 

**Descripción:** Prueba el estado del bit H en el CCR y provoca una bifurcación si H está a 1. Esta instrucción se usa en algoritmos que involucran números BCD. Véase la instrucción BRA para más detalles de la ejecución de la bifurcación.

#### **Códigos de condición y Formula Boleana**

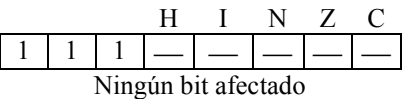

#### **Forma, Modos de Direccionamiento, Código Máquina y Ciclos**

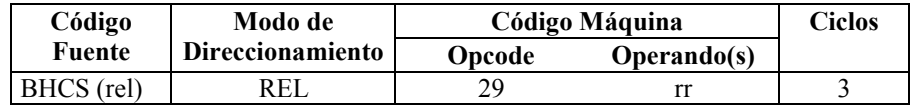

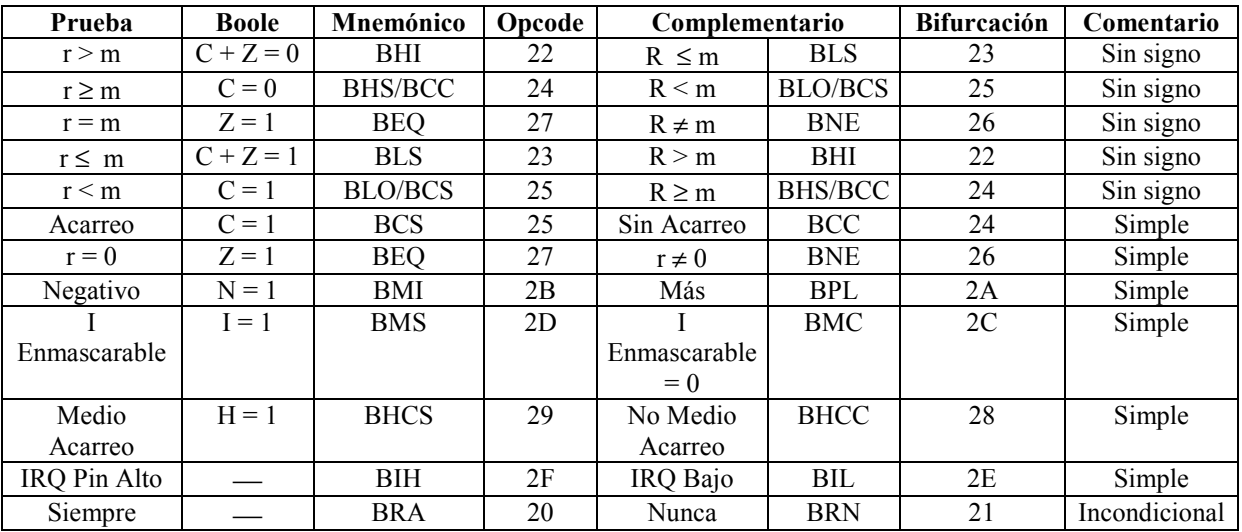

Esta tabla es un resumen de todas las instrucciones de bifurcación.

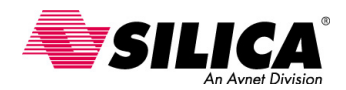

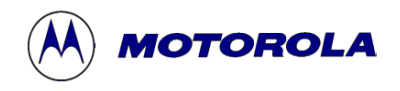

# **BHI - Bifurcación si es Mayor**

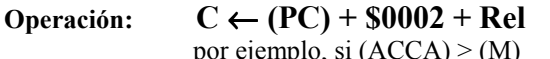

 $\text{Si} (C) + (Z) = 0$ por ejemplo, si  $(ACCA) > (M)$  (números binarios sin signo)

**Descripción:** Causa una bifurcación si se pone C y Z a 0. Si la instrucción BHl se ejecuta inmediatamente después de la ejecución de una instrucción CMP o SUB, ocurrirá la bifurcación si el número binario sin signo en ACCA es mayor que el número binario sin signo en M. Véase la instrucción BRA para más detalles de la ejecución de la bifurcación.

#### **Códigos de condición y Formula Boleana**

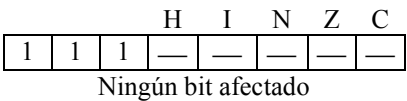

#### **Forma, Modos de Direccionamiento, Código Máquina y Ciclos**

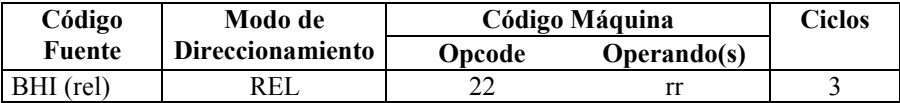

Esta tabla es un resumen de todas las instrucciones de bifurcación.

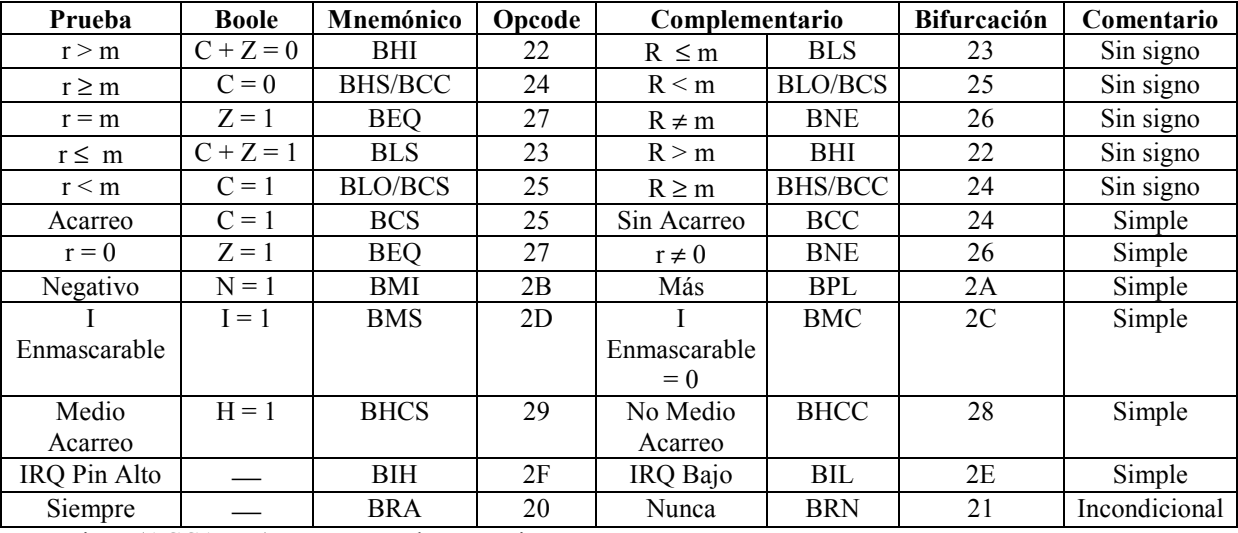

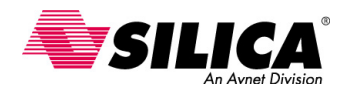

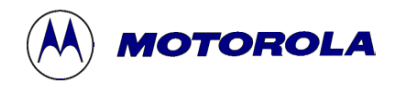

### **BHS - Bifurcación si es Mayor o Igual**

**(Lo mismo que la instrucción BCC)** 

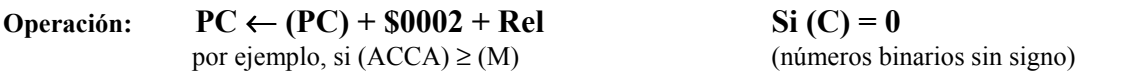

**Descripción:** Si la instrucción BHS se ejecuta inmediatamente después de la ejecución de una instrucción CMP o SUB, la bifurcación ocurrirá si el número binario sin signo en ACCA era mayor o igual al número binario sin signo en M. Véase la instrucción BRA para más detalles de la ejecución de la bifurcación.

**Códigos de condición y Formula Boleana** 

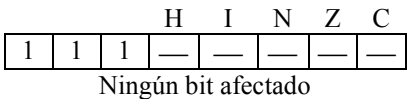

#### **Forma, Modos de Direccionamiento, Código Máquina y Ciclos**

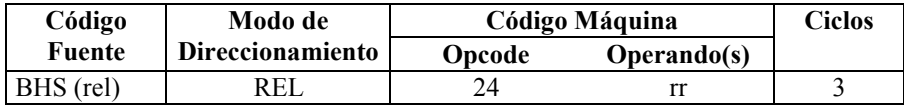

Esta tabla es un resumen de todas las instrucciones de bifurcación.

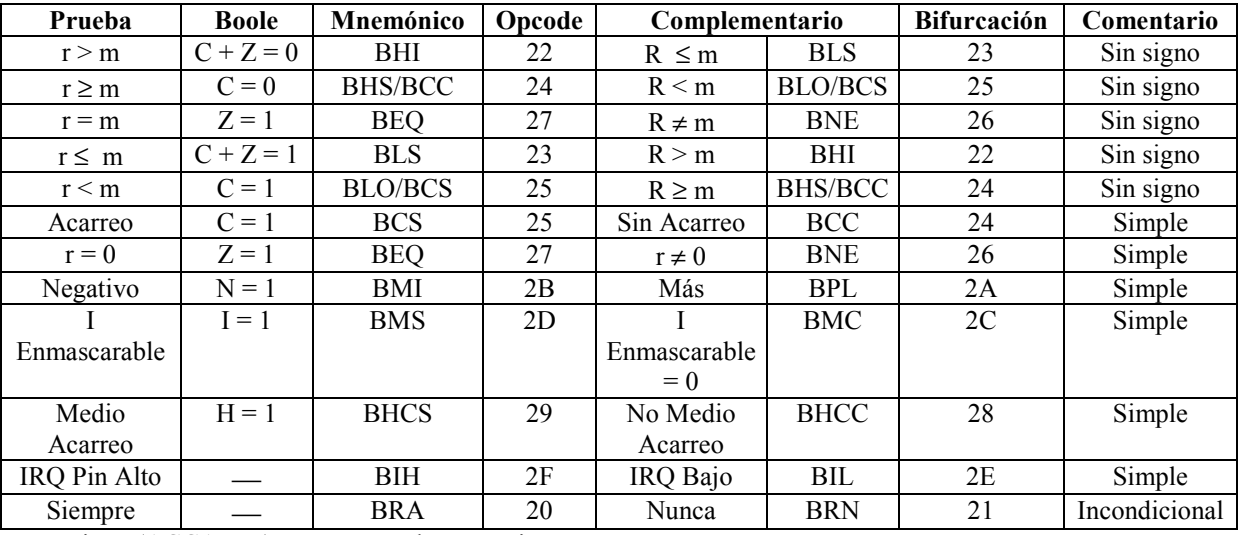

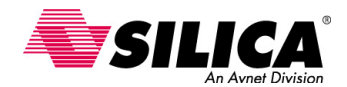

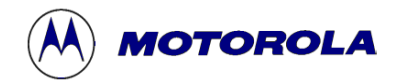

# **BIH - Bifurcación si el pin de Interrupción está a 1**

**Operación:**  $PC \leftarrow (PC) + $0002 + Rel$  Si IRQ = 1

**Descripción**: Prueba el estado del pin de interrupción externa y provoca una bifurcación si el pin está en nivel alto. Véase la instrucción BRA para más detalles de la ejecución de la bifurcación.

#### **Códigos de condición y Formula Boleana**

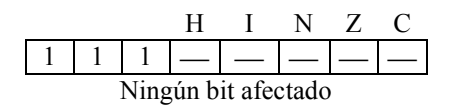

#### **Forma, Modos de Direccionamiento, Código Máquina y Ciclos**

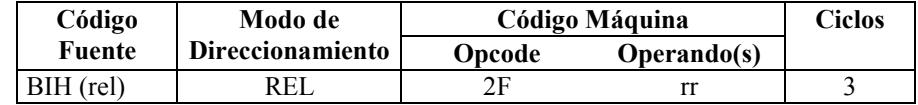

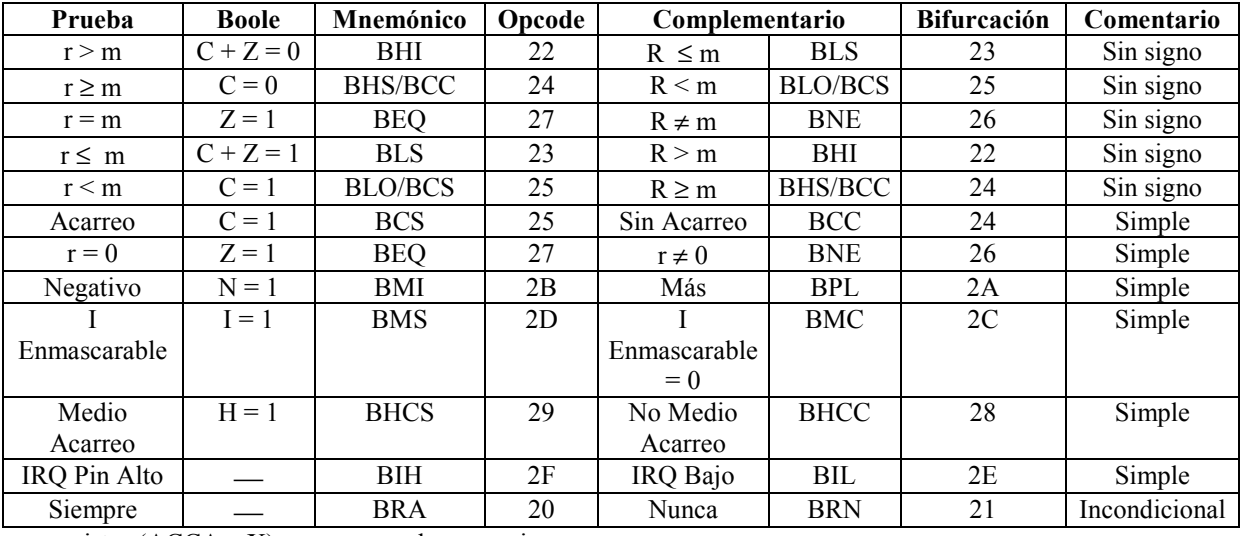

Esta tabla es un resumen de todas las instrucciones de bifurcación.

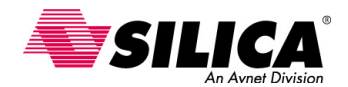

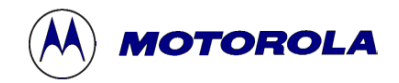

# **BIL - Bifurcación si el Pin de Interrupción está a 0**

**Operación:**  $PC \leftarrow (PC) + $0002 + Rel$  Si IRQ = 0

**Descripción:** Prueba el estado del pin de interrupción externa y provoca una bifurcación si el pin está en nivel bajo. Véase la instrucción BRA para más detalles de la ejecución de la bifurcación.

#### **Códigos de condición y Formula Boleana**

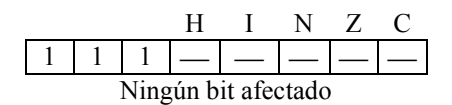

#### **Forma, Modos de Direccionamiento, Código Máquina y Ciclos**

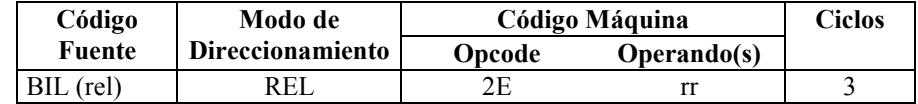

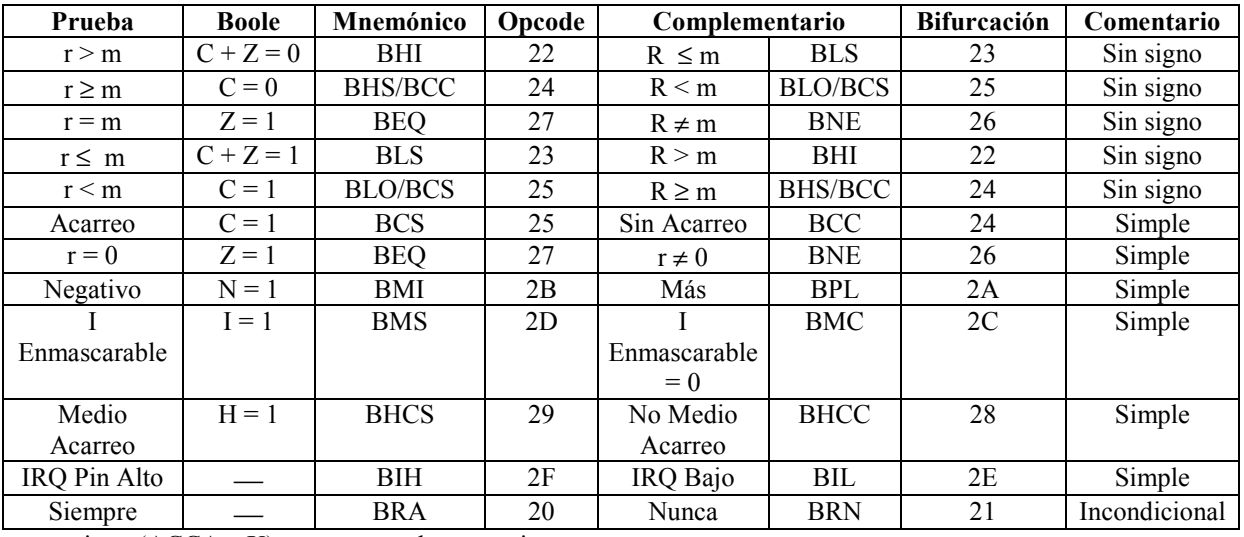

Esta tabla es un resumen de todas las instrucciones de bifurcación.

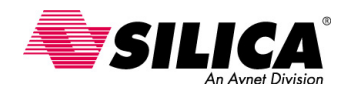

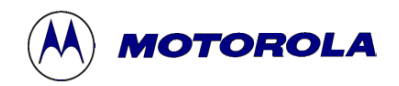

# **BIT - Bit de Prueba de la Memoria con el Acumulador**

#### **Operación: (ACCA) · (M)**

**Descripción**: Realiza una comparación lógica AND de los contenidos de ACCA y M, y modifica de acuerdo el código de condición. No se alteran los contenidos de ACCA ni de M. (Cada bit del resultado AND lógico, serán los bits correspondientes de ACCA y M).

#### **Códigos de condición y Formula Boleana**

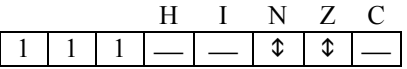

**N** *R7* Se pone a 1 si el resultado MSB es 1; de lo contrario se pone a 0.

**Z**  $R7 \cdot R6 \cdot R5 \cdot R4 \cdot R3 \cdot R2 \cdot R1 \cdot R0$ 

Se pone a 1 si el resultado es \$00; de lo contrario se pone a 0.

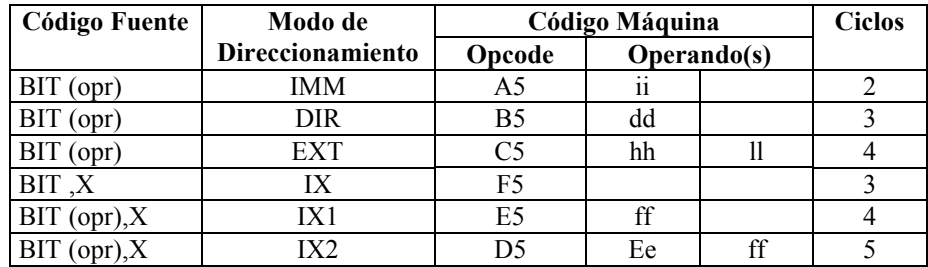

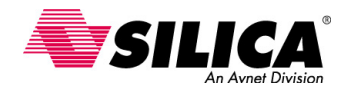

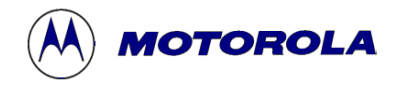

# **BGE - Bifurcación si es Mayor que o Igual a (operandos con signo)**

#### **Operación:**  $PC \leftarrow (PC) + $0002 + rel$  si  $(N \oplus V) = 0$

Por ejemplo, si (A) (M) (números complemento a dos con signo)

**Descripción:** Si la instrucción BGE se ejecuta inmediatamente después de la ejecución de una instrucción de comparación o de substracción, la bifurcación ocurre si y sólo si, el número complemento a dos representado por el registro interno apropiado (A, X o H:X) era mayor que o igual, al número complemento a dos representado por M.

#### **Códigos de condición y Formula Boleana**

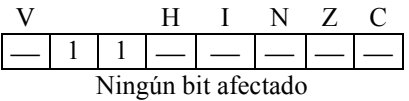

**Forma, Modos de Direccionamiento, Código Máquina y Ciclos**

#### **Código Código Máquina Fuente Modo de**  Direccionamiento **Opcode Operando(s) HC08 Ciclos**

BGE opr REL 90 rr 3

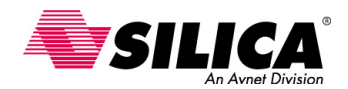

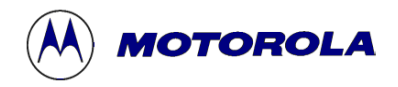

# **BGT - Bifurcación si es Mayor que (operandos con signo)**

**Operación:**  $PC \leftarrow (PC) + $0002 + rel$ 

 $\textbf{si } Z \mid (N \oplus V) = 0$ 

Por ejemplo, si  $(A)$  >  $(M)$  (números complemento a dos con signo)

**Descripción:** Si la instrucción BGT se ejecuta inmediatamente después de la ejecución de una instrucción CMP, CPX, CPHX o SUB, la bifurcación ocurre si y sólo si, el número complemento a dos representado por el registro interno apropiado (A, X o H:X) era mayor que el número complemento a dos, representado por M.

#### **Códigos de condición y Formula Boleana**

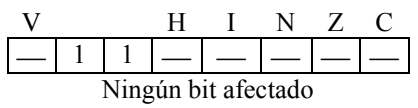

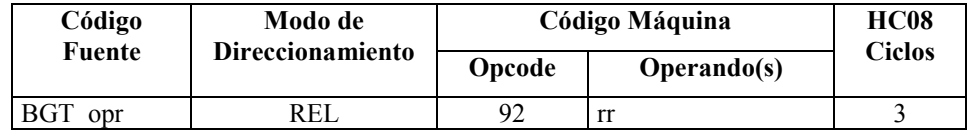

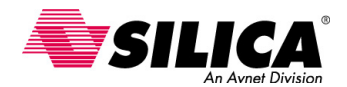

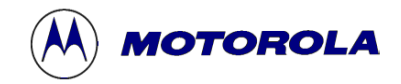

# **BLE - Bifurcación si es Menor que o Igual a (Operandos con signo)**

#### $\text{Operación:} \qquad \text{PC} \leftarrow (\text{PC}) + \$0002 + \text{rel}$

 $\textbf{si }Z \mid (N \oplus V) = 1$ 

Por ejemplo, si (A) (M) (números complemento a dos con signo)

**Descripción:** Si la instrucción BLE se ejecuta inmediatamente después de la ejecución de una instrucción CMP, CPX, CPHX o SUB, la bifurcación ocurre si y sólo si, el número complemento a dos representado por el registro interno apropiado (A, X o H:X) era menor que o igual al número complemento a dos representado por M.

#### **Códigos de condición y Formula Boleana**

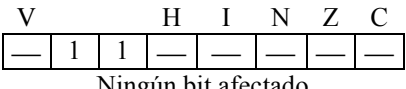

Ningún bit afectado

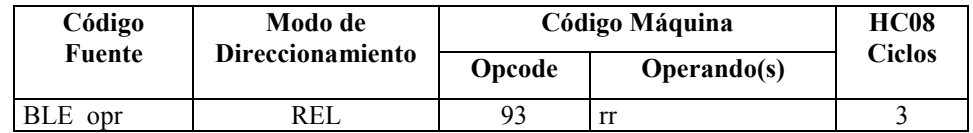

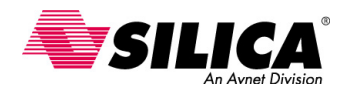

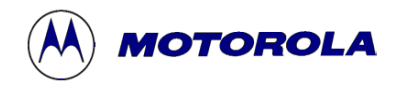

# **BLO - Bifurcación si es más Menor**

**(Lo mismo que la instrucción BCS)** 

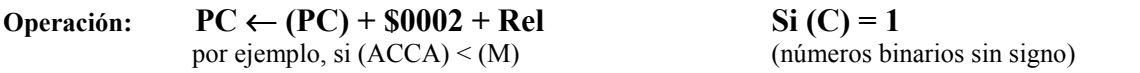

**Descripción**: Si la instrucción BLO se ejecuta inmediatamente después de la ejecución de una instrucción CMP o SUB, la bifurcación ocurrirá si el número binario sin signo en ACCA era menor del número binario sin signo en M. Véase la instrucción BRA para más detalles de la ejecución de la bifurcación.

**Códigos de condición y Formula Boleana** 

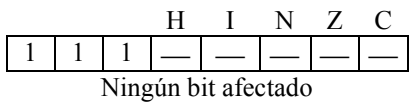

#### **Forma, Modos de Direccionamiento, Código Máquina y Ciclos**

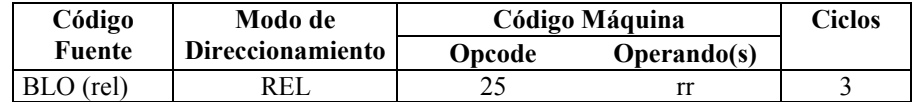

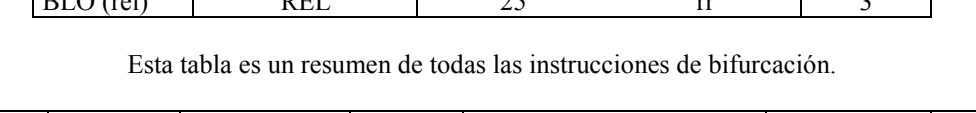

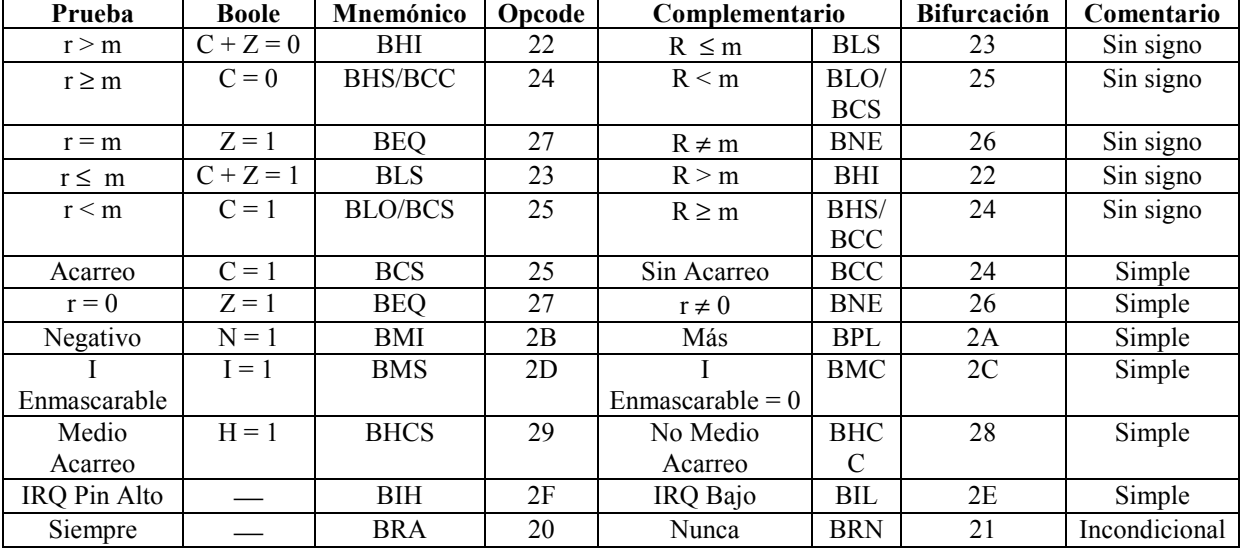

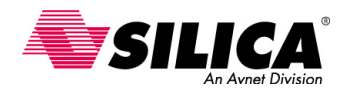

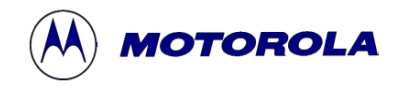

# **BLS - Bifurcación si es Menor o Igual**

**Operación:** PC ← (PC) + \$0002 + Rel Si  $[(C) + (Z)] = 1$ 

por ejemplo, si  $(ACCA) \leq (M)$  (números binarios sin signo)

**Descripción**: Causa una bifurcación si C o Z se pone a 1. Si la instrucción BLS se ejecuta inmediatamente después de la ejecución de una instrucción CMP o SUB, la bifurcación ocurrirá si el número binario sin signo en ACCA fue menor o igual al número binario sin signo en M. Véase la instrucción BRA para más detalles de la ejecución de la bifurcación.

#### **Códigos de condición y Formula Boleana**

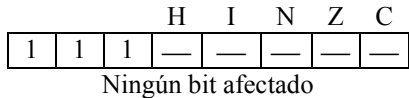

#### **Forma, Modos de Direccionamiento, Código Máquina y Ciclos**

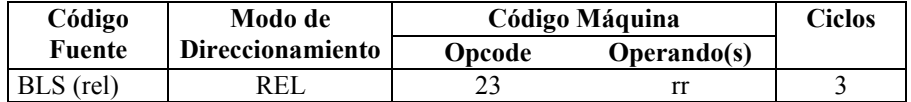

Esta tabla es un resumen de todas las instrucciones de bifurcación.

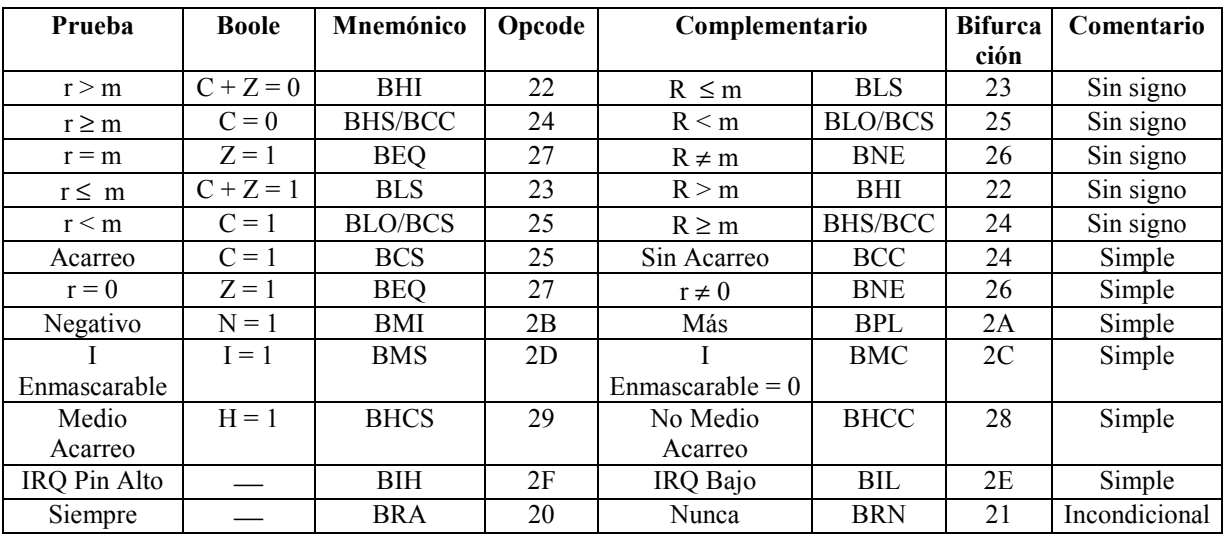

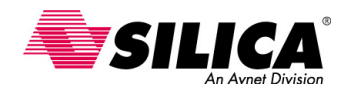

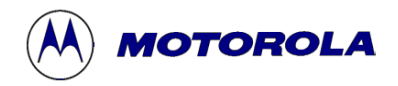

# **BLT - Bifurcación si es Menor que (Operandos con signo)**

#### **Operación:**  $PC \leftarrow (PC) + $0002 + rel$  si Z (N  $\oplus$  V) = 1

Por ejemplo, si (A) < (M) (números complemento a dos con signo)

**Descripción:** Si la instrucción BLT se ejecuta inmediatamente después de la ejecución de una instrucción CMP, CPX, CPHX o SUB, la bifurcación ocurrirá si y sólo si, el número complemento a dos representado por el registro interno apropiado (A, X o H:X) era menor que o igual al número complemento a dos representado por M.

#### **Códigos de condición y Formula Boleana**

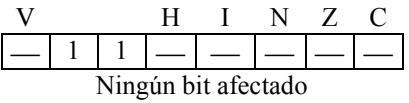

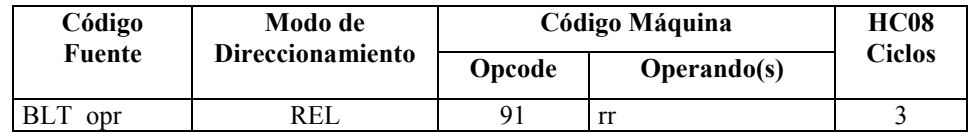

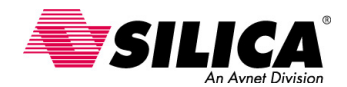

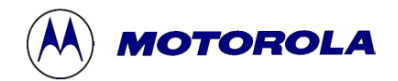

# **BMC - Bifurcación si la Máscara de Interrupción es 0**

**Operación:**  $PC \leftarrow (PC) + $0002 + Rel$   $Si I = 0$ 

**Descripción**: Prueba el estado del bit I en el CCR y causa una bifurcación si I es cero (por ejemplo, si se habilitan las interrupciones). Véase la instrucción BRA para más detalles de la ejecución de la bifurcación.

**Códigos de condición y Formula Boleana** 

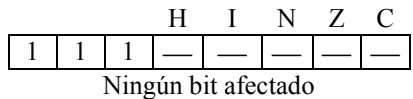

#### **Forma, Modos de Direccionamiento, Código Máquina y Ciclos**

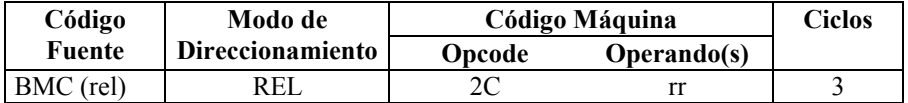

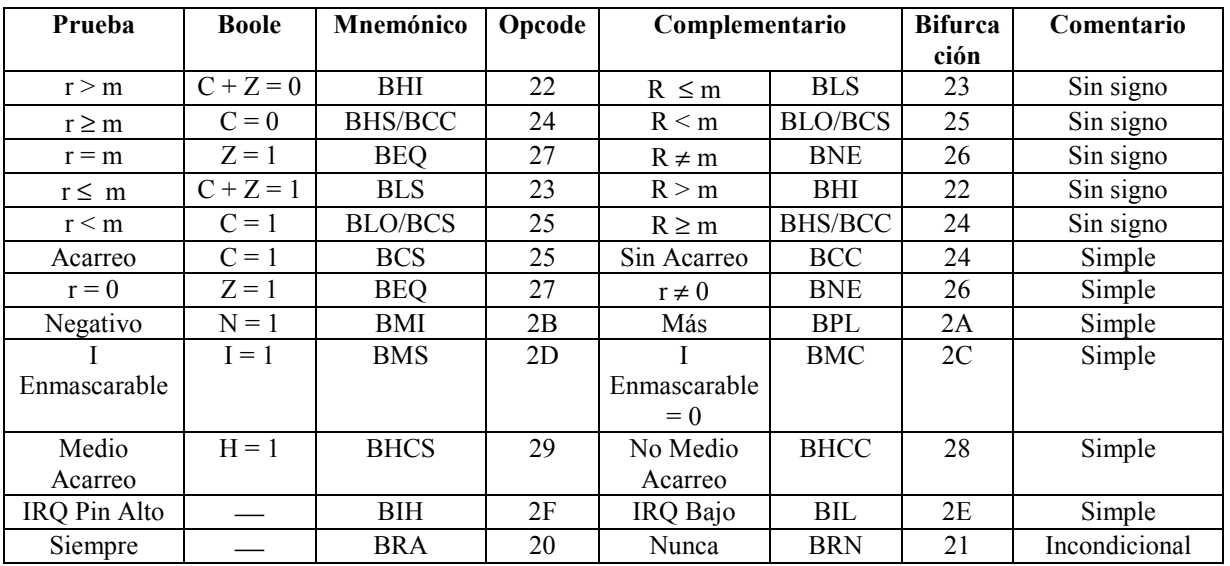

Esta tabla es un resumen de todas las instrucciones de bifurcación.

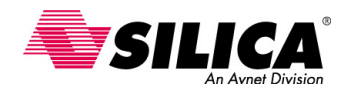

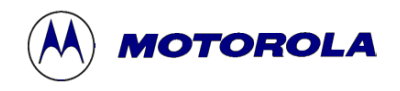

# **BMI - Bifurcación si es Menor**

#### Operación:  $PC \leftarrow (PC) + $0002 + Rel$   $Si(N) = 1$

**Descripción:** Prueba que el estado del bit N en el CCR y causa una bifurcación si N es 1. Véase la instrucción BRA para más detalles de la ejecución de la bifurcación.

#### **Códigos de condición y Formula Boleana**

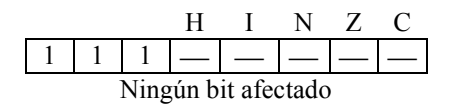

#### **Forma, Modos de Direccionamiento, Código Máquina y Ciclos**

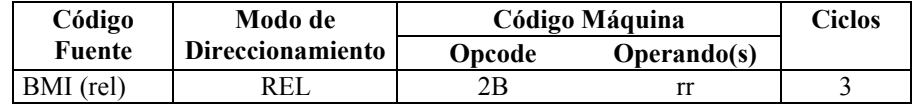

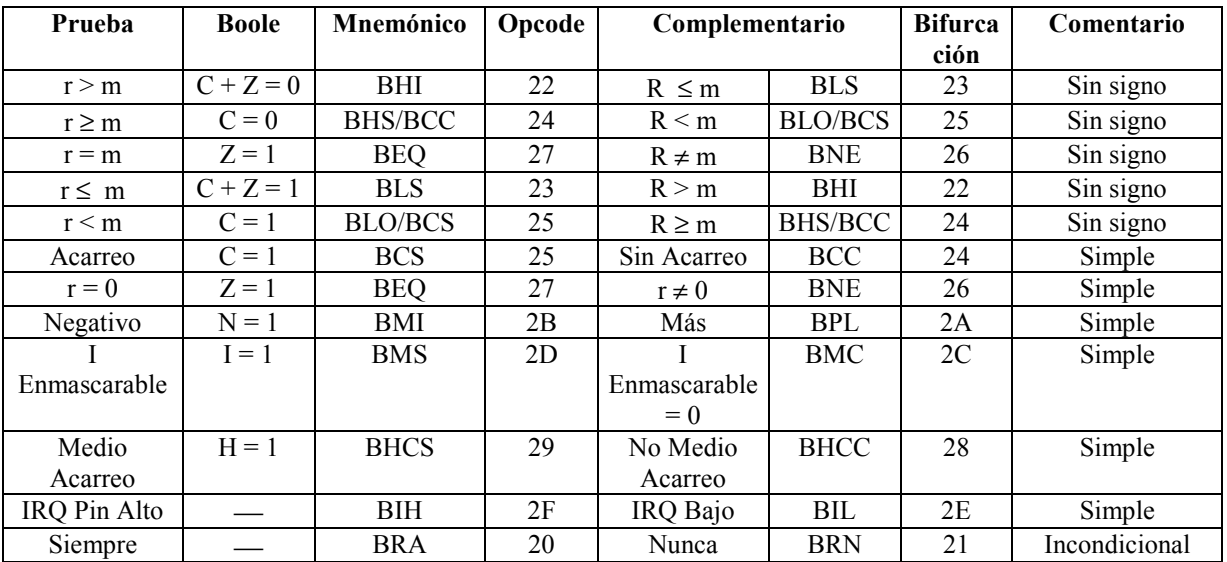

Esta tabla es un resumen de todas las instrucciones de bifurcación.

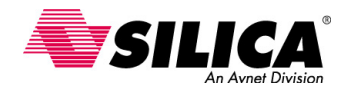

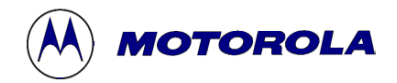

# **BMS - Bifurcación si la Máscara de Interrupción es 1**

**Operación:**  $PC \leftarrow (PC) + $0002 + Rel$   $Si (I) = 1$ 

**Descripción**: Prueba el estado del bit I en el CCR y causa una bifurcación si I es 1 (por ejemplo, si las interrupciones son inválidas). Véase la instrucción BRA para más detalles de la ejecución de la bifurcación.

#### **Códigos de condición y Formula Boleana**

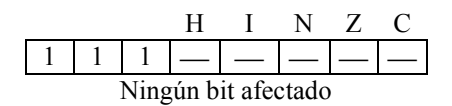

#### **Forma, Modos de Direccionamiento, Código Máquina y Ciclos**

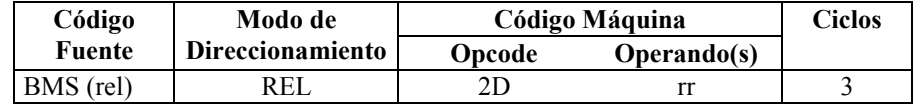

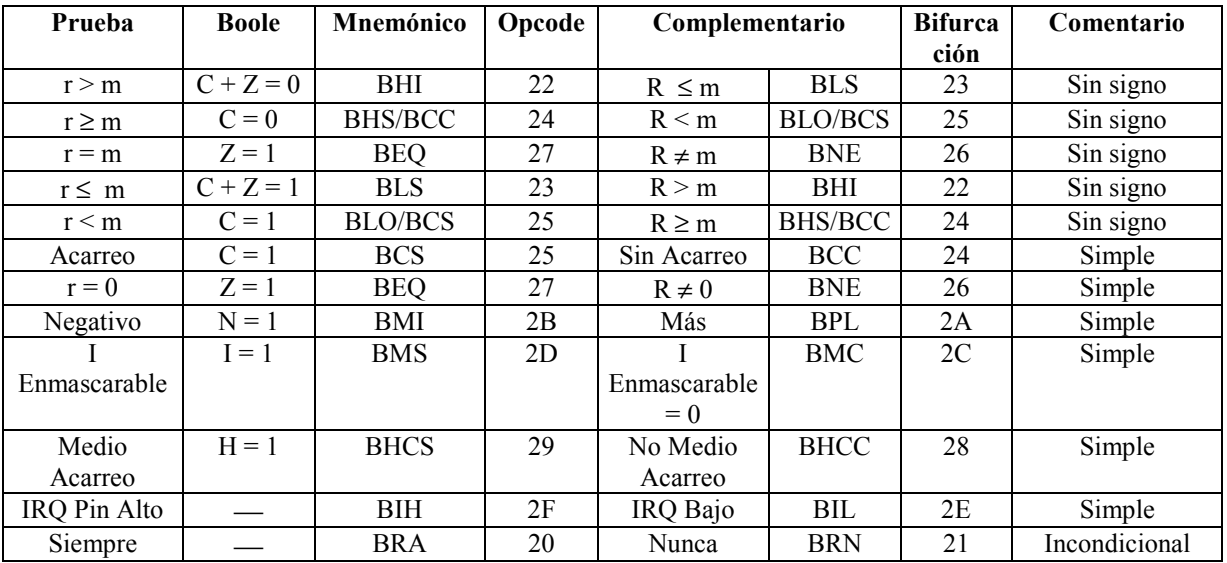

Esta tabla es un resumen de todas las instrucciones de bifurcación.

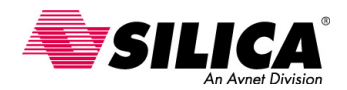

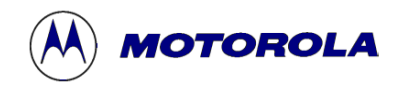

# **BNE - Bifurcación si no es Igual**

#### Operación:  $PC \leftarrow (PC) + $0002 + Rel$   $Si (Z) = 0$

**Descripción:** Prueba el estado del bit Z en el CCR y provoca una bifurcación si Z está a 0. Siguiendo una instrucción de comparación o substracción, la instrucción BEQ provocará una bifurcación si los argumentos no serán iguales. Véase la instrucción BRA para más detalles de la ejecución de la bifurcación.

#### **Códigos de condición y Formula Boleana**

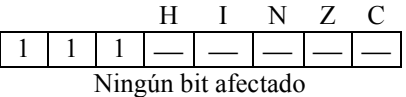

#### **Forma, Modos de Direccionamiento, Código Máquina y Ciclos**

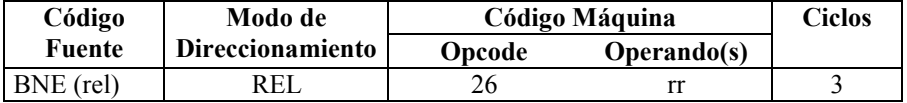

Esta tabla es un resumen de todas las instrucciones de bifurcación.

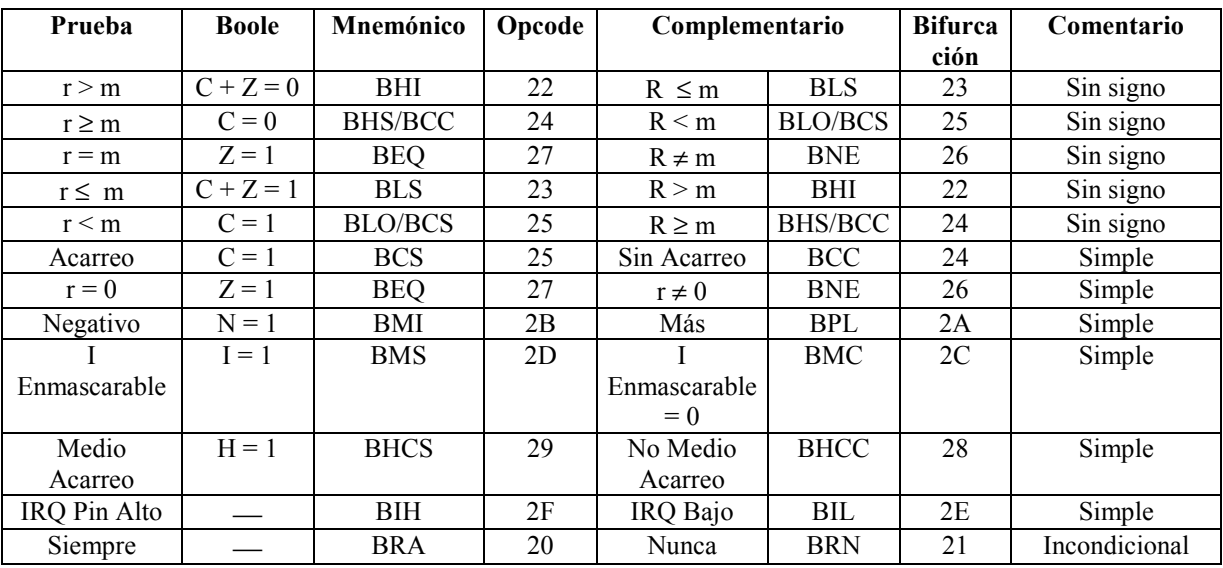
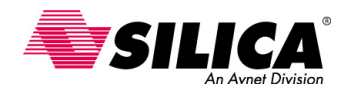

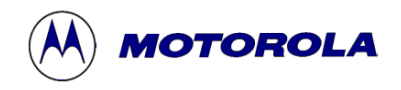

### **BPL - Bifurcación si es Positivo**

**Operación:**  $PC \leftarrow (PC) + $0002 + Rel$   $Si (N) = 0$ 

**Descripción**: Prueba el estado del bit N en el CCR y provoca una bifurcación si N está a 0. Véase la instrucción BRA para más detalles de la ejecución de la bifurcación.

#### **Códigos de condición y Formula Boleana**

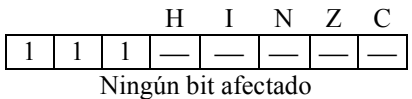

#### **Forma, Modos de Direccionamiento, Código Máquina y Ciclos**

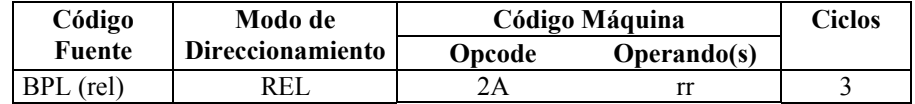

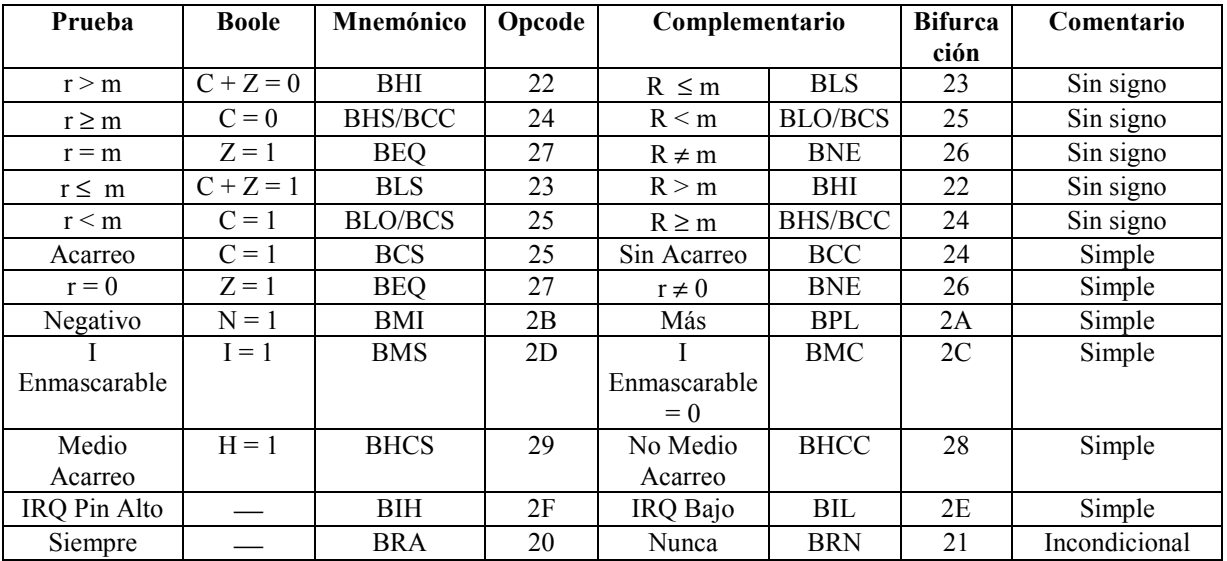

Esta tabla es un resumen de todas las instrucciones de bifurcación.

 $r =$  registro (ACCA o X); m = operando memoria

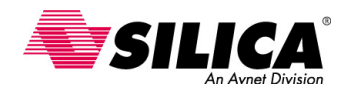

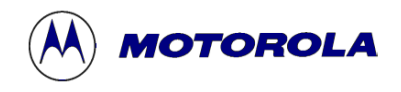

### **BRA - Bifurcación Incondicional**

### **Operación: PC** ← **(PC) + \$0002 + Rel**

**Descripción:** Bifurcación incondicional a la dirección dada por la fórmula anterior, en qué 'Rel' es el desplazamiento relativo guardado como un número complemento a dos en el último byte de código máquina correspondiente a la instrucción de bifurcación. PC es la dirección del 'opcode' para la instrucción bifurcación.

El programa fuente especifica el destino de cualquier instrucción de bifurcación por su dirección absoluta o como un valor numérico o como un símbolo o expresión que puede ser evaluada numéricamente por el ensamblador. El ensamblador calcula la dirección relativa 'Rel' de la dirección absoluta y el valor actual de la posición del contador.

#### **Códigos de condición y Formula Boleana**

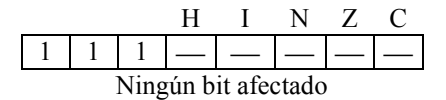

#### **Forma, Modos de Direccionamiento, Código Máquina y Ciclos**

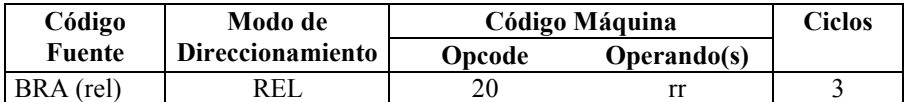

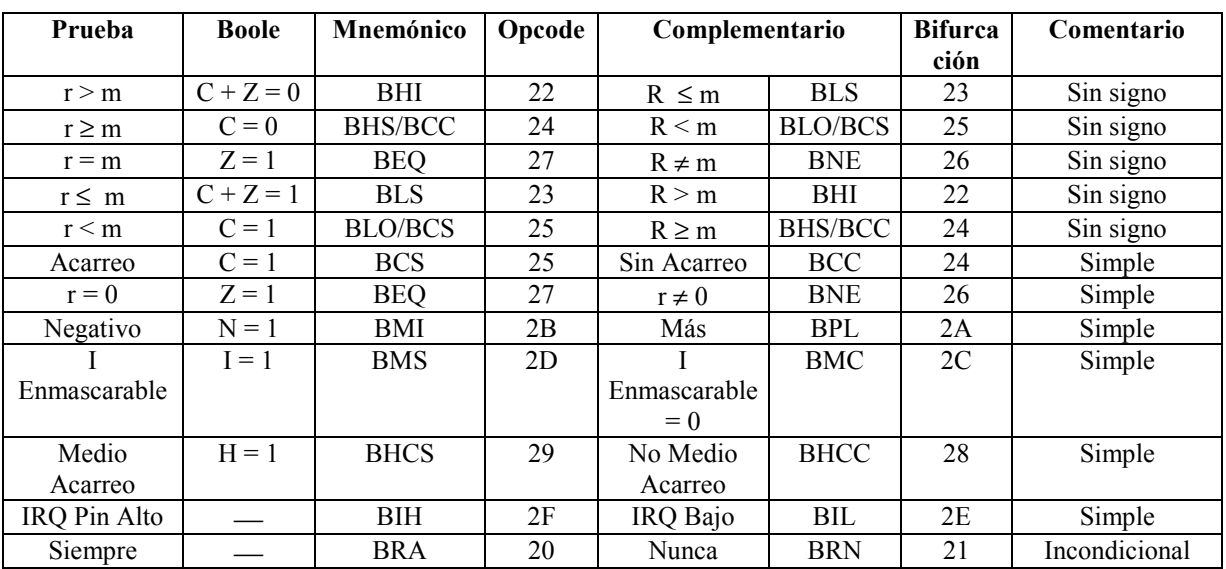

Esta tabla es un resumen de todas las instrucciones de bifurcación.

 $r =$  registro (ACCA o X); m = operando memoria

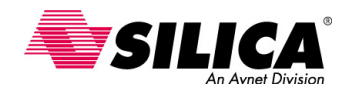

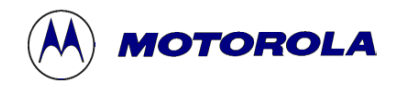

### **BRCLR n - Bifurcación si el Bit n es Cero**

#### **Operación:**  $PC \leftarrow (PC) + $0003 + Rel$  Si el bit n de M = 0

**Descripción:** Prueba el bit n  $(N = 7, 6, 5...0)$  de la posición M y bifurca si el bit se pone a 0, M puede ser una posición de RAM o una dirección del registro de E/S en el área de memoria \$0000 a \$00FF (por ejemplo, modo de direccionamiento directo si está usado para especificar la dirección del operando).

El bit C es 1 para el estado de prueba de bit. Cuando se usa junto con una apropiada instrucción de rotación, BRCLR n mantiene un método fácil realizando sesiones de serie a paralelo.

#### **Códigos de condición y Formula Boleana**

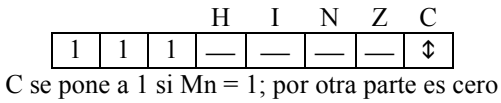

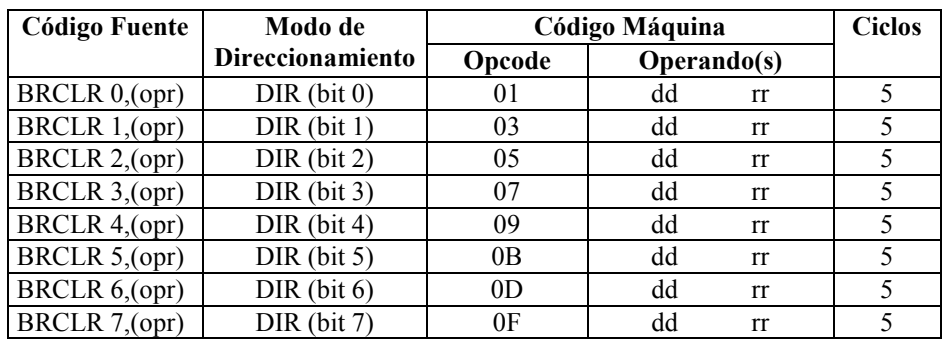

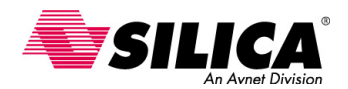

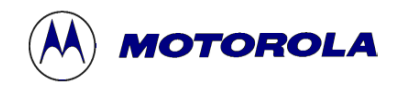

### **BRN - Nunca Bifurcación**

### **Operación: PC** ← **(PC) + \$0002**

**Descripción**: Nunca hace bifurcación. En efecto, esta instrucción puede ser considerada como 2-bytes NOP (no operación) requiriendo tres ciclos para su ejecución. Esta inclusión en el juego de instrucciones es para mantener un complemento de la instrucción BRA. La instrucción es útil durante el programa de depuración para negar el efecto de otra instrucción de bifurcación sin perturbar el byte de desplazamiento.

#### **Códigos de condición y Formula Boleana**

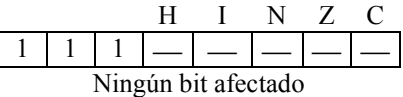

#### **Forma, Modos de Direccionamiento, Código Máquina y Ciclos**

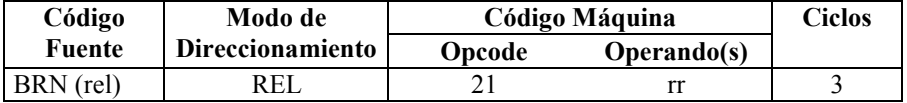

**Prueba Boole Mnemónico Opcode Complementario Bifurca ción Comentario**   $r > m$   $C + Z = 0$  BHI 22 R  $\le m$  BLS 23 Sin signo  $r \ge m$   $C = 0$  BHS/BCC 24 R < m BLO/BCS 25 Sin signo r = m  $Z = 1$  BEQ 27 R  $\neq$  m BNE 26 Sin signo  $r \le m$   $|C + Z = 1$  BLS  $|23$   $R > m$  BHI  $|22$  Sin signo r  $\lt m$   $\lt C = 1$  BLO/BCS  $25$   $\lt R \ge m$  BHS/BCC  $24$   $\lt$  Sin signo Acarreo C = 1 BCS 25 Sin Acarreo BCC 24 Simple<br>  $r = 0$   $Z = 1$  BEQ 27  $r \neq 0$  BNE 26 Simple  $r = 0$   $Z = 1$  BEQ  $27$   $r \neq 0$  BNE 26 Simple Negativo  $N = 1$  BMI 2B Más BPL 2A Simple I Enmascarable  $I = 1$  BMS 2D I Enmascarable  $= 0$ BMC 2C Simple Medio Acarreo  $H = 1$  BHCS 29 No Medio Acarreo BHCC 28 Simple IRQ Pin Alto – BIH 2F IRQ Bajo BIL 2E Simple<br>Siempre – BRA 20 Nunca BRN 21 Incondicio Siempre  $\vert$  BRA 20 Nunca BRN 21 Incondicional

Esta tabla es un resumen de todas las instrucciones de bifurcación.

 $r =$  registro (ACCA o X); m = operando memoria

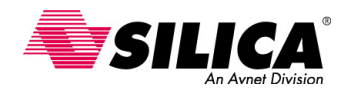

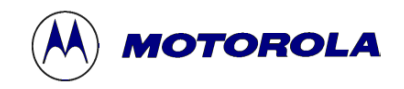

### **BRSET n - Bifurcación si el Bit n es 1**

Operación:  $PC \leftarrow (PC) + $0003 + Rel$  Si el Bit n de M = 1

**Descripción:** Prueba el Bit n (n = 7, 6, 5, 0) de la posición M y bifurca si el bit está a 1. M puede ser cualquier posición de la RAM o dirección del registro de E/S en el área de memoria \$0000 a \$00FF (por ejemplo, el modo de direccionamiento directo se usa para especificar la dirección del operando). El Bit C se pone al estado del bit probado. Cuando se usó junto con una apropiada instrucción de rotación, BRSET n proporciona un método fácil para realizar sesiones de serie a paralelo.

#### **Códigos de condición y Formula Boleana**

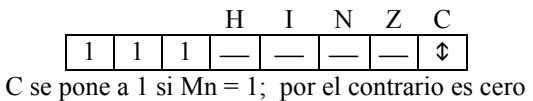

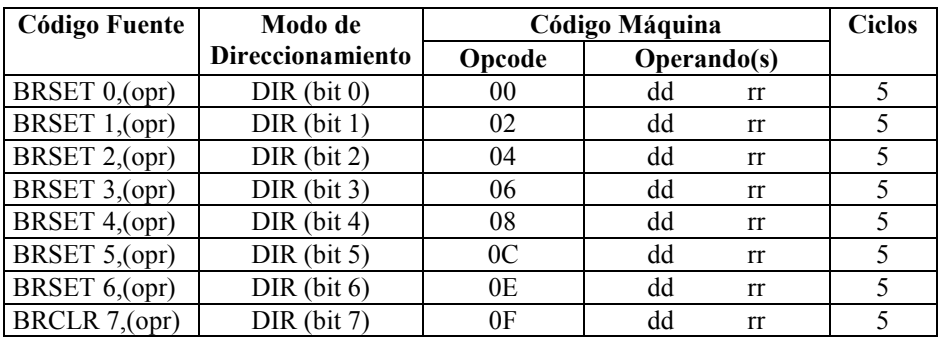

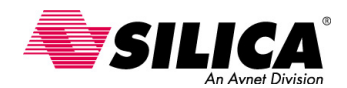

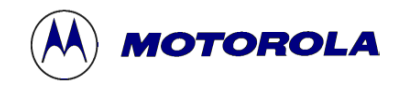

## **BSET n - Pone a 1 el Bit en la Memoria**

### **Operación: Mn** ← **1**

**Descripción:** Pone el Bit n (n =7,6,5 ...0) en la posición M. Todos los otros bits en M son afectados. M puede ser cualquier posición de la RAM o dirección del registro de E/S en el área de memoria de \$0000 a \$00FF (por ejemplo, el modo de direccionamiento directo se usa para especificar la dirección del operando).

#### **Códigos de condición y Formula Boleana**

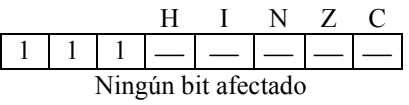

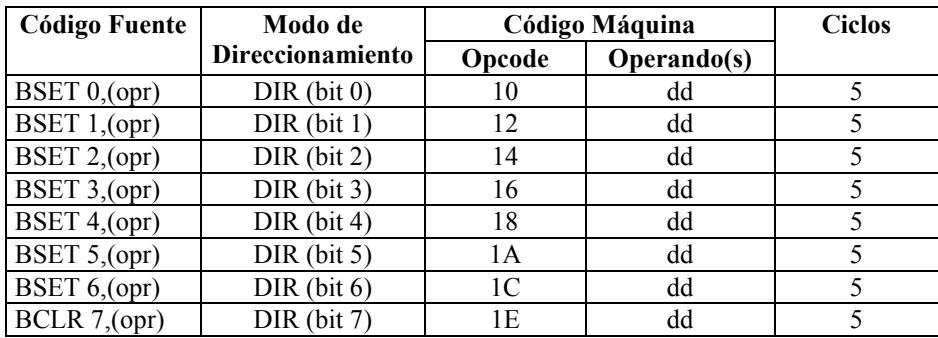

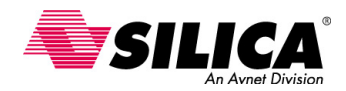

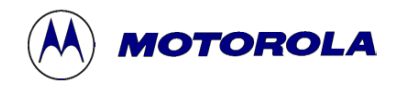

## **BSR - Bifurcación a Subrutina**

**Operación PC** ← **(PC) + \$0002** Avanza el PC para volVéase a la dirección ↓ **(PCL); SP** ← **(SP) – \$0001** Guarda el orden más bajo hacia la pila ↓ **(PCL); SP** ← **(SP) – \$0001** Guarda el orden más alto hacia la pila

**PC ← (PC) + Rel** Carga el PC con la dirección de inicio de la subrutina pedida

**Descripción:** El contador de programa es incrementado a través de dos direcciones del 'opcode', por ejemplo, apunta al 'opcode' de la siguiente instrucción que quiere ser la dirección de retorno. El byte menos significativo de los contenidos de contador de programa (dirección de retorno de orden más bajo) se pone en la pila. El puntero de pila entonces es decrementado por uno. El byte más significativo de los contenidos del contador de programa (dirección de retorno de orden más alto) se pone en la pila. El puntero de pila entonces es decrementado por uno. Entonces ocurre una bifurcación a la posición especificada por el desplazamiento de la bifurcación. Véase la instrucción BRA para más detalles de la ejecución de la bifurcación.

#### **Códigos de condición y Formula Boleana**

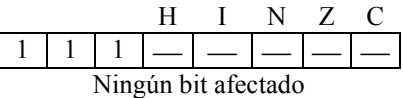

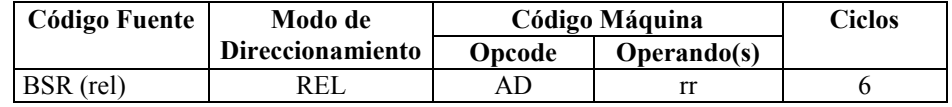

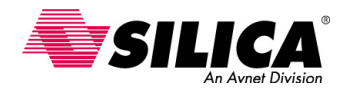

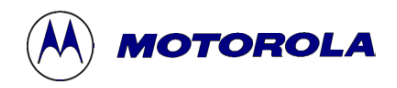

## **CBEQ - Compara y Bifurca si es Igual**

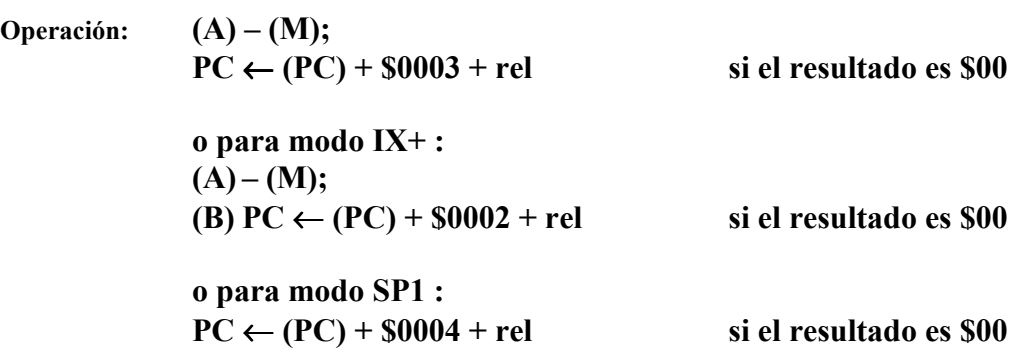

**Descripción:** CBEQ compara el operando con el acumulador (A) y causa una bifurcación si el resultado es cero. La instrucción CBEQ combina CMP y BEQ para rutinas de 'lookup table' más rápidas. CBEQ IX+ compara el operando direccionado por H:X al acumulador A y causa una bifurcación si el resultado es cero. Entonces, H:X se incrementa sin tener en cuenta si se toma una bifurcación. CBEQ IX1+ opera de la misma manera, sólo que con un desplazamiento de 8 bits, se agrega a la dirección eficaz del operando.

#### **Códigos de condición y Formula Boleana**

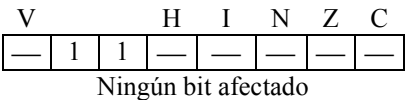

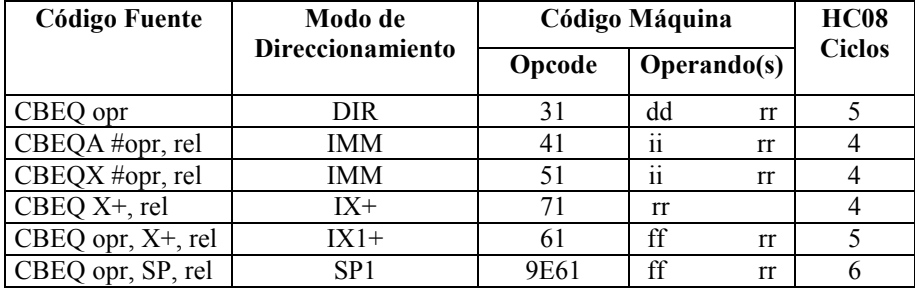

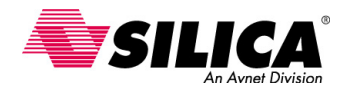

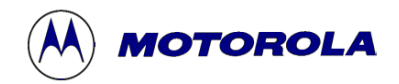

# **CBEQA - Compara A con Inmediato, Bifurca si es Igual**

**Operación: (A) – (M);**   $PC \leftarrow (PC) + $0003 + rel$  si el resultado es \$00

**Descripción:** CBEQ compara un operando inmediato con el acumulador (A) y causa una bifurcación si el resultado es cero. La instrucción CBEQA combina CPX y BEQ para rutinas de 'lookup table' más rápidas.

#### **Códigos de condición y Formula Boleana**

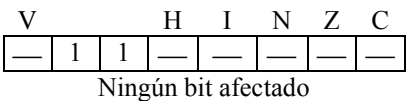

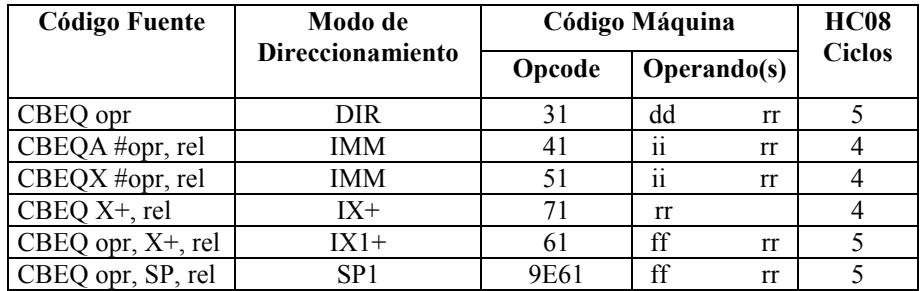

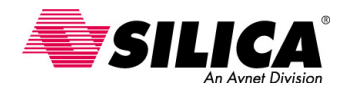

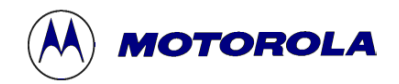

# **CBEQX - Compara X con Inmediato, Bifurca si es Igual**

**Operación: (X) – (M);**   $PC \leftarrow (PC) + $0003 + rel$  si el resultado es \$00

**Descripción:** CBEQX compara un operando inmediato con la parte baja del registro de índice (X) y causa una bifurcación si el resultado es cero. La instrucción CBEQX combina CMX y BEQ para el control de contador de lazos más rápidos.

#### **Códigos de condición y Formula Boleana**

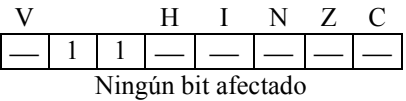

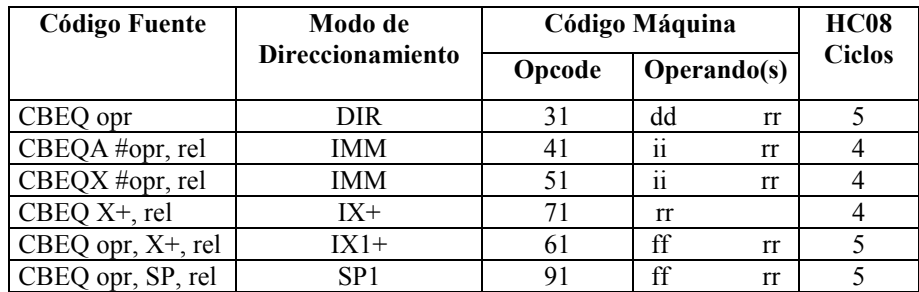

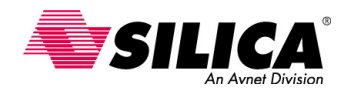

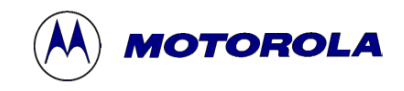

# **CLC - Pone a Cero el Bit de Acarreo**

**Operación: Bit C** ← **0** 

**Descripción:** Pone a cero el bit C en el CCR. La instrucción CLC puede ser usada para preparar el bit C antes de una instrucción de desplazamiento o rotación que involucre al Bit C.

**Códigos de condición y Formula Boleana** 

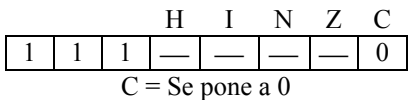

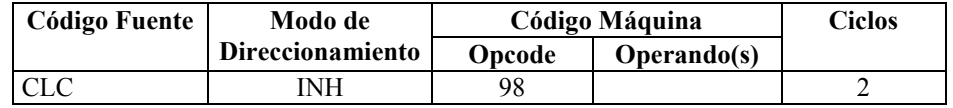

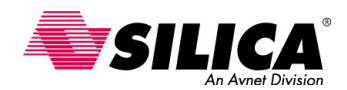

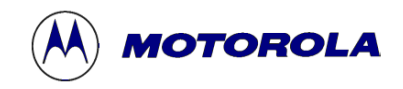

## **CLI - Pone a Cero el Bit de Máscara de Interrupción**

**Operación: Bit I** ← **0** 

**Descripción:** Pone a cero el bit de máscara de interrupción en el CCR. Cuando el bit I se pone a cero, se habilitan las interrupciones. Hay un retraso de un ciclo de E-reloj en el mecanismo de poner a cero para el bit I, por si las interrupciones fueron previamente deshabilitadas, la siguiente instrucción después de una instrucción CLI siempre se ejecutará, aun cuando había una interrupción anterior pendiente a la ejecución de la instrucción CLI.

#### **Códigos de condición y Formula Boleana**

 H I N Z C 1 1 1 0 I se pone a 0

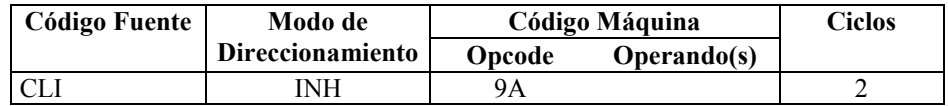

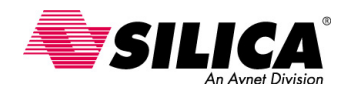

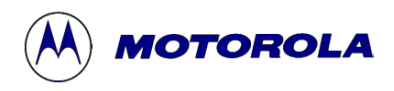

## **CLR - Pone a Cero**

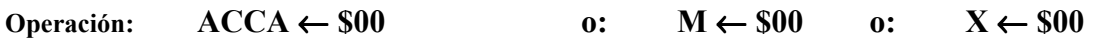

**Descripción**: Los contenidos de ACCA, M o X, se reemplazan con Ceros.

**Códigos de condición y Formula Boleana** 

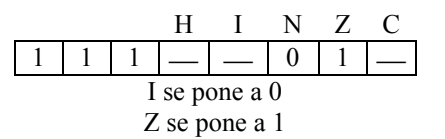

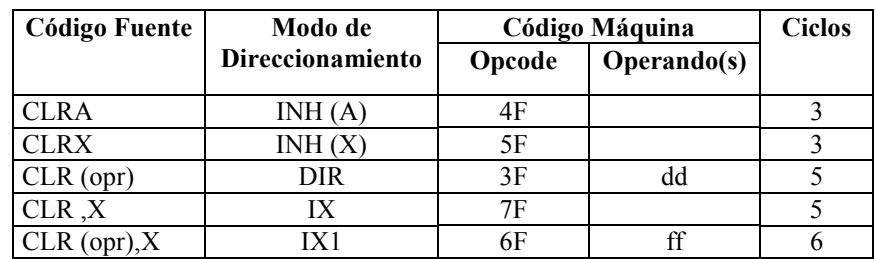

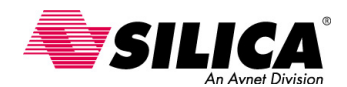

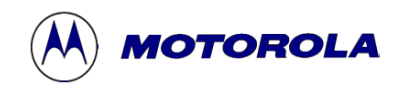

# **CLRH - Borra la parte alta del Registro de Índice (H)**

**Operación: H** ← **\$00** 

**Descripción:** Los contenidos de la parte alta del registro de índice (H) se reemplaza por ceros.

#### **Códigos de condición y Formula Boleana**

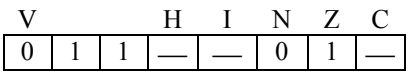

Se pone a 1 el bit Z (cero) y se pone a 0 el bit N y V.

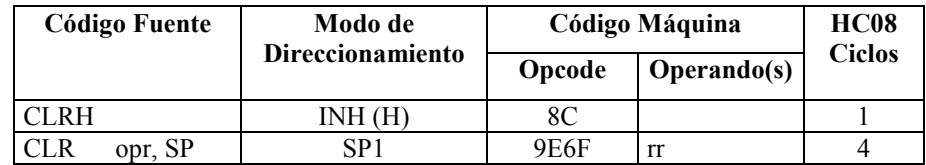

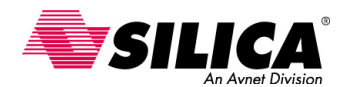

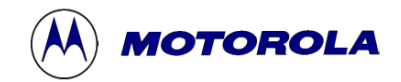

### **CMP - Compara el Acumulador con la Memoria**

### **Operación: (ACCA) – (M)**

**Descripción:** Compara los contenidos de ACCA con los contenidos de M y pone a 1 el código de condición que se puede usar para la bifurcación condicional aritmética y lógica. Los contenidos de ACCA y de M son inalterados.

#### **Códigos de condición y Formula Boleana**

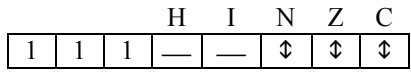

**N** *R7*

Se pone a 1 si el resultado MSB es 1; de lo contrario se pone a 0.

**Z**  $R7 \cdot R6 \cdot R5 \cdot R4 \cdot R3 \cdot R2 \cdot R1 \cdot R0$ 

Se pone a 1 si todos los bits del resultado se ponen a 0; de lo contrario se pone a 0.

**C**  $A7 \cdot M7 + M7 \cdot \overline{R7} + \overline{R7} \cdot \overline{A7}$ 

 Se pone a 1 si el valor absoluto de los contenidos de memoria es mayor que el valor absoluto del acumulador; de lo contrario se pone a 0.

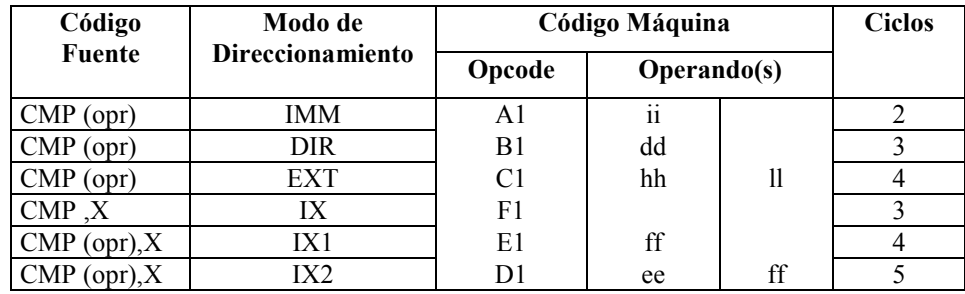

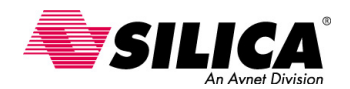

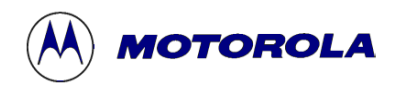

# **COM - Complemento**

**Operación:**  $\text{ACCA} \leftarrow (\text{ACCA}) = \text{SFF} - (\text{ACCA})$  **o:**  $\text{M} \leftarrow (\text{M}) = \text{SFF} - (\text{M})$ **o:**  $X \leftarrow X = SFF - (X)$ 

**Descripción:** Reemplaza los contenidos de ACCA, X o M con su complemento a uno. (Cada bit de los contenidos de ACCA, X o M se reemplazan con el complemento de ese Bit.)

#### **Códigos de condición y Formula Boleana**

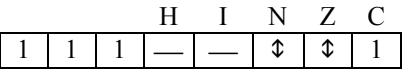

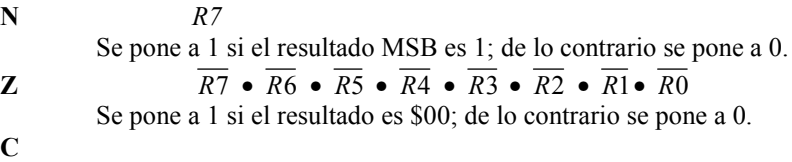

Se pone a 1

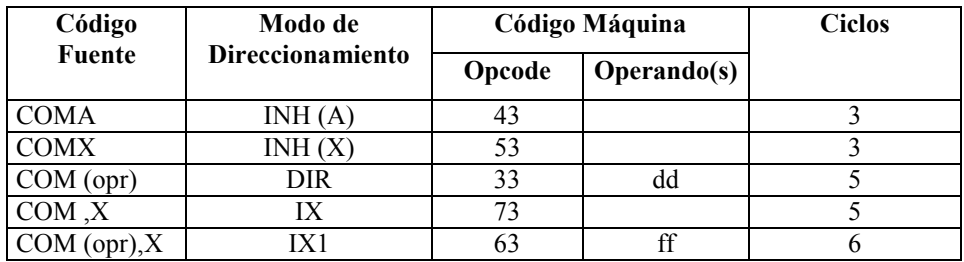

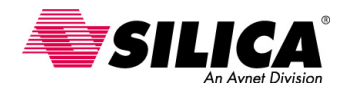

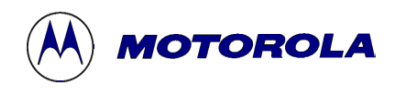

## **CPHX - Compara el Registro de Índice con la Memoria**

**Operación: (H:X) – (M:M + \$0001)** 

**Descripción:** CPHX compara el registro de índice (H:X) con el valor en memoria de 16 bits y pone a 1 de acuerdo con el registro de código de condición.

#### **Códigos de condición y Formula Boleana**

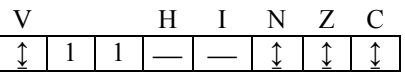

#### **V:** H7 M15 • R15 • H7 • M15 • R15 Se pone a 1 si desbordamiento complemento a dos, ha resultado de la operación; de lo contrario se pone a 0.

#### **N:** R15

Se pone a 1 si el resultado MSB es 1; de lo contrario se pone a 0.

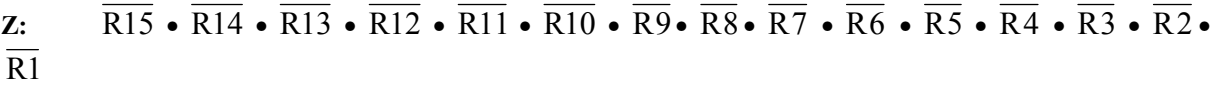

Se pone a 1 si el resultado es \$0000; de lo contrario se pone a 0.

### $C:$  H7 M15 | M15 • R15 | R15 • H7

Se pone a 1 si el valor absoluto del contenido de la memoria es mayor que el valor absoluto del registro de índice; de lo contrario se pone a 0.

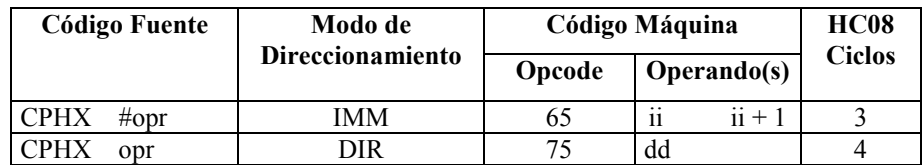

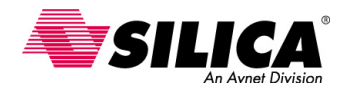

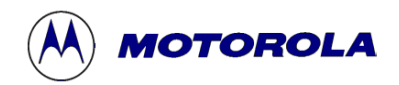

# **CPX - Compara el Registro de Índice con la Memoria**

**Operación:**  $(X) - (M)$ 

**Descripción:** Compara los contenidos del registro de índice con los contenidos de la memoria y pone a 1 el código de condición que se pueden usar para la bifurcación aritmética y lógica. Los contenidos de ACCA y M están inalterados.

#### **Códigos de condición y Formula Boleana**

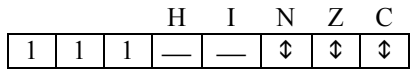

**N** *R7*

Se pone a 1 si el resultado MSB es 1; de lo contrario se pone a 0.

**Z**  $R7 \cdot R6 \cdot R5 \cdot R4 \cdot R3 \cdot R2 \cdot R1 \cdot R0$ 

Se pone a 1 si todos los bits del resultado se ponen a 0; de lo contrario se pone a 0.

$$
C \qquad \qquad \overline{IX7} \cdot M7 + M7 \cdot R7 + R7 \cdot \overline{IX7}
$$
\nSee none a 1 si el valor absoluto de los contenidos de memori

 Se pone a 1 si el valor absoluto de los contenidos de memoria es mayor que el valor absoluto del registro de índice; de lo contrario se pone a 0.

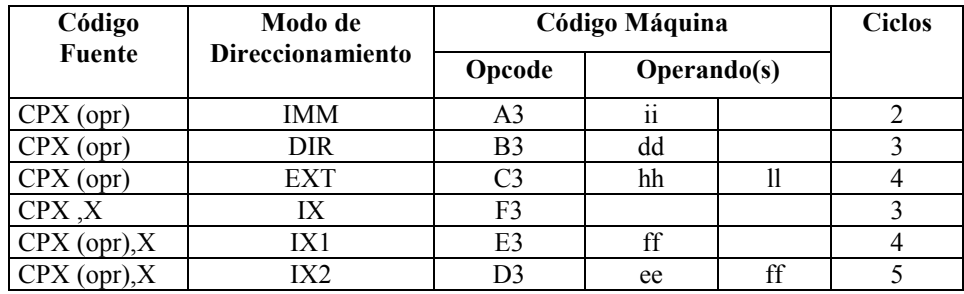

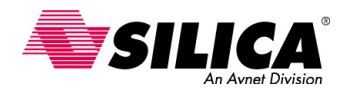

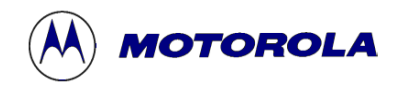

## **DAA - Ajuste Decimal del Acumulador**

### **Operación: (A)**<sub>10</sub>

**Descripción:** Ajusta el contenido del acumulador (A) y el estado del bit de acarreo del CCR, después de una operación BCD (decimal codificado en binario). Para que haya una suma correcta en BCD y una exacta indicación del acarreo. El estado del bit de medio acarreo del CCR afecta el funcionamiento. (Véase la tabla de Función del DAA para detalles de funcionamiento.)

#### **Códigos de condición y Formula Boleana**

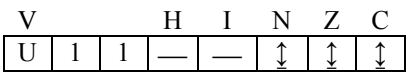

**V:** U Indefinido

- **N:** R7 Se pone a 1 si el resultado MSB es 1; de lo contrario se pone a 0.
- **z:**  $\overline{R7} \cdot \overline{R6} \cdot \overline{R5} \cdot \overline{R4} \cdot \overline{R3} \cdot \overline{R2} \cdot \overline{R1} \cdot \overline{R0}$ Se pone a 1 si el resultado es \$0000; de lo contrario se pone a 0.

**C:** Véase la tabla de Función de DAA.

#### **Forma, Modos de Direccionamiento, Código Máquina y Ciclos**

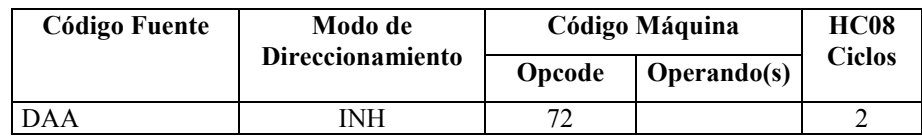

**Ajuste decimal del Acumulador:** La tabla de Función del DAA, muestra el funcionamiento de la instrucción DAA para todas combinaciones legales de los operandos de entrada. Las columnas de la 1 a la 4 representan los resultados de los funcionamientos de la instrucción ADC o ADD, en operandos BCD. El factor de corrección en columna 5 se añade al acumulador para restaurar el resultado de un funcionamiento en dos operandos BCD a un valor válido BCD y pone a 1 o a 0 el bit C. Todos los valores están en hexadecimal.

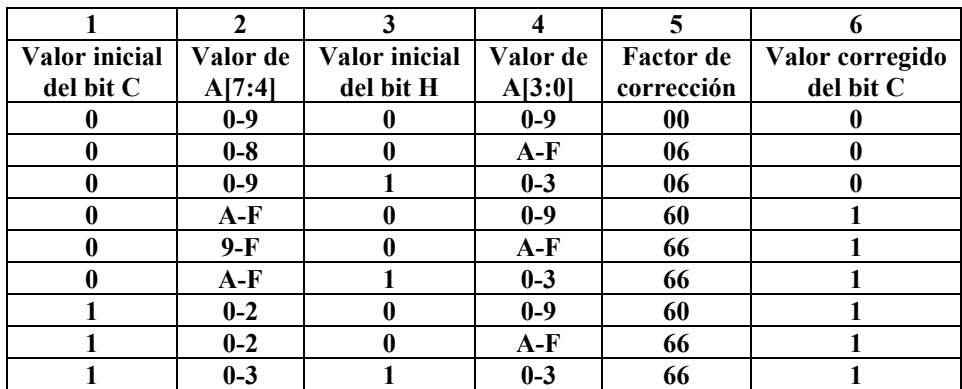

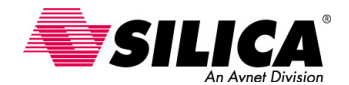

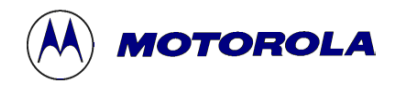

## **DBNZ - Decrementa y Bifurca si no es Cero**

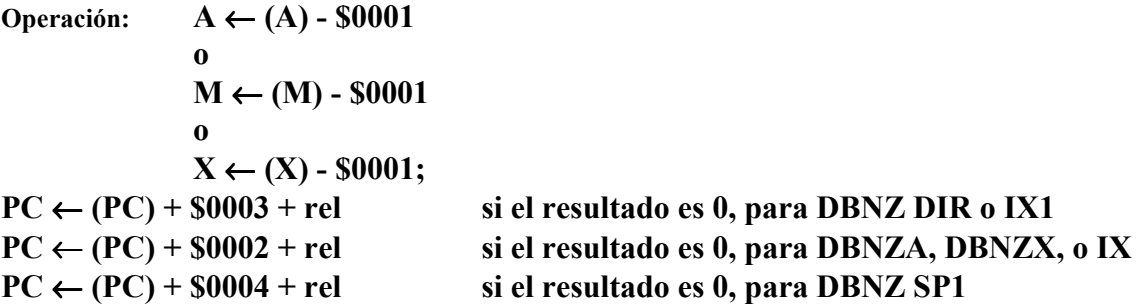

**Descripción:** Substrae uno del contenido de A, X o M; entonces bifurca usando el desplazamiento relativo, si el resultado de la substracción no es cero.

#### **Códigos de condición y Formula Boleana**

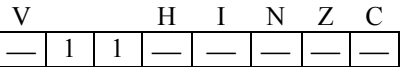

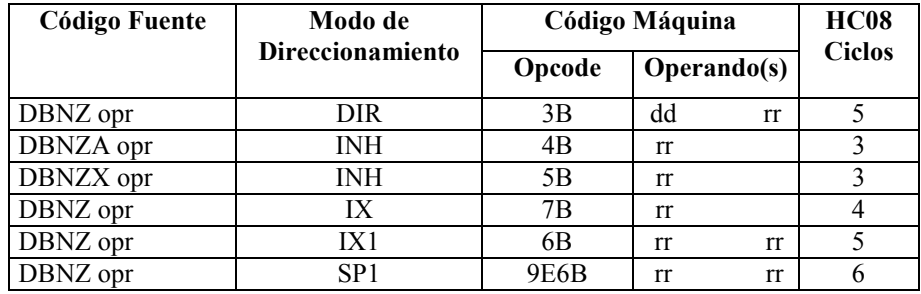

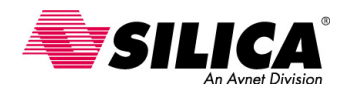

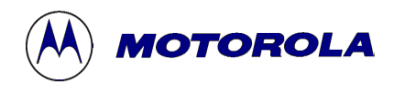

## **DEC - Decrementa**

**Operación: ACCA** ← **(ACCA) – \$01 o: M** ← **(M) – \$01 o:**  $X \leftarrow (X) - $01$ 

**Descripción:** Substrae uno de los contenidos de ACCA, X o M. Los bits N y Z en el CCR se ponen a 1 o 0 según el resultado de esta operación. El bit C en el CCR no es afectado; por consiguiente, las únicas instrucciones de bifurcación que son útiles siguiendo a una instrucción DEC son BEQ, BNE, BPL y BMI.

#### **Códigos de condición y Formula Boleana**

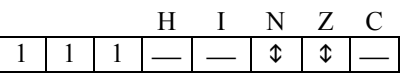

**N** *R7*

Se pone a 1 si el resultado MSB es 1; de lo contrario se pone a 0.

- 
- **z**  $R7 \cdot R6 \cdot R5 \cdot R4 \cdot R3 \cdot R2 \cdot R1 \cdot R0$

Se pone a 1 si todos los bits del resultado se ponen a 0; de lo contrario se pone a 0.

#### **Forma, Modos de Direccionamiento, Código Máquina y Ciclos**

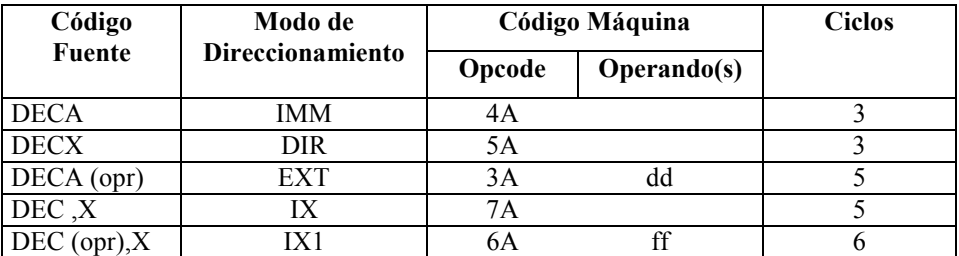

DEX es reconocido por el ensamblador com una equivalencia de DECX

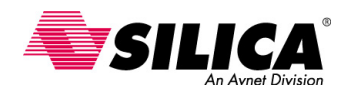

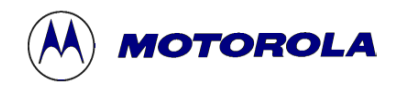

### **DIV - Divide**

### **Operación:**  $A \leftarrow (H:A) + (X)$  **H** ← Resto

**Descripción:** Divide un dividendo de 16 bits sin signo contenido, en los registros encadenados, H (registro de índice alto) y (A) el acumulador, por un divisor de 8 bits contenido en el registro X (registro de índice bajo). El cociente se pone en el acumulador (A) y el divisor queda inalterado.

Un desbordamiento (cociente > \$FF) o divido por cero, pone a 1 el bit C; el cociente y el resto son indeterminados.

#### **Códigos de condición y Formula Boleana**

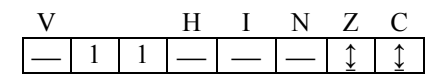

**z:**  $\overline{\text{M7}} \cdot \overline{\text{M6}} \cdot \overline{\text{M5}} \cdot \overline{\text{M4}} \cdot \overline{\text{M3}} \cdot \overline{\text{M2}} \cdot \overline{\text{M1}} \cdot \overline{\text{M0}}$ Se pone a 1 si el resultado (cociente) es \$00; de lo contrario se pone a 0.

**C:** Se pone a 1 si fue intentado un divido por cero o si ocurre un desbordamiento; de lo contrario se pone a 0.

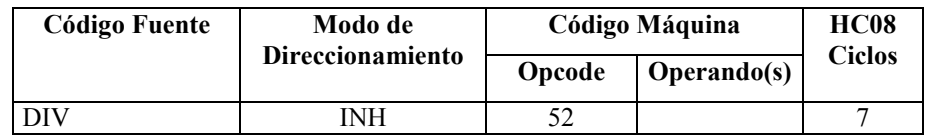

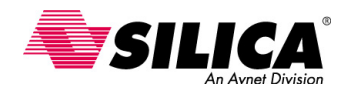

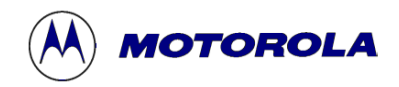

### **EOR - OR-Exclusiva de la Memoria con el Acumulador**

### **Operación:**  $\text{ACCA} \leftarrow (\text{ACCA}) \oplus (\text{M})$

**Descripción:** Realiza una OR-Exclusiva lógico entre los contenidos de ACCA y M, pone el resultado en ACCA. (Cada bit de ACCA después de una operación será una OR-Exclusiva lógico de los bits correspondientes de M y ACCA antes de la operación.)

#### **Códigos de condición y Formula Boleana**

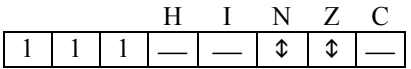

**N** *R7*

Se pone a 1 si el resultado MSB es 1; de lo contrario se pone a 0.

$$
\overline{R7} \cdot \overline{R6} \cdot \overline{R5} \cdot \overline{R4} \cdot \overline{R3} \cdot \overline{R2} \cdot \overline{R1} \cdot \overline{R0}
$$

Se pone a 1 si todos los bits del resultado se ponen a 0; de lo contrario se pone a 0.

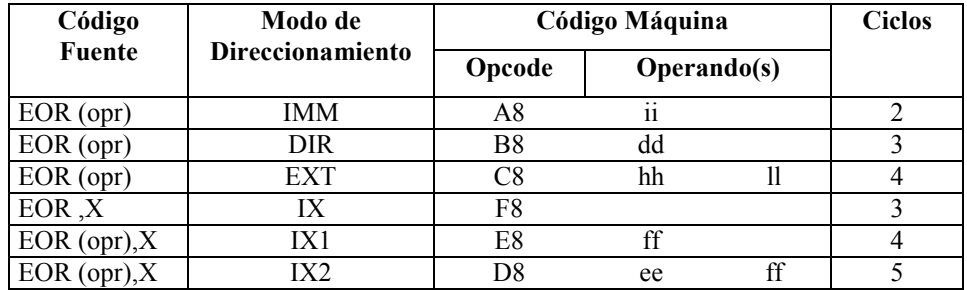

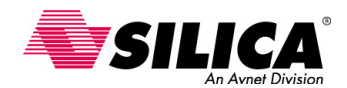

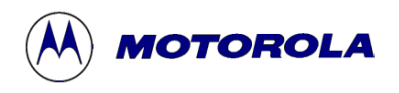

## **INC - Incrementa**

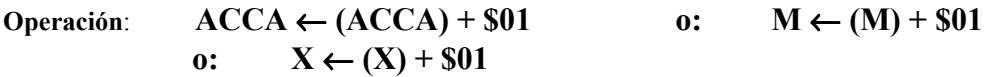

**Descripción:** Suma uno a los contenidos de ACCA, X o M. Los bits N y Z en el CCR son puestos a 1 o a 0 según los resultados de esta operación. El bit C en el CCR no es afectado; por consiguiente, las únicas instrucciones de bifurcación que son útiles a instrucción INC son BEQ, BNE, BPL y BMI.

#### **Códigos de condición y Formula Boleana**

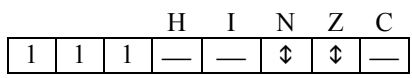

**N** *R7*

Se pone a 1 si el resultado MSB es 1; de lo contrario se pone a 0.

$$
\overline{R7} \cdot \overline{R6} \cdot \overline{R5} \cdot \overline{R4} \cdot \overline{R3} \cdot \overline{R2} \cdot \overline{R1} \cdot \overline{R0}
$$

Se pone a 1 si todos los bits del resultado se ponen a 0; de lo contrario se pone a 0.

#### **Forma, Modos de Direccionamiento, Código Máquina y Ciclos**

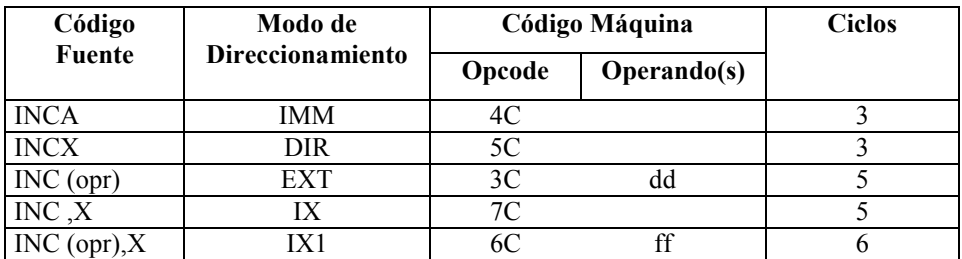

INX es reconocido por el ensamblador con una equivalencia a INCX

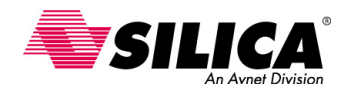

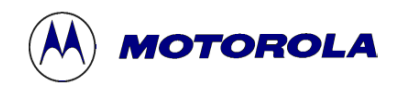

### **JMP - Salto**

### **Operación: PC** ← **Dirección Efectiva**

**Descripción:** Ocurre un salto a la instrucción guardada a la dirección efectiva. La dirección efectiva se obtiene de acuerdo con las reglas del modo de direccionamiento Extendido, Directo o Indexado.

#### **Códigos de condición y Formula Boleana**

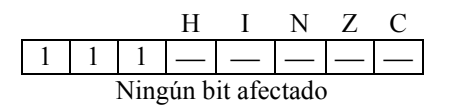

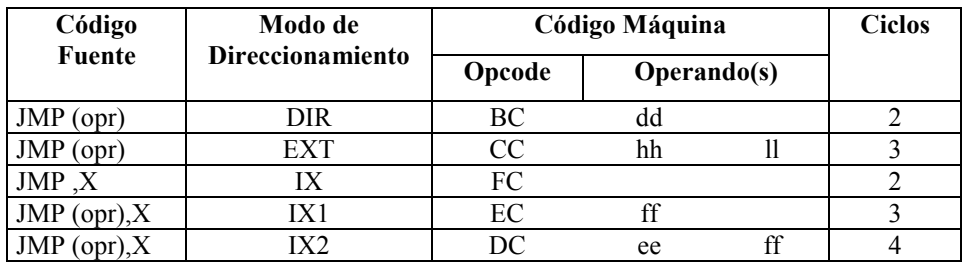

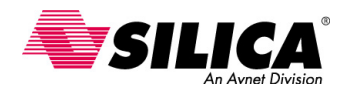

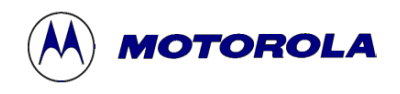

## **JSR - Salto a Subrutina**

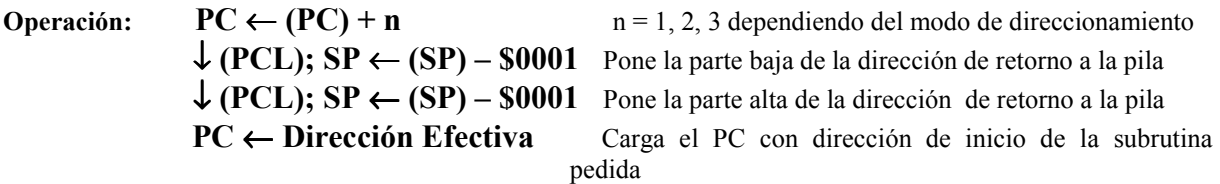

**Descripción:** El contador de programa es incrementado por *n* que apunta al opcode de la instrucción que sigue a la instrucción JSR (*n* = 1, 2 o 3 dependiendo del modo de direccionamiento). Entonces se Pone el PC hacia la pila, ocho bits de una vez, primero el byte menos significativo. Los bits sin usar en el contador de programa, el byte alto, se guarda como unos en la pila. El puntero de pila apunta a la siguiente posición vacía en la pila. Ocurre un salto a la instrucción guardada a la dirección efectiva. La dirección efectiva se obtiene según las reglas de los modos de direccionamiento Extendido, Directo o Indexado.

#### **Códigos de condición y Formula Boleana**

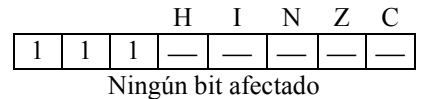

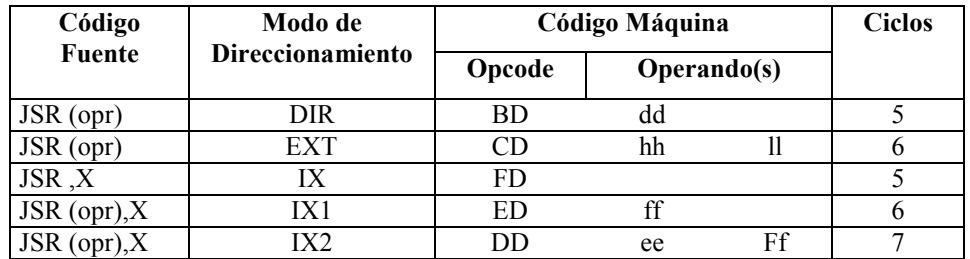

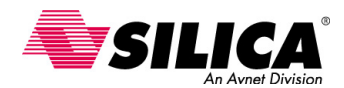

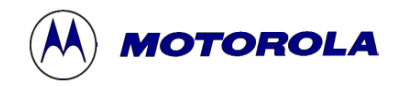

### **LDA - Carga el Acumulador desde la Memoria**

### **Operación:**  $\text{ACCA} \leftarrow (M)$

**Descripción:** Carga los contenidos de la memoria en el acumulador. El código de condición se pone a 1 de acuerdo los datos.

#### **Códigos de condición y Formula Boleana**

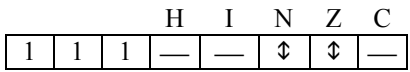

**N** *R7*

Se pone a 1 si el resultado MSB es 1; de lo contrario se pone a 0.

**Z**  $R7 \cdot R6 \cdot R5 \cdot R4 \cdot R3 \cdot R2 \cdot R1 \cdot R0$ 

Se pone a 1 si todos los bits del resultado se ponen a 0; de lo contrario se pone a 0.

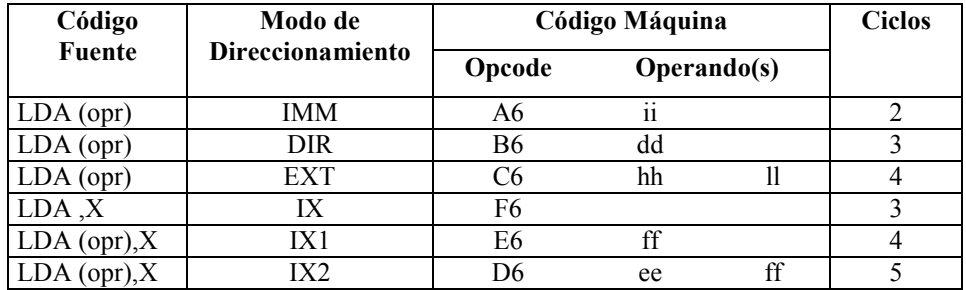

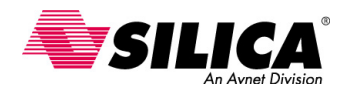

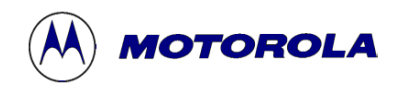

## **LDHX - Carga el Registro de Índice con la Memoria**

**Operación: H:X**  $\leftarrow$  (M:M + \$0001)

**Descripción:** Carga los contenidos de la posición de memoria especificada en el registro de índice (H:X). Los códigos de condición se ponen a 1 de acuerdo con el dato.

#### **Códigos de condición y Formula Boleana**

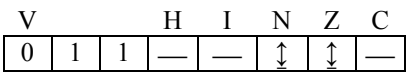

**V: 0** 

Se pone a 0.

**N:** R15

Se pone a 1 si el resultado MSB es 1; de lo contrario se pone a 0.

**z:**  $\overline{R15} \cdot \overline{R14} \cdot \overline{R13} \cdot \overline{R12} \cdot \overline{R11} \cdot \overline{R10} \cdot \overline{R9} \cdot \overline{R8} \cdot \overline{R7} \cdot \overline{R6} \cdot \overline{R5} \cdot \overline{R4} \cdot \overline{R3} \cdot \overline{R2} \cdot$  $\overline{R1}$ •  $\overline{R0}$ 

Se pone a 1 si el resultado es \$0000; de lo contrario se pone a 0.

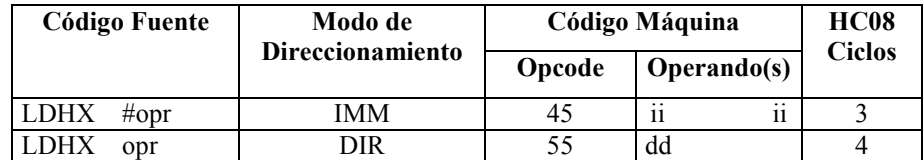

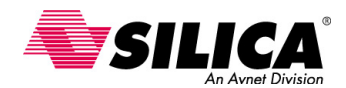

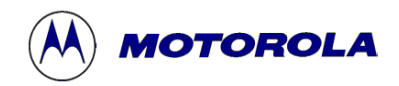

# **LDX - Carga el Registro de Índice desde la Memoria**

**Operación:**  $X \leftarrow (M)$ 

**Descripción:** Carga los contenidos de la posición de memoria especificada en el registro de índice. Los códigos de condición son puestos a 1 de acuerdo a los datos.

#### **Códigos de condición y Formula Boleana**

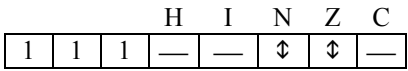

**N** *R7*

Se pone a 1 si el resultado MSB es 1; de lo contrario se pone a 0.

**Z**  $R7 \cdot R6 \cdot R5 \cdot R4 \cdot R3 \cdot R2 \cdot R1 \cdot R0$ 

Se pone a 1 si todos los bits del resultado se ponen a 0; de lo contrario se pone a 0.

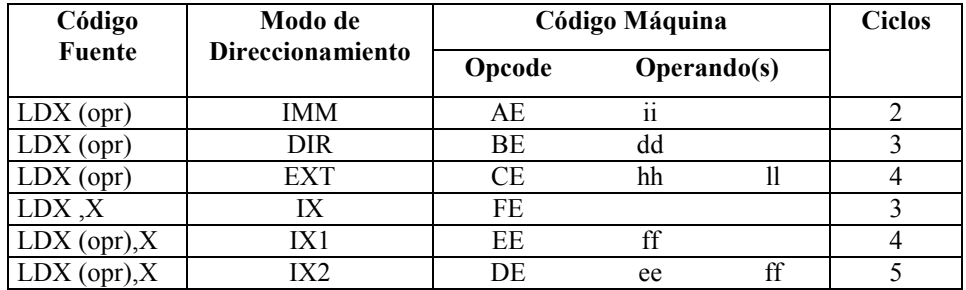

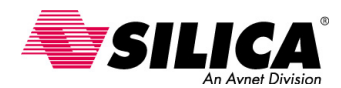

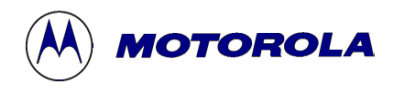

## **LSL - Desplazamiento Lógico a la Izquierda**

**(lo mismo que la instrucción ASL)** 

### **Operación:**

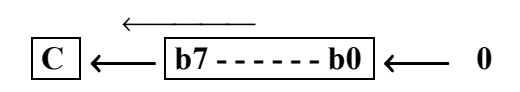

**Descripción:** Desplaza todos los bits de ACCA, X o M un lugar a la izquierda. El bit 0 está cargado con 0. El bit C en el CCR está cargado desde el bit más significativo de ACCA, X o M.

#### **Códigos de condición y Formula Boleana**

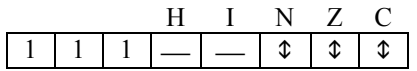

**N** *R7*

Se pone a 1 si el resultado MSB es 1; de lo contrario se pone a 0.

$$
Z \qquad \qquad \overline{R7} \cdot \overline{R6} \cdot \overline{R5} \cdot \overline{R4} \cdot \overline{R3} \cdot \overline{R2} \cdot \overline{R1} \cdot \overline{R0}
$$

Se pone a 1 si todos los bits del resultado se ponen a 0; de lo contrario se pone a 0.

**C** b7

 Se pone a 1 si antes del desplazamiento el valor MSB del valor desplazado era 1; de lo contrario se pone a 0.

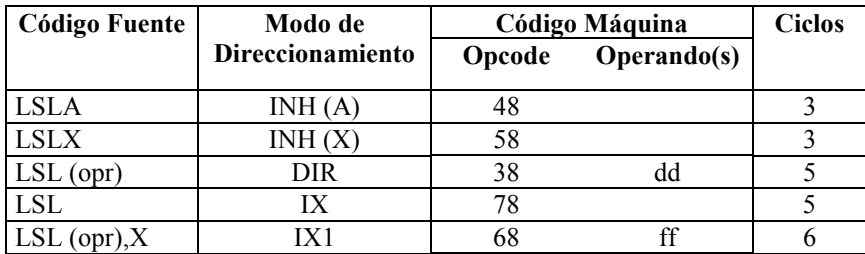

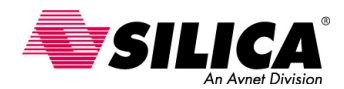

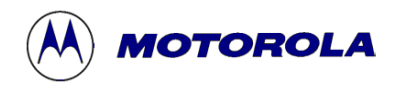

## **LSR - Desplazamiento Lógico a la Derecha**

#### **Operación**

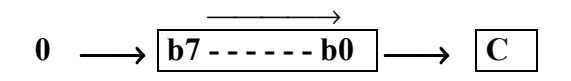

**Descripción:** Cambia todos los bits de ACCA, X o M un lugar a la derecha. El bit 7 está cargado con 0. El bit 0 se desplaza al bit C.

#### **Códigos de condición y Formula Boleana**

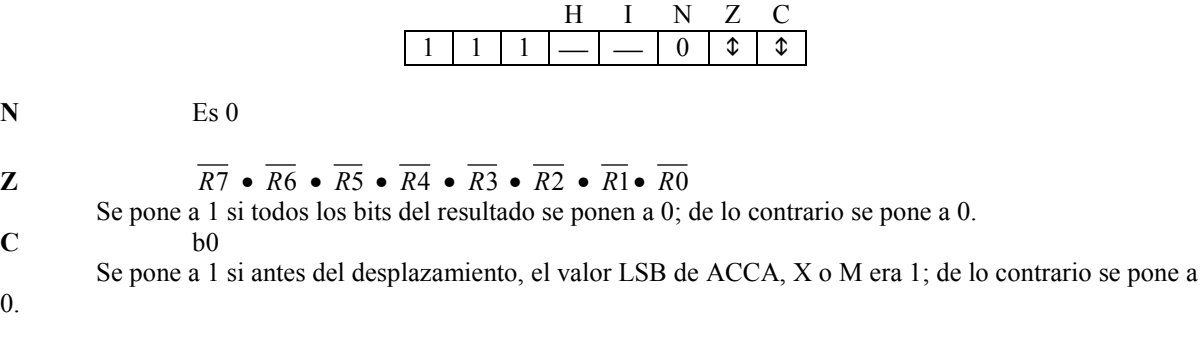

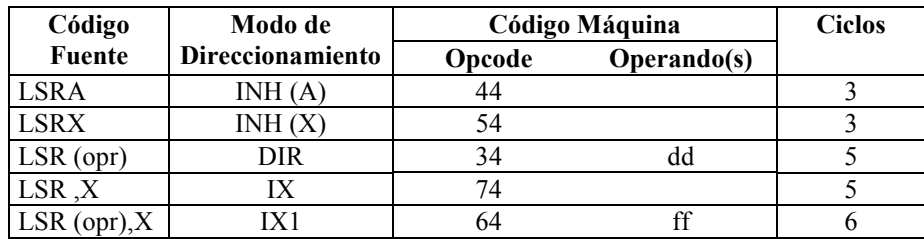

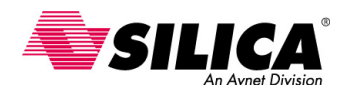

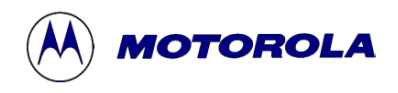

### **MOV - Mueve**

### **Operación: (M)destino** ← **(M)fuente**

**Descripción:** Mueve un byte de datos desde una dirección fuente a la dirección destino. El dato se examina cuando se mueve y los códigos de condición se ponen a 1. El dato fuente no cambia. El acumulador no es afectado.

Hay cuatro modos de direccionamiento para la instrucción MOV:

1) IMD mueve un byte inmediato a una posición de memoria directa.

2) DD mueve un byte de la posición directa a otra posición directa.

3) IX+D mueve un byte de una posición direccionada por el registro de índice (H:X) a una posición directa. H:X se incrementa después del movimiento.

4) DIX+ mueve un byte de una posición directa a una dirección por H:X. H:X se incrementa después del movimiento.

#### **Códigos de condición y Formula Boleana**

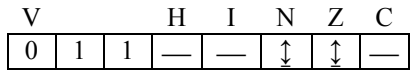

**V: 0** 

Se pone a 0.

- **N:** R7 Se pone a 1 si el resultado MSB es 1; de lo contrario se pone a 0.
- **z:**  $\overline{R7} \cdot \overline{R6} \cdot \overline{R5} \cdot \overline{R4} \cdot \overline{R3} \cdot \overline{R2} \cdot \overline{R1} \cdot \overline{R0}$

Se pone a 1 si el resultado es \$00; de lo contrario se pone a 0.

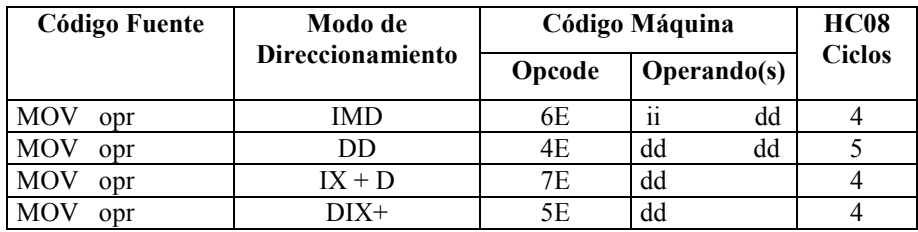

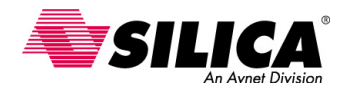

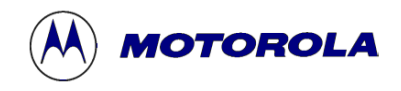

## **MUL - Multiplicación Sin Signo**

**Operación:**  $X:A \leftarrow X \times A$ 

**Descripción:** Multiplica los ocho bits del registro de índice por los ocho bits del acumulador para obtener un número de 16-bits sin signo, encadenando el registro de índice y el acumulador. Después de la operación, X contiene los 8 bits más altos del resultado de 16-bits.

### **Códigos de condición y Formula Boleana**

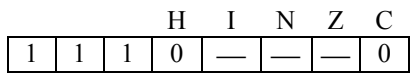

**H** Se pone a 0

**C** Se pone a 0

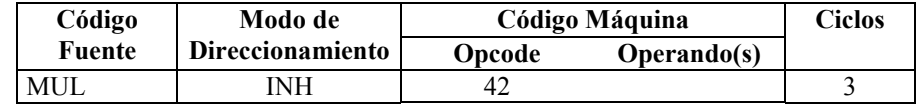

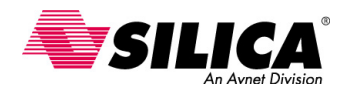

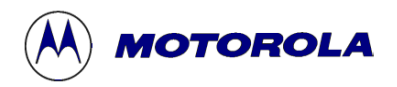

### **NEG - Negado**

**Operación:**  $\text{ACCA} \leftarrow - (\text{ACCA});$  **o:**  $X \leftarrow (X);$  **o:**  $M \leftarrow - (M)$ 

**Descripción:** Reemplaza los contenidos de ACCA, X o M con su complemento a dos. El valor \$80 queda inalterado.

#### **Códigos de condición y Formula Boleana**

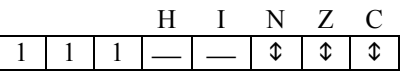

**N** *R7*

Se pone a 1 si el resultado MSB es 1; de lo contrario se pone a 0.

**Z**  $\overline{R7} \cdot \overline{R6} \cdot \overline{R5} \cdot \overline{R4} \cdot \overline{R3} \cdot \overline{R2} \cdot \overline{R1} \cdot \overline{R0}$ 

Se pone a 1 si el resultado es \$00; de lo contrario se pone a 0.<br>  $R7 + R6 + R5 + R4 + R3 + R2 + R1 + R0$  $R7 + R6 + R5 + R4 + R3 + R2 + R1 + R0$ 

Se pone a 1 si hay un acarreo por substracción implícita de 0; se pone a cero por otro lado. El bit C se pondrá a 1 en todos los casos excepto cuando los contenidos de ACCA, X o M (anterior a la operación NEG) es \$00.

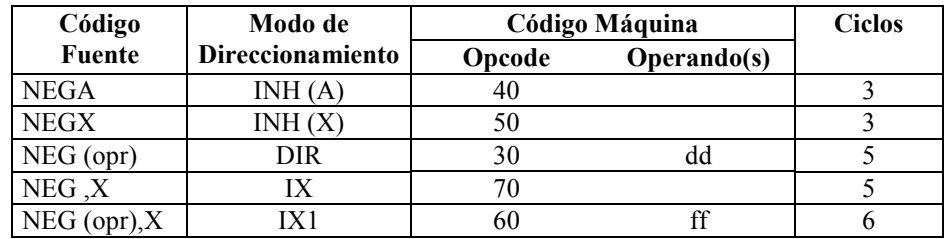

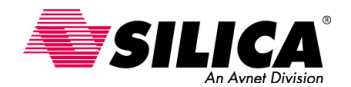

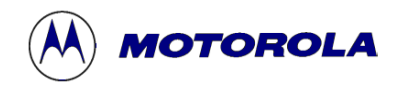

# **NOP - No Operación**

**Descripción:** Ésta es una instrucción de un solo byte que causa al contador del programa que sea incrementado. Ningún otro registro es afectado.

**Códigos de condición y Formula Boleana** 

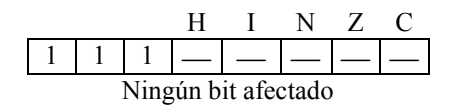

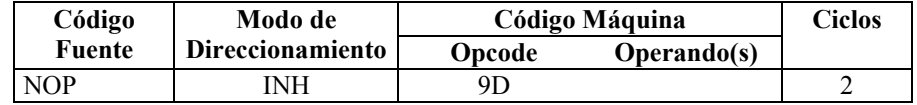

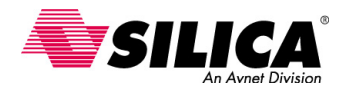

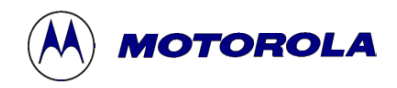

### **NSA - Cambia los "nibbles" del Acumulador**

**Nibbles = 4 bits** 

**Operación: A** ← **( A** [**3:0**] **: A** [**7:4**] **)** 

**Descripción:** Cambia los 4 bits ("nibbles") más altos y más bajos del acumulador. La instrucción NSA se usa para el almacenamiento más eficaz y el uso de los operandos del decimal codificado en binario.

#### **Códigos de condición y Formula Boleana**

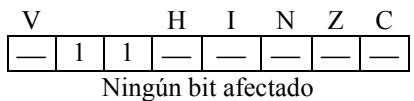

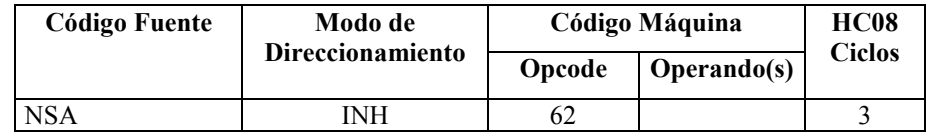
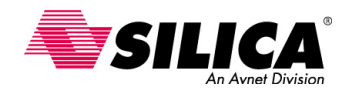

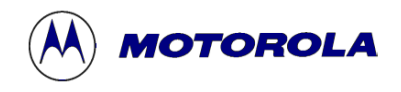

### **ORA - OR-Inclusiva**

#### **Operación:**  $\text{ACCA} \leftarrow (\text{ACCA}) + (\text{M})$

**Descripción:** Realiza una OR-Inclusiva lógico entre los contenidos de ACCA y M, pone el resultado en ACCA. Cada bit de ACCA, después de la operación, será una OR-Inclusiva lógico de los bits correspondientes de M y ACCA antes de la operación.

#### **Códigos de condición y Formula Boleana**

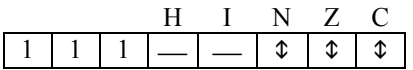

**N** *R7*

Se pone a 1 si el resultado MSB es 1; de lo contrario se pone a 0.

**Z**  $R7 \cdot R6 \cdot R5 \cdot R4 \cdot R3 \cdot R2 \cdot R1 \cdot R0$ 

Se pone a 1 si el resultado es \$00; de lo contrario se pone a 0.

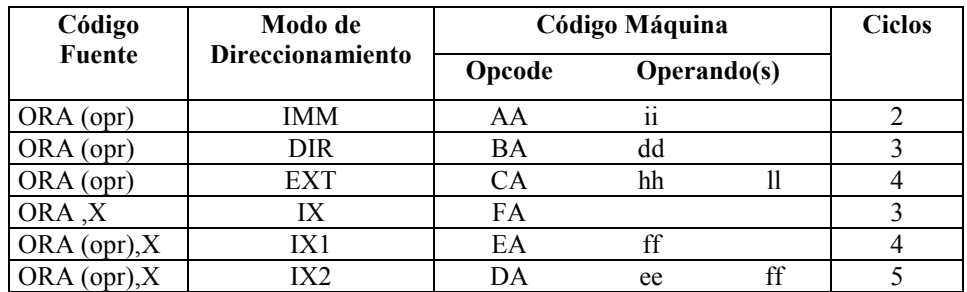

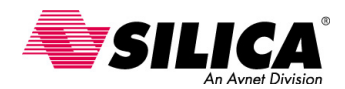

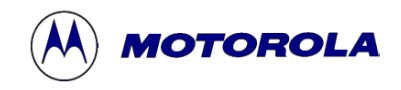

### **PSHA - Pone el Acumulador en la Pila**

#### **Operación:** ↓ **(A), SP** ← **(SP) - \$0001**

**Descripción:** Los contenidos del acumulador (A) se ponen en la pila ('stack') en la dirección contenida en el puntero de pila (SP). Entonces el puntero de pila es decrementado para apuntar a la siguiente posición disponible en la pila. Los contenidos del acumulador permanecen inalterados.

#### **Códigos de condición y Formula Boleana**

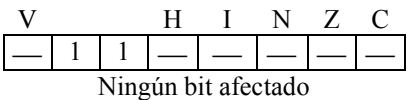

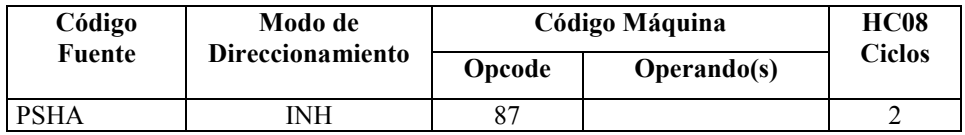

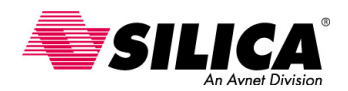

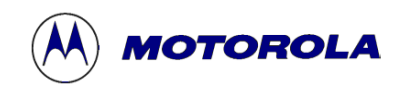

# **PSHH - Pone la parte alta del Registro Índice (H) en la Pila**

**Operación:** ↓ **(H), SP** ← **(SP) - \$0001**

**Descripción:** Los contenidos de H se ponen en la pila ('stack') en la dirección contenida en el puntero de pila (SP). Entonces el puntero de pila es decrementado para apuntar a la siguiente posición disponible en la pila. Los contenidos de H permanecen inalterados.

#### **Códigos de condición y Formula Boleana**

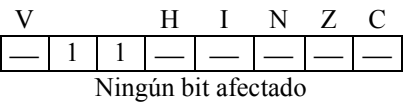

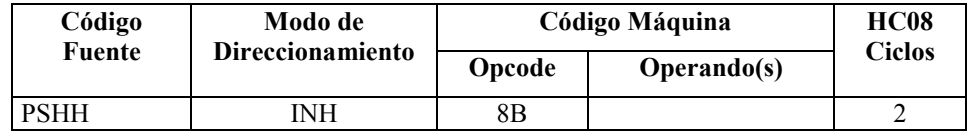

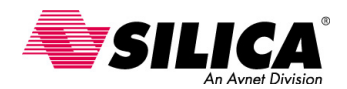

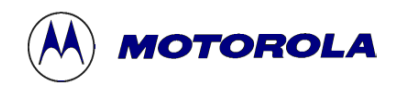

# **PSHX - Pone la parte baja del Registro Índice (X) en la Pila**

**Operación:**  $\downarrow$  **(X), SP**  $\leftarrow$  **(SP)** - \$0001

**Descripción:** Los contenidos de X se ponen en la pila ('stack') en la dirección contenida en el puntero de pila (SP). Entonces el puntero de pila es decrementado para apuntar a la siguiente posición disponible en la pila. Los contenidos de H permanecen inalterados.

#### **Códigos de condición y Formula Boleana**

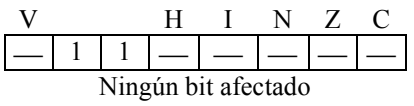

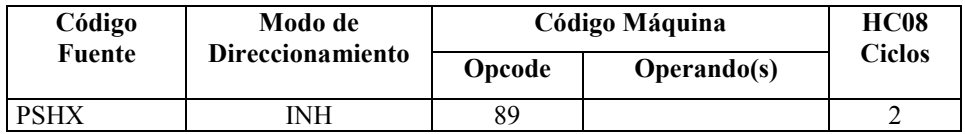

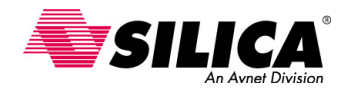

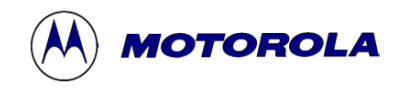

## **PULA - Saca el Acumulador de la Pila**

**Operación:**  $SP \leftarrow (SP + $0001); \hat{T}(A)$ 

**Descripción:** El puntero de pila (SP) es incrementado a la dirección del último operando en la pila ('stack'). Entonces el acumulador (A) es cargado con los contenidos de la dirección apuntada por el SP.

#### **Códigos de condición y Formula Boleana**

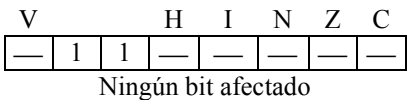

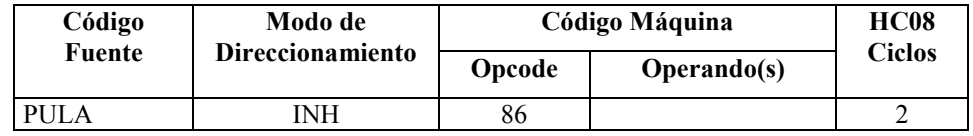

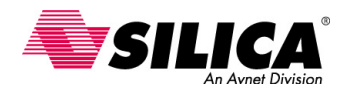

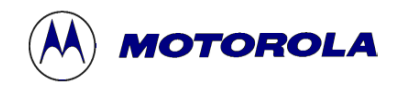

# **PULH - Saca la parte alta del Registro Índice (H) de la Pila**

**Operación:**  $SP \leftarrow (SP + $0001); \quad \hat{T}(H)$ 

**Descripción:** El puntero de pila (SP) es incrementado a la dirección del último operando en la pila. Entonces H es cargado con los contenidos de la dirección apuntada por el puntero de pila SP.

#### **Códigos de condición y Formula Boleana**

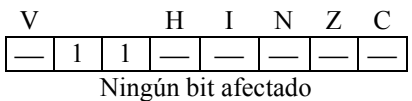

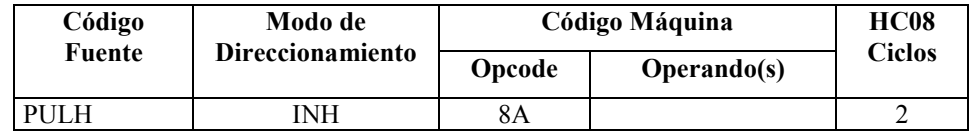

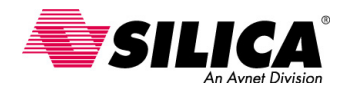

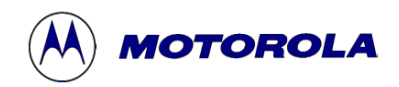

# **PULX - Saca la parte baja del Registro Índice (H) de la Pila**

**Operación:**  $SP \leftarrow (SP + $0001); \quad \hat{T}(X)$ 

**Descripción:** El puntero de pila (SP) es incrementado a la dirección del último operando en la pila. Entonces X es cargado con los contenidos de la dirección apuntada por el puntero de pila SP.

#### **Códigos de condición y Formula Boleana**

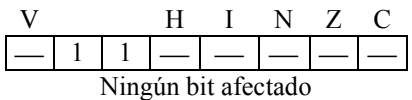

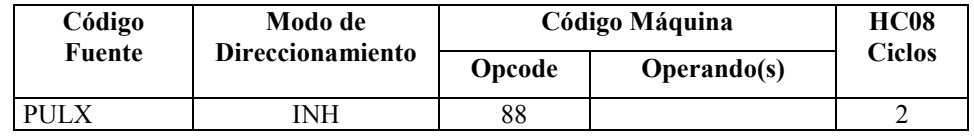

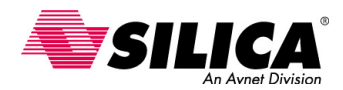

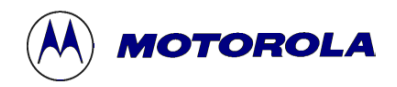

### **ROL - Rotación a la Izquierda por Acarreo**

#### **Operación:**

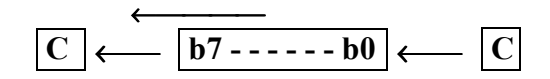

**Descripción:** Desplaza todos los bits de ACCA, X o M un lugar a la izquierda. El bit 0 está cargado desde el bit C. El bit C está cargado desde MSB de ACCA, X, o M. Las instrucciones de rotación incluyen el bit de acarreo para permitir la extensión de las operaciones de desplazamiento y de rotación a los múltiples bytes. Por ejemplo, para desplazar un valor de 24-bits un bit a la derecha, se podría usar la sucesión {ASL BAJO, ROL MEDIO, ROL ALTO} donde BAJO, MEDIO y ALTO, se refiere a la parte baja, media y alta del byte de valor de 24-bits, respectivamente.

#### **Códigos de condición y Formula Boleana**

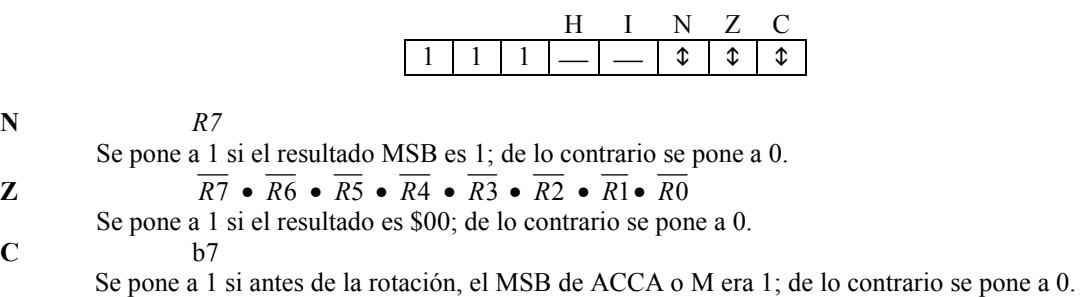

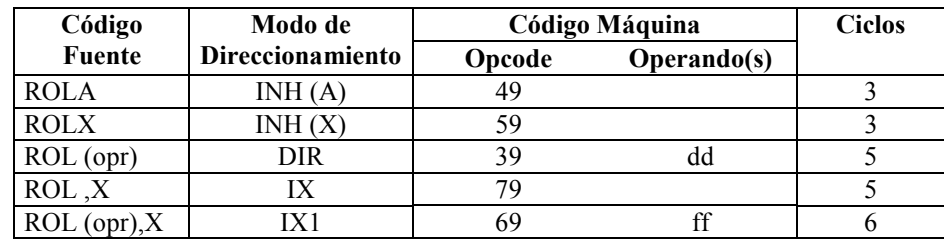

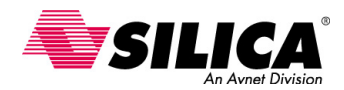

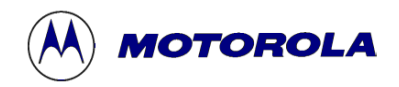

### **ROR - Rotación a la Derecha por Acarreo**

#### **Operación:**

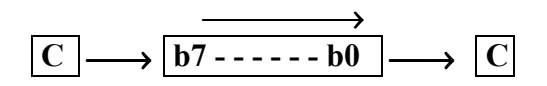

**Descripción:** Desplaza todos los bits de ACCA, X o M un lugar a la derecha. El bit 7 está cargado desde el bit C. Las operaciones de rotación incluyen el bit de acarreo para permitir la extensión de las operaciones de desplazamiento y de rotación a los múltiples bytes. Por ejemplo, para desplazar un valor de 24-bits a la derecha un bit, se puede usar la sucesión {LSR ALTO, ROR MEDIO, ROR BAJO} donde ALTO, MEDIO y BAJO se refiere a la parte alta, media y baja del byte de valor de 24-bits, respectivamente.

#### **Códigos de condición y Formula Boleana**

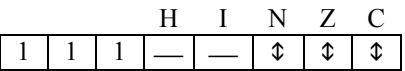

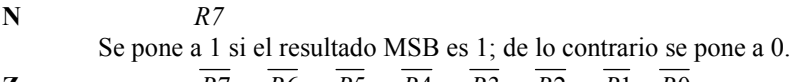

- **Z** *R*7 *R*6 *R*5 *R*4 *R*3 *R*2 *R*1• *R*0
- Se pone a 1 si todos los bits del resultado se pone a 0; de lo contrario se pone a 0. **C** b0

Se pone a 1 si antes de la rotación, el LSB de ACCA o M era 1; de lo contrario se pone a 0.

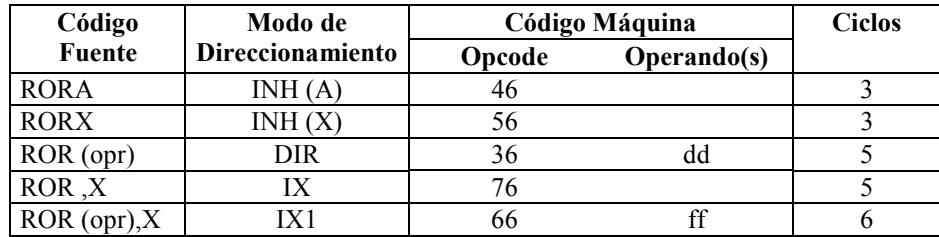

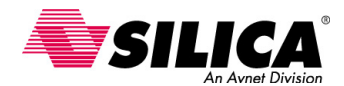

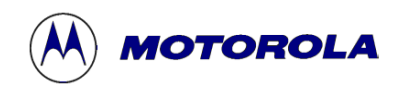

## **RSP - Reset del Puntero de Pila**

**Operación: SP** ← **\$00FF** 

**Descripción:** Reset al puntero de pila en la parte alta de la pila.

**Códigos de condición y Formula Boleana** 

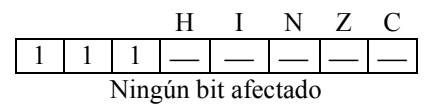

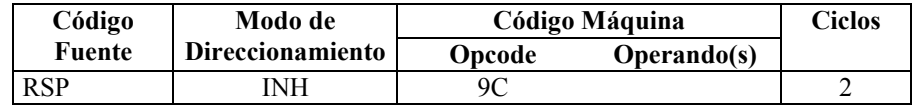

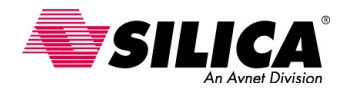

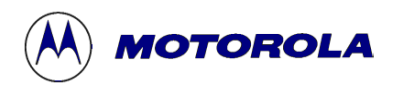

## **RTI - Retorno de la Interrupción**

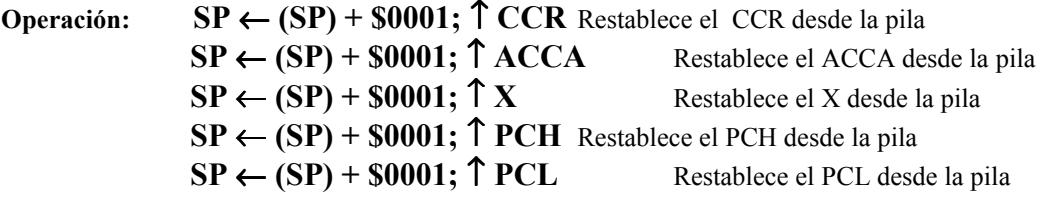

**Descripción:** Se restablece el código de condición, el acumulador, el registro del índice y el contador de programa, que previamente al estado guardado en la pila. Se restablece a bit 1 si el bit correspondiente guardado en la pila es 0.

**Códigos de condición y Formula Boleana** 

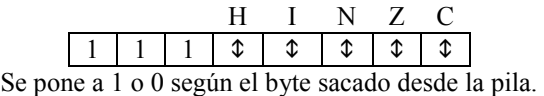

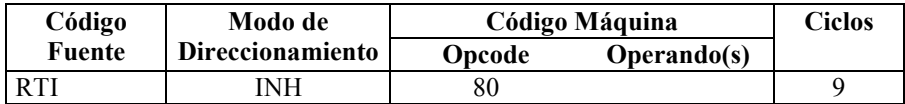

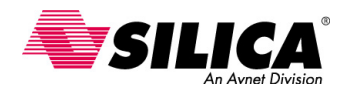

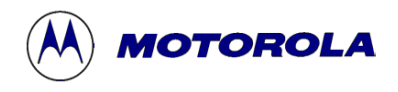

### **RTS - Retorno de Subrutina**

### **Operación: SP** ← **(SP) + \$0001;** ↑ **PCH** Restablece PCH desde la pila  $\overrightarrow{SP \leftarrow (SP)} + \$0001; \uparrow PCL$  Restablece PCL desde la pila

**Descripción:** El puntero de pila es incrementado por uno. El contenido del byte de la memoria que se apunta por el puntero de pila está cargada en el byte de la parte alta del contador del programa. El puntero de pila es de nuevo incrementado por uno. El contenido del byte de la memoria a la dirección ahora contenida en el puntero de pila está cargado en los 8 bits de la parte baja del contador de programa.

**Códigos de condición y Formula Boleana** 

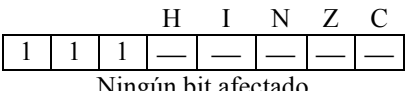

Ningún bit afectado

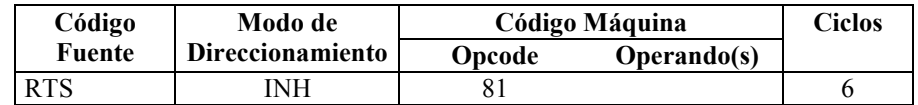

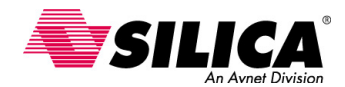

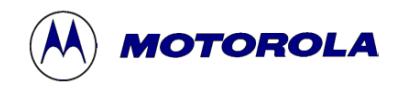

### **SBC - Subtracción con Acarreo**

#### **Operación:**  $\text{ACCA} \leftarrow (\text{ACCA}) - (\text{M}) - (\text{C})$

**Descripción:** Substrae los contenidos de M y C de los contenidos de ACCA, pone el resultado en ACCA.

#### **Códigos de condición y Formula Boleana**

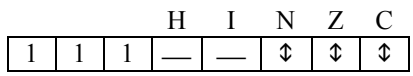

**N** *R7*

Se pone a 1 si el resultado del MSB es 1; de lo contrario se pone a 0.

- **Z**  $R7 \cdot R6 \cdot R5 \cdot R4 \cdot R3 \cdot R2 \cdot R1 \cdot R0$
- Se pone a 1 si el resultado es \$00; de lo contrario se pone a 0.

**C**  $\overline{A7} \cdot M7 + M7 \cdot R7 + R7 \cdot \overline{A7}$ 

Se pone a 1 si el valor absoluto de los contenidos de la memoria más el acarreo anterior, es más grande que el valor absoluto del acumulador; de lo contrario se pone a 0.

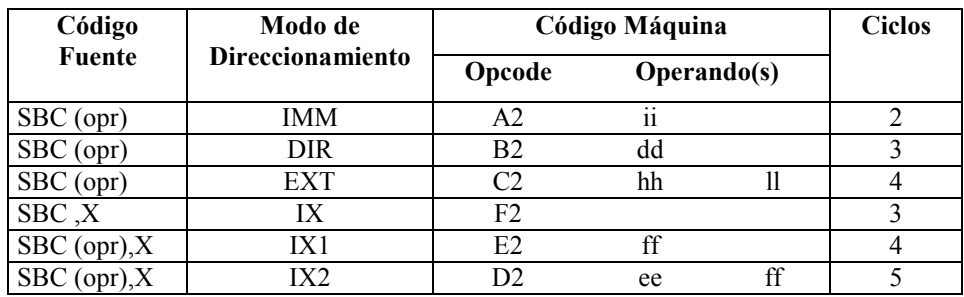

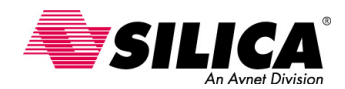

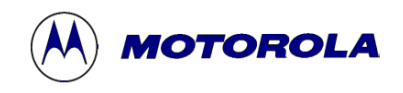

## **SEC - Pone a 1 el bit de Acarreo**

**Operación: bit**  $C \leftarrow 1$ 

**Descripción:** Pone a 1 el bit C en el CCR. La instrucción SEC se puede usar para preparar el bit C antes de una instrucción de desplazamiento o de rotación que involucre el bit C.

#### **Códigos de condición y Formula Boleana**

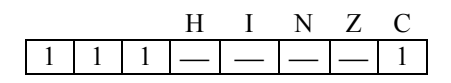

**C** Se pone a 1

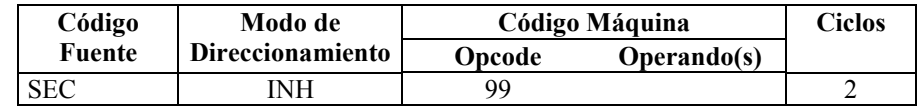

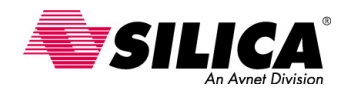

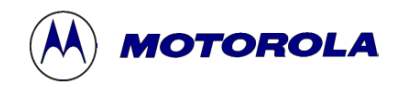

### **SEI - Pone a 1 el Bit de la Máscara de Interrupción**

**Operación: bit I** ← **1** 

**Descripción:** Pone a 1 el bit de máscara de interrupción en el CCR. El microprocesador se inhibe del servicio de interrupciones mientras que el bit I es 1.

#### **Códigos de condición y Formula Boleana**

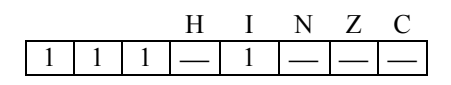

**I** Se pone a 1

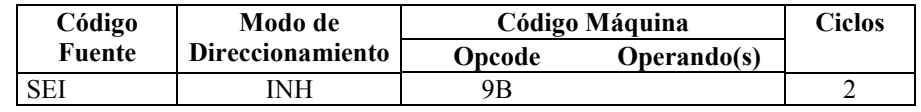

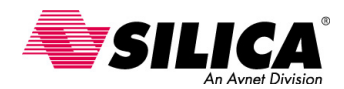

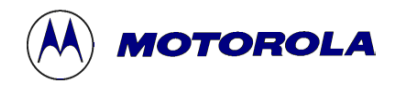

### **STA - Guarda el Acumulador en la Memoria**

**Operación:**  $M \leftarrow (ACCA)$ 

**Descripción:** Guarda los contenidos de ACCA en la memoria. Los contenidos de ACCA permanecen inalterados.

#### **Códigos de condición y Formula Boleana**

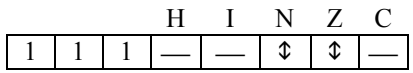

**N** *A7*

Se pone a 1 si el resultado MSB es 1; de lo contrario se pone a 0.

$$
\overline{A1} \cdot \overline{A0} \cdot \overline{A5} \cdot \overline{A4} \cdot \overline{A3} \cdot \overline{A2} \cdot \overline{A1} \cdot \overline{A0}
$$

Se pone a 1 si el resultado es \$00; de lo contrario se pone a 0.

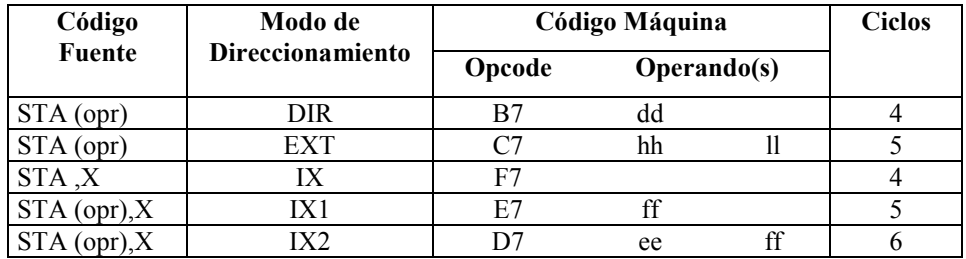

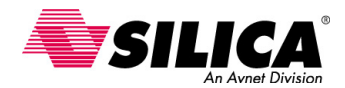

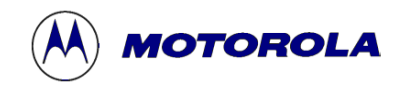

### **STHX - Guarda el Registro de Índice**

**Operación:**  $(M: M + $0001)$  ← **H:X** 

**Descripción:** Guarda el registro de índice (H:X) en la posición de memoria especificada. Los códigos de condición se ponen a 1 de acuerdo con el dato.

#### **Códigos de condición y Formula Boleana**

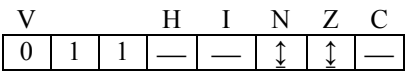

**V: 0** 

Se pone a 0.

**N:** R7

Se pone a 1 si el resultado MSB es 1; de lo contrario se pone a 0.

**z:**  $\overline{R15} \cdot \overline{R14} \cdot \overline{R13} \cdot \overline{R12} \cdot \overline{R11} \cdot \overline{R10} \cdot \overline{R9} \cdot \overline{R8} \cdot \overline{R7} \cdot \overline{R6} \cdot \overline{R5} \cdot \overline{R4} \cdot \overline{R3} \cdot \overline{R2} \cdot$  $\overline{R1}$ •  $\overline{R0}$ 

Se pone a 1 si el resultado es \$0000; de lo contrario se pone a 0.

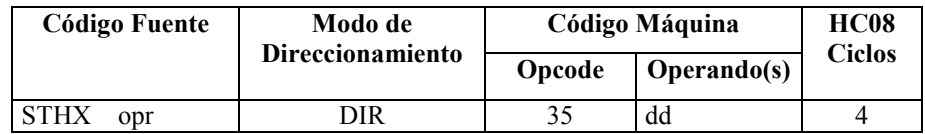

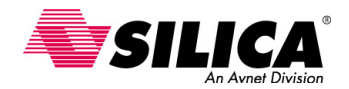

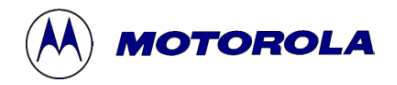

## **STOP - Habilita la IRQ y Para el Oscilador**

**Descripción:** Reduce el consumo de potencia eliminando toda disipación de potencia dinámica. Esto resulta por: 1) Se ponen a 0 los 'prescalers' del temporizador, 2) Deshabilita las interrupciones del temporizador, 3) Pone a 0 el 'flag' de interrupción del temporizador, 4) Habilita la petición de interrupción externa y 5) Inhibe el oscilador.

Cuando un RESET o la entrada de IRQ se pone en estado bajo, se habilita el oscilador, se inicia un retardo de 1920 ciclos de reloj del procesador, permitiendo que el oscilador se estabilice, se saca el vector de petición de interrupción o el vector de reset y se ejecuta la rutina de servicio, dependiendo del signo que fue aplicado.

Se habilitan interrupciones externas siguiendo el comando STOP.

#### **Códigos de condición y Formula Boleana**

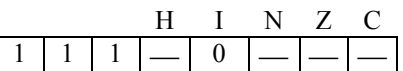

**I** Se pone a 0

#### **Forma, Modos de Direccionamiento, Código Máquina y Ciclos**

 $\overline{\phantom{a}}$ 

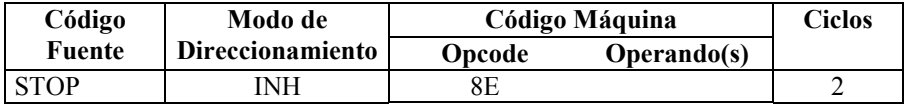

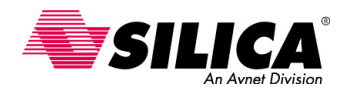

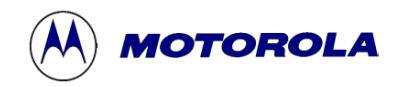

# **STX - Guarda el Registro de Índice X en la Memoria**

**Operación:**  $M ← (X)$ 

**Descripción:** Guarda los contenidos de X en la memoria. Los contenidos de X permanecen inalterados.

#### **Códigos de condición y Formula Boleana**

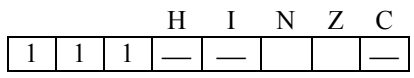

**N** *X7* Se pone a 1 si el resultado MSB es 1; de lo contrario se pone a 0.

**z**  $\overline{X7} \cdot \overline{X6} \cdot \overline{X5} \cdot \overline{X4} \cdot \overline{X3} \cdot \overline{X2} \cdot \overline{X1} \cdot \overline{X0}$ 

Se pone a 1 si el resultado es \$00; de lo contrario se pone a 0.

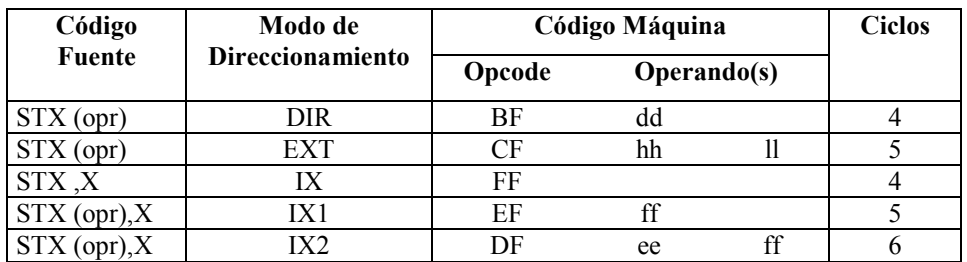

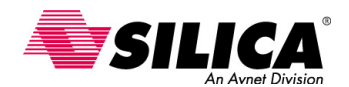

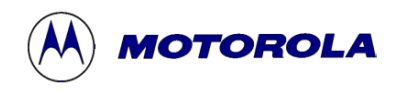

### **SUB - Substracción**

**Operación: ACCA** ← **(ACCA)–(M)** 

**Descripción:** Substrae los contenidos de la M de los contenidos del ACCA y pone el resultado en el ACCA.

#### **Códigos de condición y Formula Boleana**

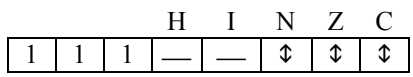

**N** *R7* Se pone a 1 si el resultado del MSB es 1; de lo contrario se pone a 0. **Z**  $R7 \cdot R6 \cdot R5 \cdot R4 \cdot R3 \cdot R2 \cdot R1 \cdot R0$  Se pone a 1 si todos los bits del resultado están a 0; de lo contrario se pone a 0. **C**  $A7 \cdot M7 + M7 \cdot \overline{R7} + \overline{R7} \cdot A7$ 

 El bit C ('flag' de acarreo) en el registro de código de condición se pone a 1 si el valor absoluto de los contenidos de la memoria es más mayor que el valor absoluto del acumulador; de lo contrario se pone a 0.

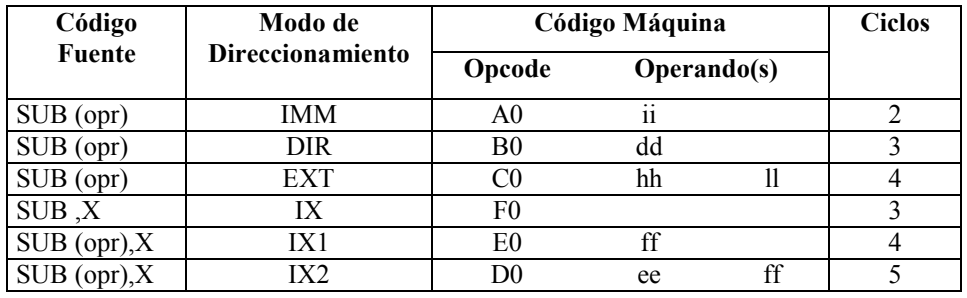

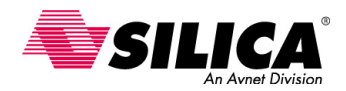

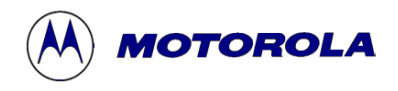

### **SWI - Interrupción por Software**

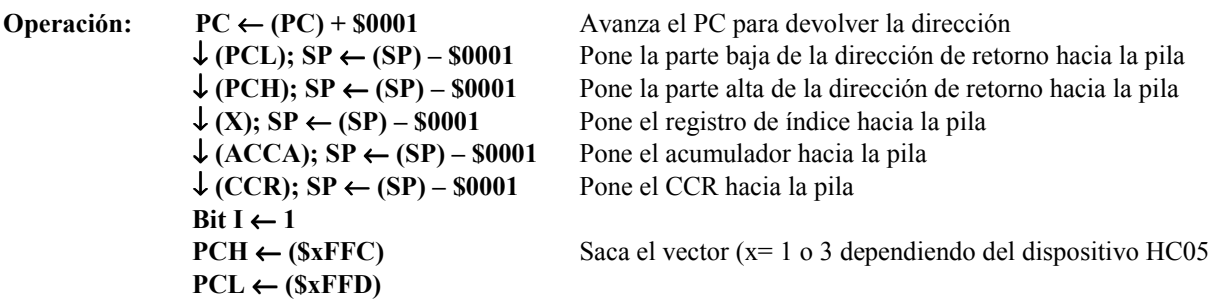

**Descripción:** El contador de programa es incrementado por uno. El contador de programa, el registro de índice y el acumulador se Ponen hacia la pila. Los bits del CCR se Ponen hacia la pila, con los bits H, I, N, Z y C que van a las posiciones de los bits de 4–0 y los bits de las posiciones 7, 6 y 5 contienen unos. El puntero de pila es decrementado en uno, después de cada byte de datos se guarda en la pila. Entonces el bit de máscara de interrupción es 1. El contador de programa es cargado con la dirección guardada en el vector de SWI (localizado en las posiciones de memoria n–0002 y n–0003, donde 'n' es la dirección que corresponde a un estado alto de todas las líneas del bus de direcciones). La dirección del vector de SWI se puede expresar como \$xFFC:\$xFFD, donde 'x' es 1 o 3 dependiendo del dispositivo MC68HC05 usado. Esta instrucción no es enmascarable por el bit I.

#### **Códigos de condición y Formula Boleana**

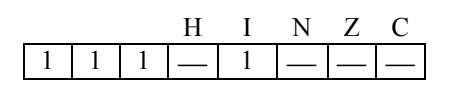

**I** Se pone a 1

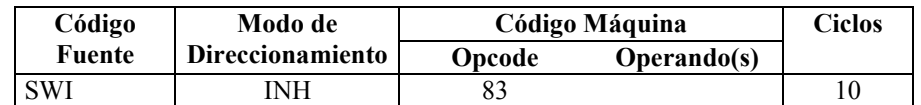

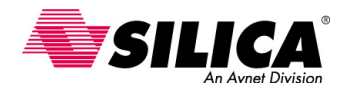

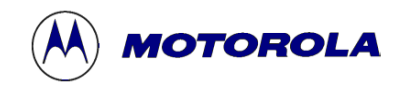

### **STHX - Guarda el Registro de Índice**

**Operación:**  $(M: M + $0001)$  ← **H:X** 

**Descripción:** Guarda el registro de índice (H:X) en la posición de memoria especificada. Los códigos de condición se ponen a 1 de acuerdo con el dato.

#### **Códigos de condición y Formula Boleana**

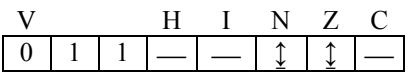

**V: 0** 

Se pone a 0.

**N:** R7

Se pone a 1 si el resultado MSB es 1; de lo contrario se pone a 0.

**z:**  $\overline{R15} \cdot \overline{R14} \cdot \overline{R13} \cdot \overline{R12} \cdot \overline{R11} \cdot \overline{R10} \cdot \overline{R9} \cdot \overline{R8} \cdot \overline{R7} \cdot \overline{R6} \cdot \overline{R5} \cdot \overline{R4} \cdot \overline{R3} \cdot \overline{R2} \cdot$  $\overline{R1}$ •  $\overline{R0}$ 

Se pone a 1 si el resultado es \$0000; de lo contrario se pone a 0.

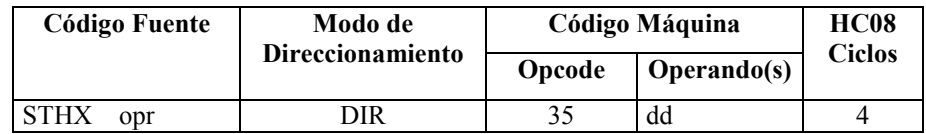

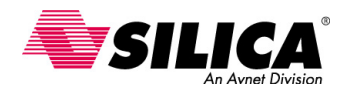

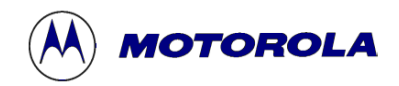

# **TAX - Transfiere el Acumulador al Registro de Índice**

**Operación:**  $X \leftarrow (ACCA)$ 

**Descripción:** Carga el registro de índice con los contenidos del acumulador. Los contenidos del acumulador no se alteran.

#### **Códigos de condición y Formula Boleana**

$$
\begin{array}{c|c|c|c|c} & H & I & N & Z & C \\ \hline 1 & 1 & 1 & - & - & - & - \\ \hline \text{Ningún bit afectado} & & & \end{array}
$$

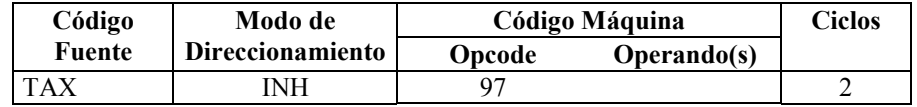

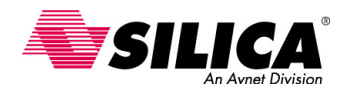

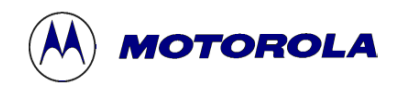

### **TPA - Transfiere el Registro de Código de Condición al Acumulador**

 $Operator: (A) \leftarrow (CCR)$ 

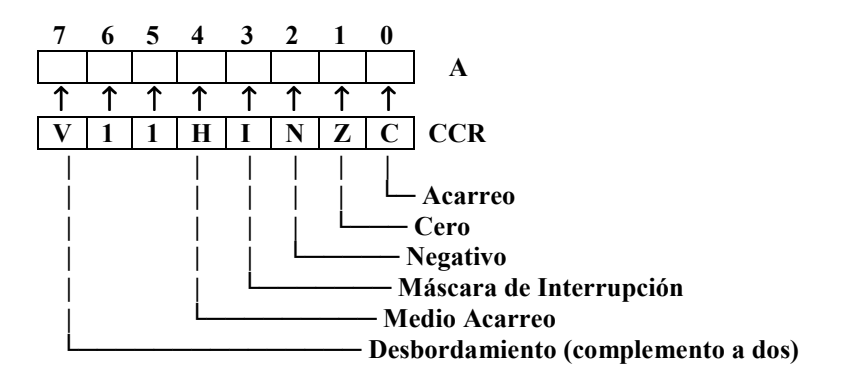

**Descripción:** Transfiere los contenidos del registro de código de condición (CCR) en el acumulador (A).

#### **Códigos de condición y Formula Boleana**

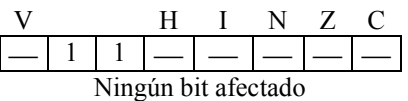

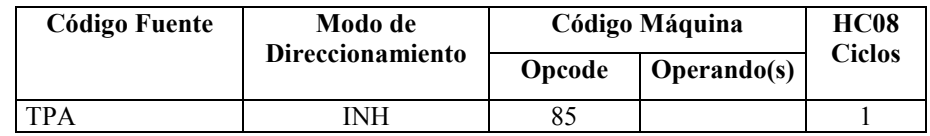

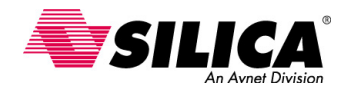

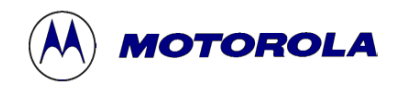

### **TST - Prueba para Negativo o Cero**

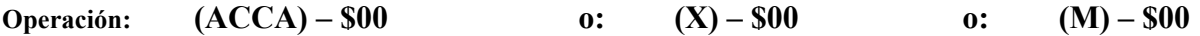

**Descripción:** Pone a 1 los bits N y Z del código de condición, según los contenidos del ACCA, X o M. Los contenidos del ACCA, X y M no se alteran.

#### **Códigos de condición y Formula Boleana**

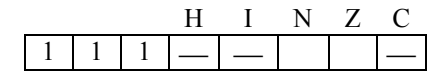

**N** *M7*

 Se pone a 1 si el resultado del MSB es 1; de lo contrario se pone a 0.

**z**  $\overline{M7} \cdot \overline{M6} \cdot \overline{M5} \cdot M4 \cdot \overline{M3} \cdot M2 \cdot \overline{M1} \cdot \overline{M0}$ Se pone a 1 si el contenido del ACCA, X o M es \$00; de lo contrario se pone a 0.

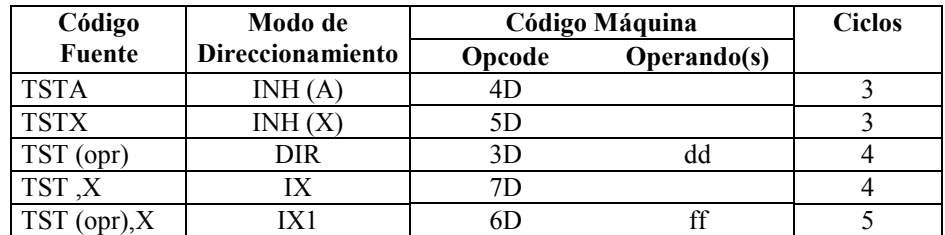

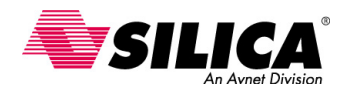

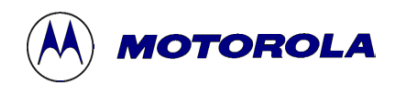

# **TSX - Transfiere el Puntero de Pila al Registro de Índice**

**Operación: H:X**  $\leftarrow$  (SP + \$0001)

**Descripción:** Carga el registro de índice (H:X) con 1 más el contenido del puntero de pila (SP). Los contenidos del SP no cambian. Después de una instrucción TSX, H:X apunta al último valor que fue guardado en la pila.

#### **Códigos de condición y Formula Boleana**

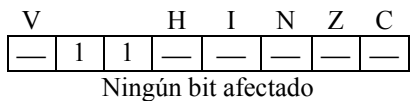

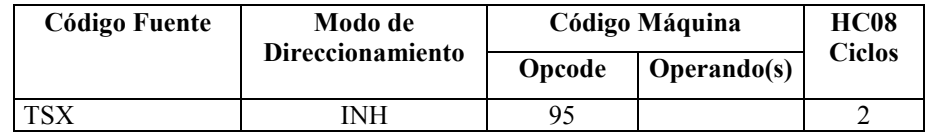

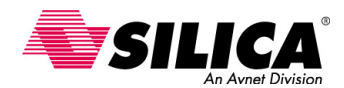

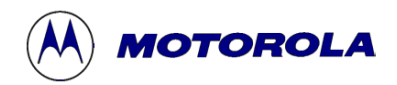

# **TXA - Transfiere el Registro de Índice al Acumulador**

**Operación:**  $\text{ACCA} \leftarrow (X)$ 

**Descripción:** Carga el acumulador con el contenido del registro de índice. No se altera el contenido del registro de índice.

#### **Códigos de condición y Formula Boleana**

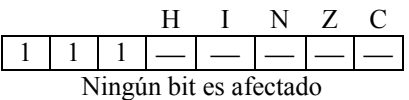

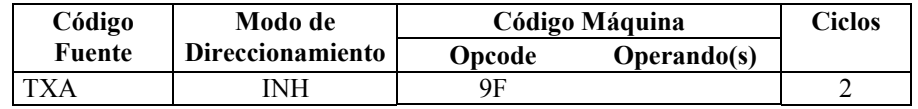

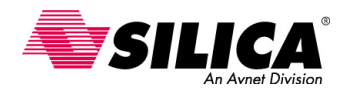

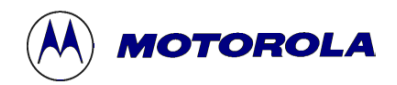

# **TXS - Transfiere el Registro de Índice al Puntero de Pila**

**Operación:**  $SP \leftarrow (H:X - $0001)$ 

**Descripción:** Carga el puntero de pila (SP) con el contenido del registro de índice (H:X) menos 1. Los contenidos del H:X no cambian.

#### **Códigos de condición y Formula Boleana**

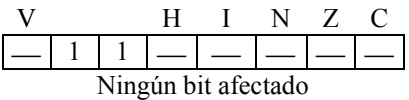

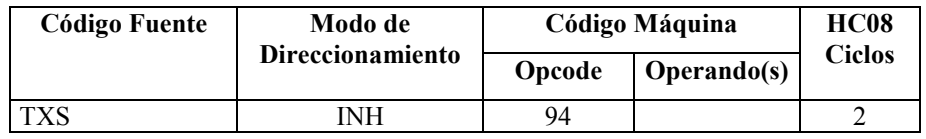

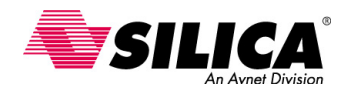

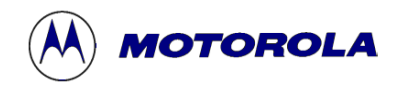

### **WAIT - Habilita la Interrupción, Para el Procesador**

**Descripción:** Reduce el consumo de potencia, eliminando la disipación de potencia dinámica. El temporizador, el prescaler del temporizador y los periféricos internos continúan operando porque ellos son fuentes potenciales de una interrupción. La instrucción WAIT provoca la habilitación de las interrupciones poniendo a 0 el bit I en el CCR y se paran los relojes de los circuitos del procesador.

Pueden habilitarse las interrupciones de los periféricos internos o pueden desactivarse por bits de control local anteriores a la ejecución de la instrucción WAIT.

Cuando un RESET o la entrada de IRQ se pone a un nivel bajo o cuando cualquier sistema interno hace una petición del servicio de interrupción, se habilitan los relojes del procesador y se procesa el reset, la IRQ u otra petición de servicio de interrupción.

#### **Códigos de condición y Formula Boleana**

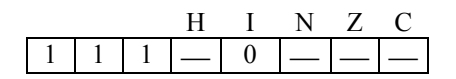

**I** Se pone a 0

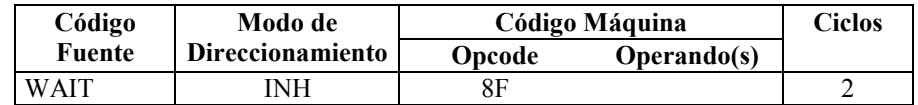